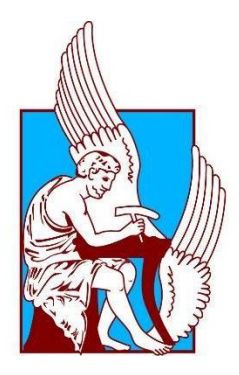

ΠΟΛΥΤΕΧΝΕΙΟ ΚΡΗΤΗΣ ΣΧΟΛΗ ΜΗΧΑΝΙΚΩΝ ΠΑΡΑΓΩΓΗΣ ΚΑΙ ΔΙΟΙΚΗΣΗΣ ΜΕΤΑΠΤΥΧΙΑΚΟ ΠΡΟΓΡΑΜΜΑ 'ΔΙΟΙΚΗΣΗ ΕΠΙΧΕΙΡΗΣΕΩΝ' ΧΡΗΜΑΤΟΟΙΚΟΝΟΜΙΚΗ ΚΑΤΕΥΘΥΝΣΗ

# **Ανάπτυξη Πολυκριτήριου Συστήματος Υποστήριξης Αποφάσεων για την Πιστοληπτική Κατάταξη Τραπεζών**

## **ΞΥΛΑΚΗΣ ΧΡΗΣΤΟΣ**

Α.Ε.Μ.:2020019029

**Επιβλέπων**: Κωνσταντίνος Ζοπουνίδης, Καθηγητής Πολυτεχνείου Κρήτης

Χανιά,2023

## <span id="page-2-0"></span>**Περίληψη**

Η παρούσα διπλωματική εργασία αποτελεί μια προσπάθεια δημιουργίας ενός πολυκριτήριου συστήματος υποστήριξης αποφάσεων για την πιστοληπτική κατάταξη τραπεζών. Στην πορεία αυτή κρίθηκε απαραίτητο να παρουσιασθούν πληροφορίες τόσο για το αντικείμενο της αξιολόγησης της πιστοληπτικής ικανότητας των τραπεζών, όσο και για την πολυκριτήρια ανάλυση λήψης αποφάσεων. Για αυτό τον λόγο, περιλαμβάνει αρχικά ένα κεφάλαιο σχετικά με έννοιες, ορισμούς και μεθοδολογίες τόσο για την διαδικασία αξιολόγησης της πιστοληπτικής ικανότητας των τραπεζών όσο και για την λήψη αποφάσεων, και συγκεκριμένα για τις πολυκριτήριες μεθόδους PROMETHEE και ELECTRE II που θα υλοποιηθούν στην συνέχεια. Ακόμα, σε αυτήν την εργασία παρουσιάζονται λεπτομέρειες για την κατασκευή του συστήματος που αναφέρθηκε παραπάνω, με την χρήση του προγράμματος "MATLAB" και πραγματοποιείται δοκιμή του συστήματος με δεδομένα τραπεζών, ώστε να επαληθευτεί η σωστή του λειτουργία και να γίνει κατανοητός ο τρόπος χρήσης του συστήματος.

## Περιεχόμενα

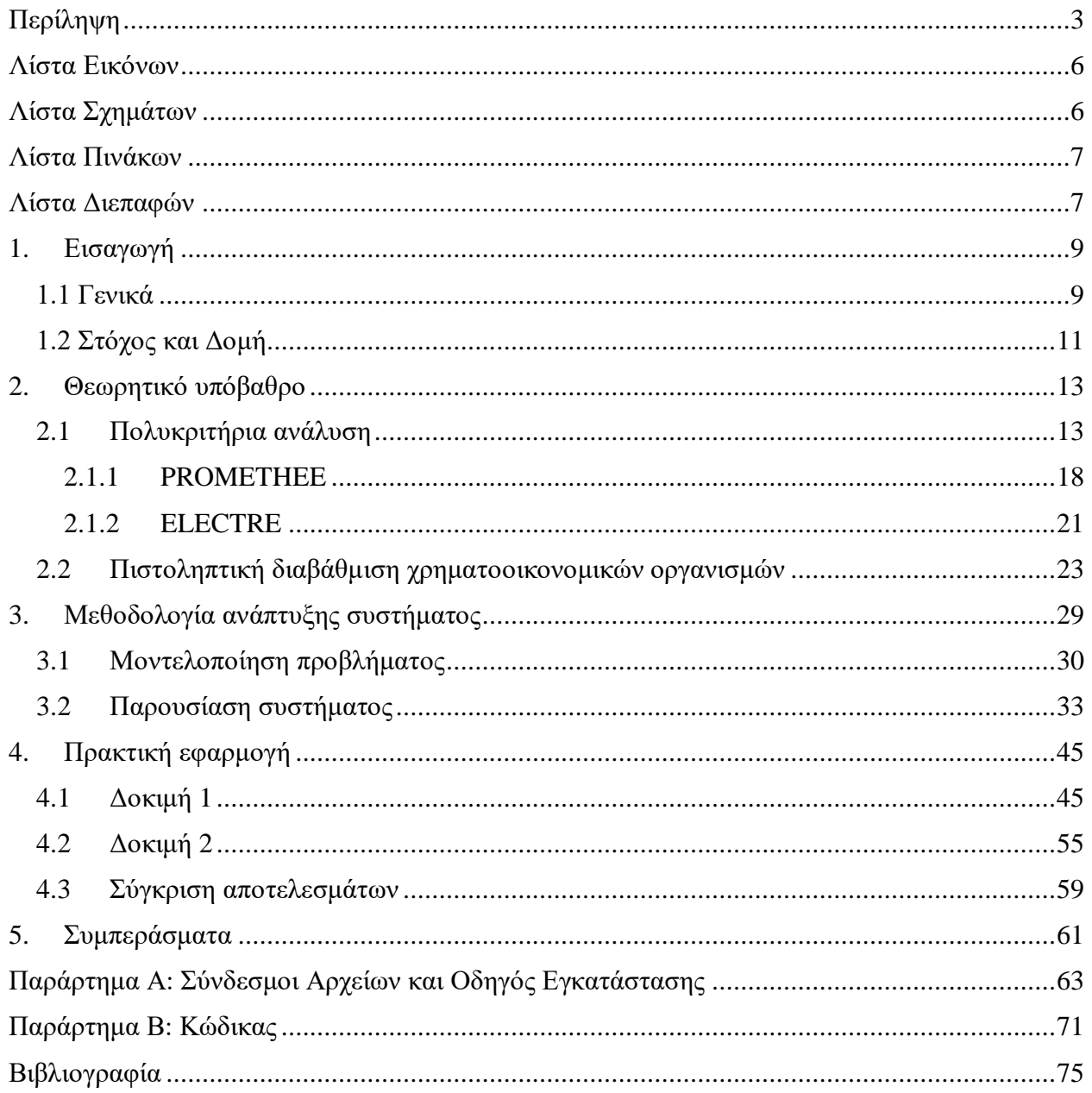

## <span id="page-5-0"></span>**Λίστα Εικόνων**

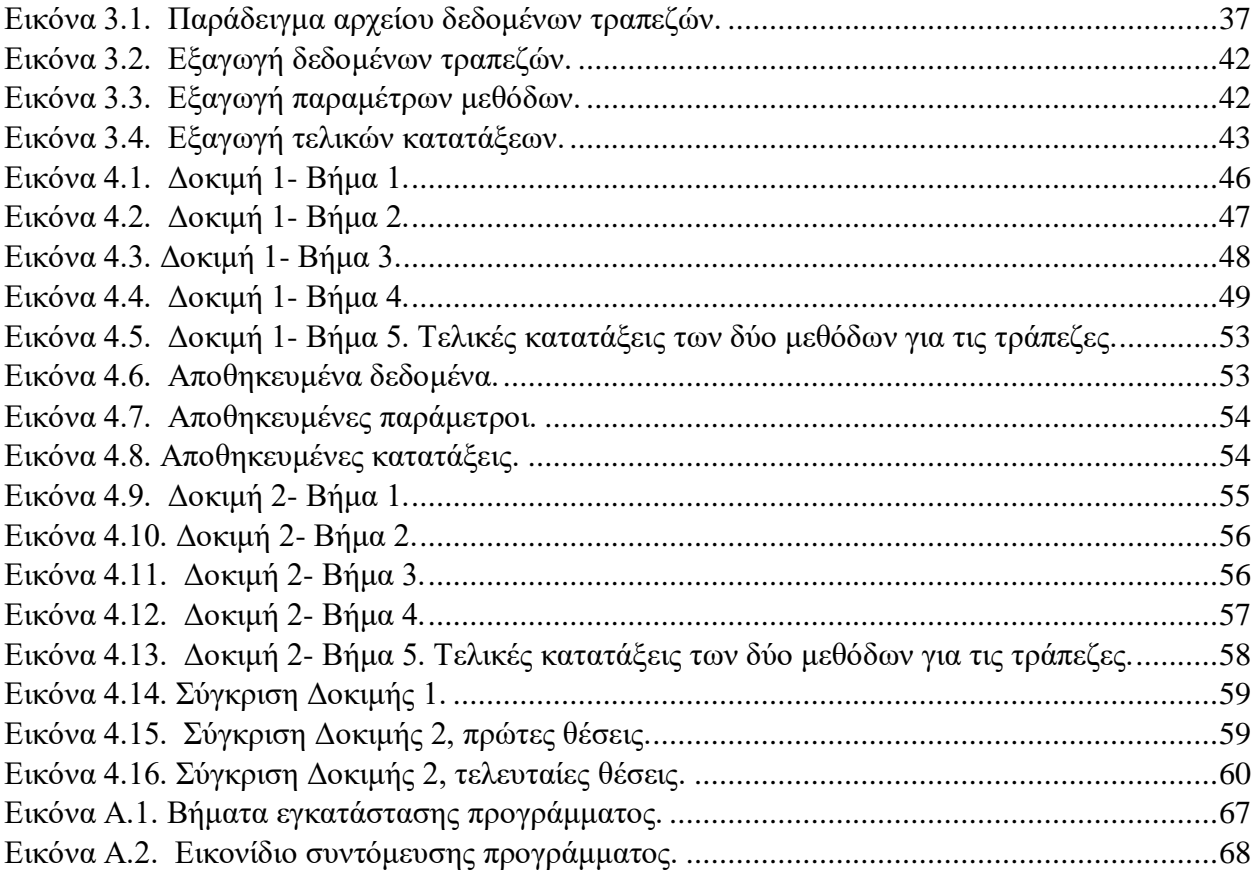

## <span id="page-5-1"></span>**Λίστα Σχημάτων**

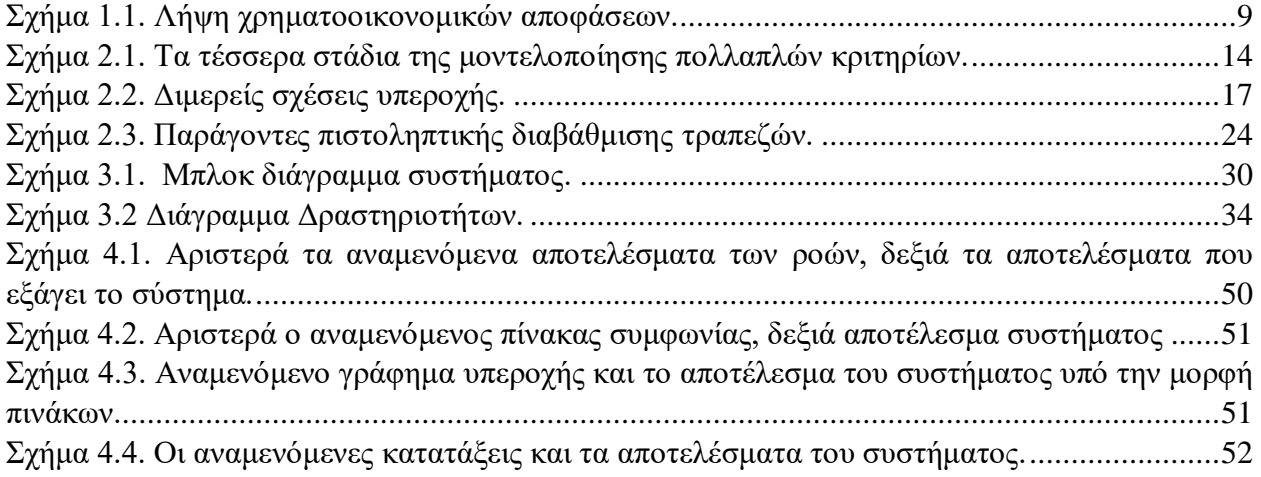

## <span id="page-6-0"></span>**Λίστα Πινάκων**

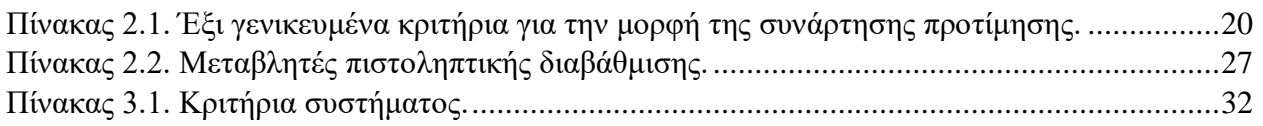

## <span id="page-6-1"></span>**Λίστα Διεπαφών**

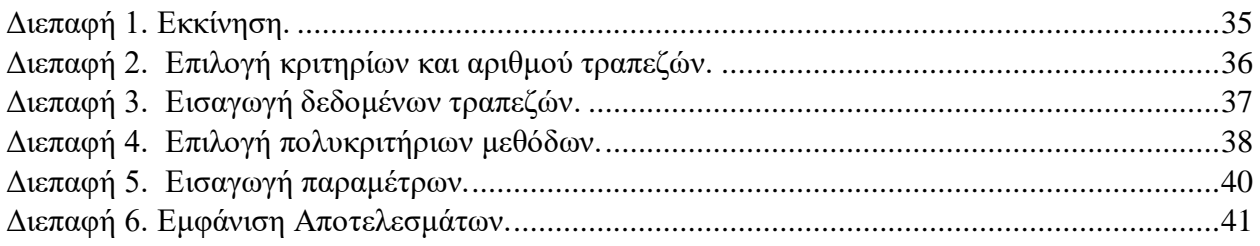

## <span id="page-8-0"></span>**1. Εισαγωγή**

## <span id="page-8-1"></span>*1.1 Γενικά*

Τις τελευταίες δεκαετίες κυρίως λόγω της παγκοσμιοποίησης των αγορών η χρηματοοικονομική διοίκηση έχει αποκτήσει ιδιαίτερο ρόλο και σημασία για κάθε επιχείρηση και οργανισμό. Η πλειοψηφία όμως των χρηματοοικονομικών προβλημάτων λήψης αποφάσεων παρουσιάζουν μια ιδιαίτερη πολυπλοκότητα η οποία καθιστά αναγκαία την πραγματοποίηση λεπτομερών αναλύσεων και υπολογισμών για τη λήψη ορθολογικών χρηματοοικονομικών αποφάσεων. Για αυτό τον λόγο έχουν αναπτυχθεί τεχνικές από τομείς της Στατιστικής, Οικονομετρίας, Τεχνικής Νοημοσύνης και της Επιχειρησιακής Έρευνας.

Η χρήση της επιχειρησιακής έρευνας είναι ευρεία σε όλους τους χώρους της χρηματοοικονομικής διοίκησης χρησιμοποιώντας τεχνικές βελτιστοποίησης, στοχαστικών διαδικασιών, προσομοίωσης, συστημάτων υποστήριξης αποφάσεων, πολυκριτήριας ανάλυσης κ.λπ. για την επίλυση προβλημάτων όπως στην επιλογή και διαχείριση χαρτοφυλακίων, στην πρόβλεψη της πτώχευσης επιχειρήσεων, στις επενδύσεις σε κεφάλαιο υψηλού επιχειρηματικού κινδύνου, στην εκτίμηση κινδύνου χωρών, στις εξαγορές και συγχωνεύσεις επιχειρήσεων, στο χρηματοοικονομικό προγραμματισμό, κ.λπ.

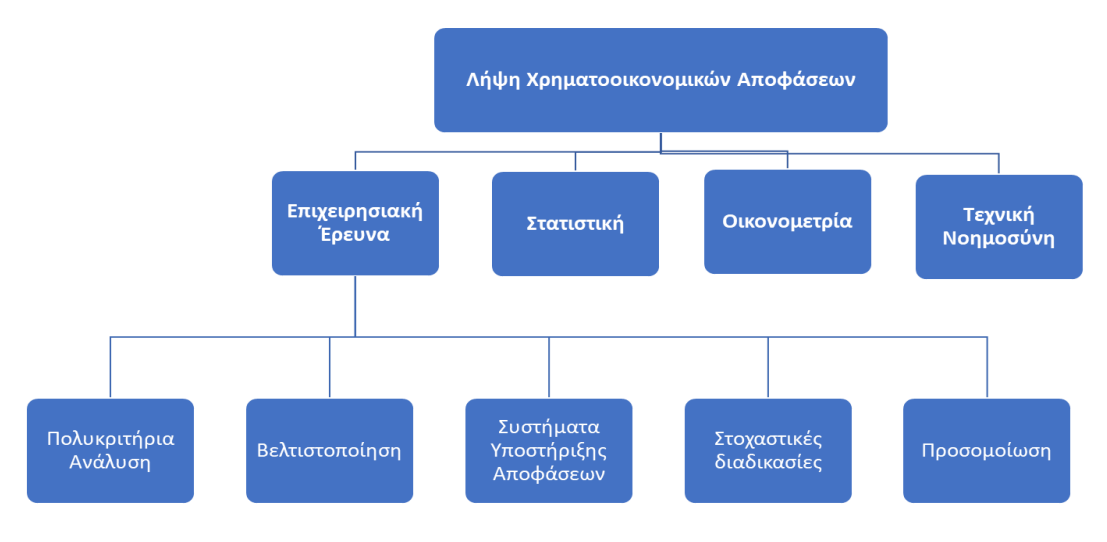

*Σχήμα 1.1. Λήψη χρηματοοικονομικών αποφάσεων.*

<span id="page-8-2"></span>Ο συνδυασμός των μαθηματικών υποδειγμάτων που προέρχονται από τον ευρύτερο χώρο της επιχειρησιακής έρευνας με την χρηματοοικονομική θεωρία έχει οδηγήσει τους ερευνητές στη δημιουργία του νέου όρου financial engineering (Χρηματοοικονομική Μηχανική). Ο όρος financial engineering αναφέρεται στο σχεδιασμό, στην ανάπτυξη και στην υλοποίηση καινοτόμων χρηματοοικονομικών εργαλείων και διαδικασιών καθώς και στη διατύπωση καινοτόμων λύσεων σε χρηματοοικονομικά προβλήματα λήψης αποφάσεων.

Η υλοποίηση αυτού του πολλαπλού ρόλου του financial engineering (σχεδιασμός, ανάπτυξη, υλοποίηση νέων χρηματοοικονομικών εργαλείων και διατύπωση καινοτόμων λύσεων) είναι άμεσα συνδεδεμένη με τη μαθηματική μοντελοποίηση των χρηματοοικονομικών προβλημάτων λήψης αποφάσεων. Ο στόχος της μοντελοποίησης των χρηματοοικονομικών αποφάσεων είναι η υποστήριξη των ανωτέρων στελεχών των επιχειρήσεων και των οργανισμών, αλλά και των επενδυτών στην αποτελεσματική αντιμετώπιση των χρηματοοικονομικών προβλημάτων μέσα σε όσο τον δυνατόν πιο ρεαλιστικά πλαίσια.[5]

Οι χρηματοοικονομικοί μηχανικοί εμπλέκονται σε πολλούς σημαντικούς τομείς ενός οργανισμού, όπως στην εταιρική χρηματοδότηση, στις συναλλαγές, στην διαχείριση επενδύσεων και στην διαχείριση κινδύνου. Ένας από τους πλέον σημαντικούς κινδύνους είναι ο πιστωτικός κίνδυνος των χρηματοοικονομικών οργανισμών.

Ο μεγάλος αριθμός τραπεζικών αποτυχιών τα τελευταία χρόνια (1980-1990 στις ΗΠΑ, ασιατική κρίση 1997-1998, κρίση 2008) έδειξαν ότι οι τράπεζες που δραστηριοποιούνται σε οικονομίες ελεύθερης αγοράς μπορούν, όπως και κάθε μη χρηματοπιστωτική εταιρεία, να αποτύχουν. Υπάρχει ωστόσο μια σημαντική διαφορά μεταξύ της αποτυχίας μιας τράπεζας και μιας μη χρηματοοικονομικής εταιρείας. Ενώ η κατάρρευση ακόμη και τεράστιων μη χρηματοπιστωτικών εταιρειών είναι λιγότερο πιθανό να θέσει σε κίνδυνο μια ολόκληρη οικονομία, η αφερεγγυότητα των τραπεζών μπορεί να οδηγήσει σε συστημικές κρίσεις που έχουν δυσμενείς συνέπειες για την οικονομία στο σύνολό της ενώ έχουν αντίκτυπο και παγκοσμίως.

Η οικονομική ανάπτυξη και η σταθερότητα, λοιπόν, οποιασδήποτε χώρας εξαρτώνται από το χρηματοοικονομικό περιβάλλον του τραπεζικού της συστήματος. Δεδομένου του κρίσιμου ρόλου των τραπεζών ως χρηματοοικονομικών διαμεσολαβητών, η εκτίμηση της χρηματοοικονομικής τους σταθερότητας είναι ένας από τους κύριους στόχους των ρυθμιστικών αρχών και μιας κυβέρνησης. Ένας από τους συνήθεις τρόπους αξιολόγησης της χρηματοοικονομικής απόδοσης και ελέγχου του επιπέδου κινδύνου μιας τράπεζας είναι η αξιολόγηση της διαβάθμισής της. Η διαβάθμιση καθορίζει την κατηγορία στην οποία ανήκει η εταιρεία με βάση την πιθανότητα μη εκπλήρωσης των υποχρεώσεών της.

Το εποπτικό πλαίσιο των συμφωνιών της Βασιλείας ΙΙ και της Βασιλείας ΙΙΙ επέκτεινε το ρόλο των οργανισμών αξιολόγησης πιστοληπτικής ικανότητας (ΟΑΠΙ). Ως αποτέλεσμα, τώρα οι τράπεζες υποχρεούνται να υπολογίζουν την πιστοληπτική τους ικανότητα είτε χρησιμοποιώντας τις εξωτερικές αξιολογήσεις που παρέχονται από τους ΟΑΠΙ είτε δημιουργώντας τη δική τους εσωτερική προσέγγιση αξιολόγησης(IRB).

Το πλεονέκτημα της προσέγγισης IRB είναι ότι οι τράπεζες μπορούν να χρησιμοποιήσουν εσωτερική τεχνογνωσία πίστωσης και ιστορικές γνώσεις που προέρχονται από αθετήσεις. Ωστόσο, υπάρχουν αρκετές απαιτήσεις που πρέπει να πληρούνται για την εφαρμογή της προσέγγισης IRB, σχετικά με τις τεχνικές πτυχές αυτής της προσέγγισης και τα δεδομένα που πρέπει να χρησιμοποιηθούν. Έτσι, ακόμη και οι μεγάλες τράπεζες ενδέχεται να αντιμετωπίσουν δυσκολίες στην εφαρμογή της προσέγγισης IRB. Προφανώς, η προσέγγιση IRB είναι κατάλληλη για τράπεζες με εξελιγμένα συστήματα μέτρησης και διαχείρισης κινδύνων που μπορούν να επιδείξουν ισχυρό και κατάλληλο εσωτερικό σύστημα βαθμολόγησης κινδύνων. Κατά συνέπεια,

για πολλές τράπεζες που δεν είναι έτοιμες να χρησιμοποιήσουν ένα σύστημα IRB, ίσως είναι πιο κατάλληλο να ακολουθήσουν μια προσέγγιση εξωτερικής αξιολόγησης.

Οι ΟΑΠΙ παρέχουν σημαντικές οικονομικές πληροφορίες στους συμμετέχοντες στην αγορά, κυρίως με την έκδοση αξιολογήσεων σχετικά με την πιθανότητα αθέτησης υποχρεώσεων για συγκεκριμένους εκδότες χρέους. Τα τελευταία χρόνια, υπάρχει αυξημένο ενδιαφέρον στη διαδικασία αξιολόγησης πιστοληπτικής ικανότητας και συγκεκριμένα στα πραγματικά κριτήρια που χρησιμοποιούνται από τους ΟΑΠΙ για την αξιολόγηση των εκδοτών χρέους. Οι οργανισμοί αξιολόγησης, εξετάζουν μια σειρά από πρόσθετες πτυχές που σχετίζονται με το περιβάλλον στο οποίο λειτουργεί μια τράπεζα, όπως η πολιτική κατάσταση της χώρας, η δομή του τραπεζικού τομέα, το ρυθμιστικό περιβάλλον, η ποιότητα των λογιστικών και ελεγκτικών προτύπων. Αυτό δεν προκαλεί έκπληξη, δεδομένου ότι οι τράπεζες λειτουργούν σε μια πολύ ρυθμιζόμενη βιομηχανία και ως εκ τούτου το τραπεζικό και ρυθμιστικό περιβάλλον θα πρέπει να αποτελεί σημαντικό μέρος της πιστωτικής ανάλυσης.[11]

## <span id="page-10-0"></span>*1.2 Στόχος και Δομή*

Στόχος της διπλωματικής εργασίας είναι η ανάπτυξη ενός πολυκριτήριου συστήματος υποστήριξης αποφάσεων, μέσω MATLAB, το οποίο να κατατάσσει ένα πλήθος τραπεζών από την καλύτερη στην χειρότερη βάσει της πιστοληπτικής τους ικανότητας.

Για την πιστοληπτική διαβάθμιση των τραπεζών υπάρχουν αρκετοί οργανισμοί αξιολόγησης πιστοληπτικής ικανότητας οι οποίοι διαθέτουν μεγάλο όγκο δεδομένων, χρησιμοποιούν αρκετά κριτήρια και πλήθος διαφορετικών παραγόντων ώστε να ταξινομήσουν κάθε τράπεζα σε μία κλάση. Το παρών σύστημα δίνει την δυνατότητα σε κάθε αποφασίζων να επιλέγει τα κριτήρια που θεωρεί ότι έχουν σημαντική επίδραση στην πιστοληπτική ικανότητα μιας τράπεζας και για τα οποία διαθέτει δεδομένα. Τα κριτήρια που έχει στην διάθεσή του να επιλέξει είναι από μια δεξαμενή κριτηρίων, που βάσει βιβλιογραφίας, αποτελούν τους σημαντικότερους προσδιοριστικούς παράγοντες της πιστοληπτικής διαβάθμισης των τραπεζών. Επιπλέον , το σύστημα αυτό επιτρέπει την σύγκριση τραπεζών που ανήκουν σε ίδια πιστοληπτική διαβάθμιση και παρέχει την δυνατότητα σε κάθε τράπεζα να δημιουργήσει τη δική της εσωτερική προσέγγιση αξιολόγησης της πιστοληπτικής της ικανότητας, συγκριτικά με άλλες τράπεζες. Τέλος, το σύστημα μπορεί να χρησιμοποιήσει δύο πολυκριτήριες μεθόδους (PROMETHEE και ELECTRE II), δίνοντας την δυνατότητα στον αναλυτή να συγκρίνει τα αποτελέσματα των δύο τεχνικών.

Η δομή της εργασίας έχει ως εξής: Στο δεύτερο κεφάλαιο παρουσιάζονται γενικές πληροφορίες για την πολυκριτήρια ανάλυση, εστιάζοντας στις μεθόδους PROMETHEE και ELECTRE II και την διαδικασία που υλοποιούν αυτές. Επιπλέον αναλύονται πληροφορίες για την πιστοληπτική διαβάθμιση χρηματοοικονομικών οργανισμών και τους προσδιοριστικούς παράγοντες αυτής. Στο τρίτο κεφάλαιο γίνεται η επεξήγηση της μεθοδολογίας και της διαδικασίας που ακολουθείται για να υλοποιηθεί το σύστημα πιστοληπτικής κατάταξης. Στο τέταρτο κεφάλαιο παρουσιάζεται ο

τρόπος λειτουργίας του συστήματος με την εκτέλεση δύο δοκιμών. Στο πέμπτο κεφάλαιο καταλήγει η εργασία σε ορισμένα συμπεράσματα και προτάσεις για μελλοντικές επεκτάσεις. Τέλος, υπάρχουν δύο παραρτήματα, ένα με οδηγίες εγκατάστασης του συστήματος και λήψης των απαραίτητων αρχείων και ένα με πληροφορίες για τον κώδικα που αναπτύχθηκε στο πρόγραμμα MATLAB.

## <span id="page-12-0"></span>**2. Θεωρητικό υπόβαθρο**

## <span id="page-12-1"></span>*2.1 Πολυκριτήρια ανάλυση*

H πολυκριτήρια ανάλυση ορίζεται ως ένα σύνολο μεθόδων που βοηθούν στην σύνθεση πολλών κριτηρίων εκτίμησης, ούτως ώστε να καθιστά δυνατή την επιλογή, κατάταξη, ταξινόμηση και περιγραφή ενός συνόλου εναλλακτικών ενεργειών (Ζοπουνίδης, 1999). Ο κύριος στόχος του είναι να παρέχει στον υπεύθυνο λήψης αποφάσεων εργαλεία που να του επιτρέπουν να προχωρήσει στην επίλυση ενός προβλήματος απόφασης, όπου πρέπει να ληφθούν υπόψη πολλά, συχνά αντικρουόμενα, κριτήρια.

Η κλασική μοντελοποίηση των προβλημάτων απόφασης στην επιχειρησιακή έρευνα συνίσταται στη διαμόρφωση ενός προβλήματος βελτιστοποίησης (μεγιστοποίηση ή ελαχιστοποίηση) υπό συγκεκριμένους περιορισμούς. Στην πραγματικότητα όμως, είναι ένα πρόβλημα καλύτερης επιλογής. Επιπλέον, οι οικονομικές αποφάσεις λαμβάνονται από ανθρώπους, και όχι από μοντέλα, οι οποίοι εμπλέκονται όλο και περισσότερο στη διαδικασία λήψης αποφάσεων ώστε να ληφθούν υπόψη οι προτιμήσεις τους, οι εμπειρίες τους και οι γνώσεις τους. Επιπλέον, για προβλήματα χρηματοοικονομικής απόφασης, όπως η επιλογή επενδυτικών έργων, η επιλογή χαρτοφυλακίου, η αξιολόγηση του κινδύνου αποτυχίας των επιχειρήσεων κ.λπ., φαίνεται απατηλή η αναζήτηση μίας βέλτιστης κατάστασης, δεδομένου ότι πρέπει να ληφθούν υπόψη πολλά κριτήρια. Αυτοί οι λόγοι οδήγησαν στην μελέτη των χρηματοοικονομικών προβλημάτων από μια πιο περιεκτική και πιο ρεαλιστική οπτική, η οποία ξεπερνά το περιοριστικό πλαίσιο βελτιστοποίησης, χρησιμοποιώντας πολυκριτήρια ανάλυση.

## **Μεθοδολογία μοντελοποίησης προβλημάτων απόφασης**

Η μεθοδολογία μοντελοποίησης προβλημάτων απόφασης πολλαπλών κριτηρίων χωρίζεται σε τέσσερα στάδια, όπως φαίνεται στο σχήμα 2.1. Τα τέσσερα στάδια όπως φαίνονται και στο σχήμα είναι διαδοχικά και ασκούν το ένα στο άλλο αλληλεπίδραση.[6]

## -Στάδιο Ι—--Καθορισμός του αντικειμένου της απόφασης

Στο πρώτο στάδιο γίνεται καθορισμός του αντικειμένου της απόφασης, δηλαδή το σύνολο των εναλλακτικών δραστηριοτήτων και η προβληματική της ανάλυσης.

● *Σύνολο εναλλακτικών επιλογών* Κάθε ενδεχόμενη επιλογή αποτελεί λύση του προβλήματος, αξιολογείται και ονομάζεται εναλλακτική (alternative). Το σύνολο των εναλλακτικών μπορεί να είναι: -Συνεχές (το σύνολο καθορίζεται μέσω των περιορισμών που τίθενται από τον αποφασίζων ή από το περιβάλλον στο οποίο λαμβάνεται η απόφαση) ή διακριτό (υπάρχει ένα σαφές σύνολο εναλλακτικών δραστηριοτήτων)

-Εξελισσόμενο ή σταθερό (εάν επιτρέπεται ή όχι μεταβολές στην σύνθεση του, αντίστοιχα)

-Ολιστικό (αν κάθε εναλλακτική αποκλείει τις υπόλοιπες)

-Διαιρεμένο (τα αποτελέσματα περιλαμβάνουν συνδυασμούς των εναλλακτικών).

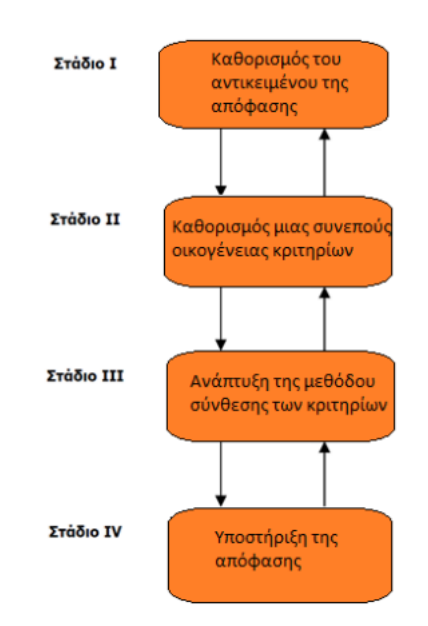

*Σχήμα 2.1. Τα τέσσερα στάδια της μοντελοποίησης πολλαπλών κριτηρίων.*

<span id="page-13-0"></span>● *Προβληματική* 

Ο αναλυτής καλείται να εξετάσει τις εναλλακτικές μέσω των τεσσάρων προβληματικών, α, β, γ και δ.

-Στην προβληματική α ακολουθείται το στάδιο της επιλογής(choice) μίας ή περισσοτέρων εναλλακτικών.

-Στην προβληματική β ακολουθείται το στάδιο της ταξινόμησης(classification) των εναλλακτικών σε προκαθορισμένες κατηγορίες.

-Στην προβληματική γ ακολουθείται το στάδιο της κατάταξης(ranking) των εναλλακτικών σύμφωνα με τη σειρά προτίμησης.

-Τέλος, στην προβληματική δ ακολουθείται το στάδιο της περιγραφής(description) των εναλλακτικών για την απόδοση μιας ξεκάθαρης εικόνας που θα βοηθήσει στην υποστήριξη της απόφασης.[15]

## -Στάδιο ΙΙ: Καθορισμός μίας συνεπούς οικογένειας κριτηρίων

Στο δεύτερο στάδιο γίνεται καθορισμός μίας συνεπούς οικογένειας κριτηρίων, εντοπίζοντας όλους τους παράγοντες που επιδρούν στο αποτέλεσμα της ανάλυσης των εναλλακτικών δραστηριοτήτων. Οι παράγοντες αυτοί εξαρτώνται από το συγκεκριμένο γνωστικό αντικείμενο του προβλήματος.

Οι εναλλακτικές επιλογές αφορούν το πεπερασμένο σύνολο αντικειμένων, υποψηφίων, ενεργειών και γενικά επιλογών οι οποίες συμβολίζονται: A = {ai , i = 1, 2, …, n}, ενώ σαν κριτήριο ορίζεται μια πραγματική συνάρτηση g, ορισμένη σε ένα σύνολο Α των εναλλακτικών ενεργειών και με πεδίο τιμών ένα απόλυτα διατεταγμένο σύνολο R , και που εκφράζει τις προτιμήσεις του αποφασίζοντα, έτσι ώστε για κάθε δύο εναλλακτικές δραστηριότητες a,b να ισχύουν:

$$
Av g(a) > g(b) \Rightarrow η επιλογή a είναι καλύτερη της b {2.1}
$$
\n
$$
Av g(a) = g(b) \Rightarrow η επιλογή a είναι αδιάφορη της b {2.2}
$$

Οι δύο παραπάνω σχέσεις αποτελούν την ειδοποιό διαφορά από την έννοια του *χαρακτηριστικού (attribute)* που χρησιμοποιείται από τις υπόλοιπες μεθοδολογικές προσεγγίσεις πέρα της επιχειρησιακής έρευνας, καθώς η μεγαλύτερη αριθμητική περιγραφή της a έναντι της b σε ένα *χαρακτηριστικό* δεν συνεπάγεται την υπεροχή της a έναντι της b.

Σύμφωνα με τον Β.Roy (1985) υπάρχουν 4 θεμελιώδεις καταστάσεις προτιμήσεων στην σύγκριση δύο εναλλακτικών:

- **Ι** (αδιαφορία) που εκτιμά δύο εναλλακτικές επιλογές ως ισοδύναμες- ai **I** aj
- **P** (ισχυρή προτίμηση) όταν υπάρχουν σαφείς και θετικοί λόγοι υπέρ της μιας από τις δύο εναλλακτικές επιλογές- a<sup>i</sup> **P** a<sup>j</sup>
- **Q** (ασθενής προτίμηση) όταν υπάρχουν σαφείς και θετικοί λόγοι υπέρ μιας από τις δύο εναλλακτικές επιλογές, αλλά δεν επαρκούν την αυστηρή προτίμησης υπέρ της μιας ή της άλλης εναλλακτικής ούτε την αδιαφορία μεταξύ των δύο εναλλακτικών- a<sup>i</sup> **Q** a<sup>j</sup>
- **R** (ασυγκρισιμότητα) όταν δεν δικαιολογείται οποιαδήποτε από τις τρεις προηγούμενες σχέσεις- a<sup>i</sup> **R** a<sup>j</sup>

Οι κύριες ιδιότητες που πρέπει να έχουν τα κριτήρια είναι:

 Μονοτονία- Κάθε κριτήριο πρέπει να υπακούει στις σχέσεις 2.1 και 2.2 στην περίπτωση που το κριτήριο g είναι αύξουσας προτίμησης (δηλαδή μεγαλύτερες τιμές υποδεικνύουν καλύτερες εναλλακτικές). Στην περίπτωση κριτηρίου g φθίνουσας προτίμησης (δηλαδή μικρότερες τιμές υποδεικνύουν καλύτερες εναλλακτικές) πρέπει να ισχύει :

Αν g(a) < g(b) ⇒ η επιλογή a είναι καλύτερη της b

- Επάρκεια- Εάν για δύο εναλλακτικές δραστηριότητες a,b ισχύει ότι g<sub>k</sub>(a) = g<sub>k</sub>(b) για κάθε κριτήριο gk, τότε η a είναι ισοδύναμη της b.
- Mη πλεονασμός- Εάν η διαγραφή ενός κριτηρίου ανατρέπει κάποια από τις παραπάνω δύο ιδιότητες, τότε το σύνολο δεν είναι πλεονασματικό.

Επιπλέον τα κριτήρια μπορεί να είναι:

- *Ποσοτικά ή μετρικά κριτήρια* ( Πραγματικά κριτήρια, Κριτήρια διαστημάτων, Ψευδόκριτήρια, Ημι-κριτήρια, Προ-κριτήρια )
- *Κριτήρια ποιοτικά ή διάταξης*
- *Κριτήρια πιθανοτικά ή στοχαστικά*

*Κριτήρια ασαφή.* [6][9][14][15]

### - Στάδιο ΙΙΙ: Ανάπτυξη της μεθόδου σύνθεσης των κριτηρίων (Μοντέλο ολικής προτίμησης)

Το τρίτο στάδιο αποτελεί την ανάπτυξη της μεθόδου σύνθεσης των κριτηρίων, μετά από την ολοκλήρωση των δύο προηγουμένων σταδίων(καθορισμός του αντικειμένου της απόφασης, καθορισμός μιας συνεπούς οικογένειας κριτηρίων), ούτως ώστε να ολοκληρωθεί ο στόχος της ανάλυσης με βάση την προβληματική που έχει ορίσει ο αποφασίζων. Η μέθοδος χρησιμοποιείται ως βάση για να προσδιορισθεί μία συνολική αξιολόγηση για κάθε εναλλακτική και να γίνει διμερής σύγκριση μέσα από μία πληθώρα εναλλακτικών δραστηριοτήτων. Η διεργασία αυτή πραγματοποιείται με δύο τρόπους: τον άμεσο και τον έμμεσο. Ο άμεσος τρόπος είναι μέσω αλληλεπίδρασης αναλυτή και αποφασίζοντα. Στην προσέγγιση αυτή ο αποφασίζοντας καθορίζει ένα σύνολο παραμέτρων σχετικών με την πολιτική λήψης των αποφάσεων που ακολουθεί (για παράδειγμα, τα βάρη των κριτηρίων). Ο έμμεσος τρόπος είναι με ανάλυση αποφάσεων που λαμβάνει ο αποφασίζων για να αναπτύξει το κατάλληλο μοντέλο συμβατό με τις απαιτήσεις που ορίζει.

Οι μέθοδοι πολυκριτήριας υποστήριξης αποφάσεων διακρίνονται σε 4 κατηγορίες:

- Πολυκριτήριος μαθηματικός προγραμματισμός
- Θεωρία πολυκριτήριας χρησιμότητας/ αξίας
- **●** Θεωρία των σχέσεων υπεροχής
- **•** Αναλυτική-συνθετική προσέγγιση

### Θεωρία σχέσεων υπεροχής

Η *θεωρία σχέσεων υπεροχής* αφορά την μαθηματική μοντελοποίηση των προτιμήσεων του αποφασίζοντα. Αυτό επιτυγχάνεται μέσω της συνεργασίας του αναλυτή των αποφάσεων, με τον ίδιο τον αποφασίζοντα, με σκοπό τον καθορισμό μιας σειράς παραμέτρων όπως τα βάρη των κριτηρίων, τα όρια προτίμησης και αδιαφορίας. Ο καθορισμός των παραμέτρων οδηγεί στην ανάπτυξη ενός μοντέλου που αναπαριστά με κατανοητό τρόπο, τις σχέσεις προτίμησης, αδιαφορίας και ασυγκρισιμότητας που υπάρχουν μεταξύ των εξεταζόμενων εναλλακτικών ενεργειών. Πιο συγκεκριμένα:

1. Σχέση προτίμησης S (απλή υπεροχή): αν η a είναι καλύτερη ή τουλάχιστον ισοδύναμη της b, συμβολίζεται ως

a **S** b

2. Σχέση αδιαφορίας (διπλή υπεροχή): αν η a υπερέχει της b και η b υπερέχει της a τότε

### a **S** b & b **S** a

3. Σχέση ασυγκρισιμότητας (ανυπαρξία υπεροχής): αν ούτε η a ούτε η b δεν υπερέχει έναντι της άλλης τότε

a !**S** b & b !**S** a

Οι διμερείς σχέσεις προτιμήσεων αποτυπώνονται στο παρακάτω σχήμα:

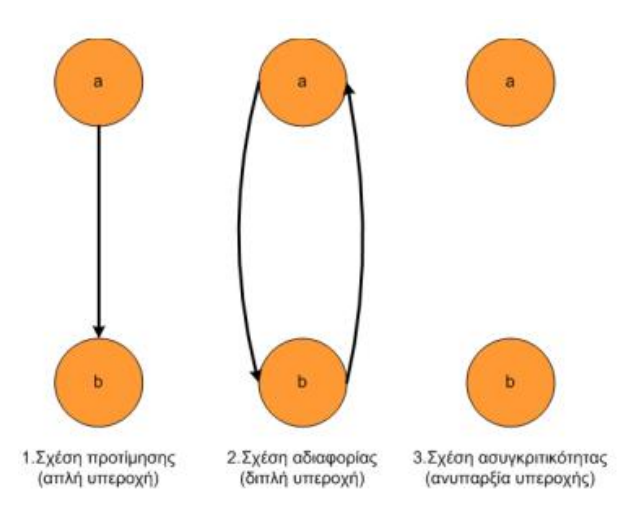

*Σχήμα 2.2. Διμερείς σχέσεις υπεροχής.*

<span id="page-16-0"></span>Οι τεχνικές που βασίζονται στην θεωρία σχέσεων υπεροχής λειτουργούν σε δύο στάδια. Στο πρώτο στάδιο πραγματοποιείται η ανάπτυξη μιας σχέσης υπεροχής μεταξύ των εξεταζόμενων εναλλακτικών δραστηριοτήτων και στο δεύτερο στάδιο πραγματοποιείται η εκμετάλλευση αυτής της σχέσης υπεροχής, ώστε να εξαχθεί το αποτέλεσμα της αξιολόγησης των εναλλακτικών δραστηριοτήτων υπό την επιθυμητή μορφή (κατάταξη, ταξινόμηση, επιλογή).

Κύριοι εκφραστές της θεωρίας σχέσεων υπεροχής αποτελούν οι μέθοδοι της οικογένειας ELECTRE ( I, II, III, IV, Is, TRI). καθώς και η μέθοδος PROMETHEE. [6][7][14][15]

## - Στάδιο ΙV: Υποστήριξη της απόφασης

Στο τέταρτο και τελευταίο στάδιο της διαδικασίας υποστήριξης της απόφασης, ο αποφασίζων προσπαθεί να κατανοήσει τα αποτελέσματα του υποδείγματος σύνθεσης των κριτηρίων, που καθορίστηκε στο τρίτο στάδιο, καθώς και την διαδικασία εξαγωγής των αποτελεσμάτων. Εν συνεχεία είναι σε θέση να υλοποιήσει με σιγουριά τα αποτελέσματα της ανάλυσης και να αναζητήσει και να οργανώσει τις απαντήσεις που θα δώσει σε όσα ερωτήματα θέσουν όσοι εμπλέκονται στην υποστήριξη απόφασης. Συμπερασματικά, για να υποστηριχθεί μία απόφαση, ο αποφασίζων θα εξαρτηθεί από το στάδιο σύνθεσης των κριτηρίων που έχει επιλεγεί στο τρίτο στάδιο.

Όσον αφορά τη διαδικασία υποστήριξης αποφάσεων, ο Roy (1985, 1996) προτείνει μια μεθοδολογία συστηματικής παρέμβασης της πολυκριτήριας ανάλυσης στη διαδικασία λήψης αποφάσεων. Εν συντομία, αυτή η μεθοδολογία περιλαμβάνει τέσσερα επίπεδα:

- · Αντικείμενο της απόφασης και πλαίσιο της σύστασης
- · Ανάλυση των συνεπειών και επεξεργασία των κριτηρίων
- · Μοντελοποίηση των ολικών προτιμήσεων και επιχειρησιακές προσεγγίσεις σύνθεσης των επιδόσεων
- · Διαδικασίες διερεύνησης και επεξεργασίας της σύστασης

Τα στάδια αυτά δεν είναι απαραιτήτως διαδοχικά, αλλά υπάρχει ανατροφοδότηση λόγω της αλληλεπίδρασης μεταξύ του αποφασίζων και του αναλυτή. Σε αυτή την διαδικασία στηρίζονται πολυκριτήριες μέθοδοι που βρίσκουν πρακτική εφαρμογή, όπως ELECTRE, PROMETHEE UTADIS κ.λπ.[6][8][9]

## **2.1.1 PROMETHEE**

<span id="page-17-0"></span>Η πολυκριτήρια μέθοδος PROMETHEE ανήκει στη θεωρία των σχέσεων υπεροχής αξιοποιώντας την διαδικασία των διμερών συγκρίσεων και θεωρείται μία από τις πιο αποδοτικές μεθόδους της κατηγορίας της. Βρίσκει εφαρμογή σε μεγάλο εύρος τομέων καθώς είναι εύκολα αντιληπτή και κατανοητή από την ανθρώπινη λογική, προσδιορίζει με σαφήνεια τις προτιμήσεις μεταξύ πολλαπλών αποφάσεων και διαχειρίζεται και ποιοτικά και ποσοτικά δεδομένα. Τρεις βασικές αρχές που διέπουν την PROMETHEE σε σχέση με άλλες μεθόδους της ίδιας κατηγορίας είναι:

-Επέκταση στην έννοια των κριτηρίων. Ο αποφασίζων έχει την δυνατότητα να επιλέξει νέες συναρτήσεις κριτηρίων όπως, κριτήριο αυστηρό με περιοχές αδιαφορίας, κριτήριο με περιοχές προτίμησης, κριτήριο με γραμμική προτίμηση κ.λπ.

-Η εκτιμώμενη σχέση υπεροχής είναι λιγότερο ευαίσθητη σε μικρές τροποποιήσεις οπότε είναι πιο εύκολη σε ερμηνεία.

- Η εκμετάλλευση της σχέσης υπεροχής πραγματοποιείται όταν οι εναλλακτικές επιλογές πρέπει να καταταχθούν από την καλύτερη στην χειρότερη.

## Μεθοδολογικό πλαίσιο

Στην διαδικασία υπάρχουν δύο συμμετέχοντες, ο Αποφασίζων και ο Αναλυτής. Αρχικά προσδιορίζεται ένα σύνολο εναλλακτικών επιλογών Ε={a,b,c,…} και επιλέγονται τα κατάλληλα κριτήρια σύγκρισης j. Αφού αποδοθούν τιμές gj(a) σε όλες τις εναλλακτικές a για κάθε κριτήριο j, ο αποφασίζων καθορίζει τους συντελεστές βαρύτητας κάθε κριτηρίου w<sub>i</sub>, όπου  $0 \leq w_i \leq 1$ . Έπειτα υπολογίζεται η συνάρτηση προτίμησης, δηλαδή η αξία που αποδίδει ο αποφασίζων στον εύρος της διαφοράς

$$
d_j(a,b)=g_j(a)-g_j(b)
$$

για κάθε κριτήριο j, για όλα τα ζεύγη εναλλακτικών (a,b).

Για την συνάρτηση προτίμησης ισχύει ότι:

Pj  $(a,b)=$ Fj  $[dj(a,b)]$  ∀  $(a,b) \in A$ Όπου 0≤ Pj (a,b) ≤1 και -Av d<sub>i</sub>  $(a,b) \le 0 \implies P_1(a,b)=0$ - Αν  $d_i$  (a,b)>0 => Επιλογή τύπου γενικευμένων κριτηρίων

Για τον καθορισμό της μορφής της συνάρτησης προτίμησης χρησιμοποιούνται έξι γενικευμένα κριτήρια, τα οποία καλύπτουν τον τρόπο με τον οποίο εκφράζει τις προτιμήσεις του ο αποφασίζων. (Πίνακας 2.1)

Ακολούθως, υπολογίζεται ο πολυκριτήριος δείκτης προτίμησης ο οποίος προσδιορίζει την εκτιμώμενη σχέση υπεροχής:

$$
\Pi(a,b) = \sum_{n=1}^{n} wj \ Pj(a,b)
$$

Όπου wj το βάρος του κριτηρίου j και Pj(a,b) το αποτέλεσμα της συνάρτησης προτίμησης μεταξύ των a,b για το κριτήριο j. Η τιμή του δείκτη κυμαίνεται μεταξύ 0 και 1, με τιμές κοντά στο 0 να υποδηλώνουν αδύνατη προτίμηση της εναλλακτικής α έναντι της b, ενώ τιμές κοντά στο 1 ισχυρή προτίμηση αντίστοιχα.

Τέλος, πραγματοποιείται ο υπολογισμός των ροών υπεροχής, της θετικής φ<sup>+</sup> (α) και της αρνητικής φ - (α), για κάθε εναλλακτική α, από τους ακόλουθους τύπους:

 $\varphi^+(\alpha) \ = \ \sum_{b \in k} \Pi(\alpha, b),$  δηλαδή η υπεροχή της α έναντι των άλλων εναλλακτικών

 $\varphi^-(\alpha) \ = \ \sum_{b \in k} \varPi(b,a),$  δηλαδή σε τι βαθμό υπολείπεται η α έναντι των άλλων εναλλακτικών

όπου k το σύνολο των εναλλακτικών λύσεων. Υπάρχουν δύο μέθοδοι, η PROMETHEE I υλοποιεί μερική ταξινόμηση (Ζ1 και Ζ2) και η PROMETHEE II πλήρης ταξινόμηση (Ζ). Οι δύο αυτές ροές κατατάσσουν μερικώς τις ενναλακτικές καθώς όσο μεγαλύτερη θετική ροή τόσο πιο ψηλά στην μερική κατάταξη Ζ1 των θετικών ροών, ενώ όσο μικρότερη αρνητική ροή τόσο πιο ψηλά στην μερική κατάταξη Ζ2 των αρνητικών ροών.

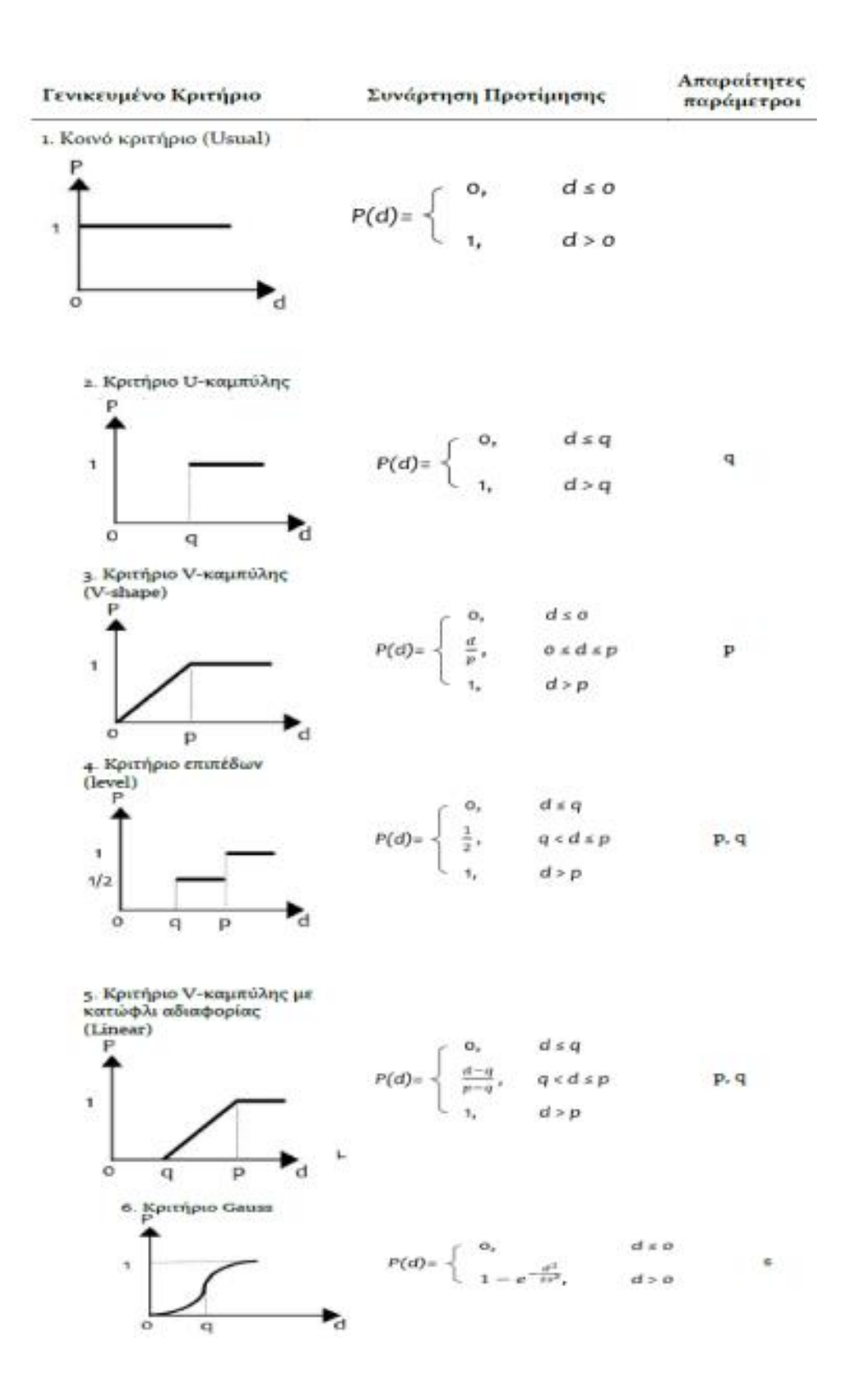

<span id="page-19-0"></span>*Πίνακας 2.1. Έξι γενικευμένα κριτήρια για την μορφή της συνάρτησης προτίμησης.*

Με βάση τις δύο παραπάνω ροές, υπολογίζεται η συνολική καθαρή ροή

$$
\varphi(\alpha) = \varphi^+(\alpha) - \varphi^-(\alpha)
$$

η οποία οδηγεί στην πλήρης κατάταξη Ζ των εναλλακτικών, καθώς όσο μεγαλύτερη καθαρή ροή, τόσο πιο ψηλά στην κατάταξη. Επιπλέον, προκύπτουν οι δύο ακόλουθες σχέσεις υπεροχής της PROMETHEE II

- 1- αPb, α υπερέχει της b αν  $\varphi(\alpha) > \varphi(b)$
- 2- αIb, α,b είναι αδιάφορες μεταξύ τους αν φ(α)= φ(b).[4]

## **2.1.2 ELECTRE**

<span id="page-20-0"></span>Η βασική ιδέα των μεθόδων ELECTRE είναι η συστηματική ανάλυση των σχέσεων μεταξύ όλων των δυνατών συνδυασμών των εναλλακτικών επιλογών. Η μεθοδολογία περιλαμβάνει, μεταξύ άλλων, την κατασκευή μιας σχέσης υπεροχής, τη δημιουργία δεικτών συμφωνίας (concordance) και διαφωνίας (discordance) και την ανάλυση των αποτελεσμάτων που προκύπτουν από την όλη διαδικασία και από όλες τις σχέσεις υπεροχής.

Δύο βασικά χαρακτηριστικά των μεθόδων ELECTRE είναι ότι δεν είναι αντισταθμιστικές, δηλαδή μια κακή απόδοση σε ένα κριτήριο δεν αντισταθμίζεται από καλές αποδόσεις σε άλλα κριτήρια, και εισάγει την έννοια της ασυγκρισιμότητας η οποία συμβαίνει μεταξύ δύο εναλλακτικών επιλογών όταν δεν υπάρχει ξεκάθαρη προτίμηση μεταξύ τους.

Οι μέθοδοι ELECTRE χρησιμοποιούνται για τουλάχιστον 3 κριτήρια και ιδανικά για 5 έως 12. Ακόμα, πρέπει να επαληθεύεται τουλάχιστον μία από τις εξής καταστάσεις:

- Οι εναλλακτικές επιλογές αξιολογούνται (για τουλάχιστον ένα κριτήριο) σε μια ποιοτικήδιάταξης κλίμακα ή σε μια κλίμακα διαστημάτων.
- Μεταξύ των κριτηρίων υφίσταται μια ισχυρή ετερογένεια που σχετίζεται με τη φύση των αξιολογήσεων. Αυτό καθιστά δύσκολο να συντεθούν όλα τα κριτήρια σε μια μοναδική και κοινή κλίμακα.
- Η αποζημίωση για την απώλεια σε ένα κριτήριο, με κέρδος σε ένα άλλο δεν μπορεί να είναι αποδεκτή από τον αποφασίζοντα. Ως εκ τούτου, τέτοιες καταστάσεις απαιτούν τη χρήση μη αντισταθμιστικών διαδικασιών σύνθεσης.
- Για τουλάχιστον ένα κριτήριο ισχύει ότι οι μικρές διαφορές στις αξιολογήσεις δεν είναι σημαντικές όσον αφορά τις προτιμήσεις, ενώ η συσσώρευση πολλών μικρών διαφορών μπορεί να γίνει σημαντική. Αυτό απαιτεί την εισαγωγή των κατωφλίων διαχωρισμού (αδιαφορίας και προτίμησης), η οποία οδηγεί σε μια δομή προτίμησης με μια ολοκληρωμένη μη μεταβατική δυαδική σχέση αδιαφορίας.

Τα κριτήρια που χρησιμοποιούνται στην ELECTRE είναι πραγματικά ή/και ψευδό-κριτήρια και μπορούν να χωριστούν σε δύο μεγάλες κατηγορίες ανάλογα με τη τάση προτίμησης που εκφράζουν:

- αύξοντα κριτήρια- όσο μεγαλύτερη είναι η τιμή τους για μία εναλλακτική τόσο μεγαλύτερη είναι και η προτίμηση για αυτήν
- φθίνοντα κριτήρια- όσο μικρότερη είναι η τιμή τους για μία εναλλακτική τόσο μεγαλύτερη είναι η προτίμηση για αυτήν.

## ELECTRE II

Η *ELECTRE II* χρησιμοποιείται για προβλήματα κατάταξης, δηλαδή προβληματική γ. Ορίζονται δύο σχέσεις υπεροχής, η ισχυρή S1 και η ασθενής S2 για τις οποίες ισχύει:

● Υψηλό και χαμηλό κατώφλι συμφωνίας s1 και s2 όπου

 $s1 > s2$ 

 $0.5 \leq si \leq 1 - min(pj)$  με  $i = 1, 2$  και pj βάρος του j κριτήριού του συνόλου F

**•** Χαμηλά υψηλά κατώφλια βέτο vil και vi2 όπου  $j = 1, 2, ...$  έως το πλήθος κριτηρίων και  $vi1 \leq vi2$ 

Καθεμιά από τις παραπάνω σχέσεις υπεροχής πρέπει να ικανοποιεί τους κανόνες συμφωνίας και διαφωνίας:

 $a S i b \leftrightarrow C a, b = \sum_{i * \in \{i/a(i(a) > ai(b))\}} pi * \geq si \kappa a \iota C(a, b) \geq C (b, a) \kappa a \iota$ 

$$
\forall j \in F, g_j (b) - g_j (a) \leq v_j i, i = 1, 2
$$

Στην συνέχεια κατασκευάζεται ένα γράφημα υπεροχής όπου η σχέση ισχυρής υπεροχής σημειώνεται με συνεχή τόξα και η σχέση ασθενούς υπεροχής με διακεκομμένα τόξα. Από αυτό το γράφημα προκύπτει η τελική κατάταξη των εναλλακτικών επιλογών ακολουθώντας την εξής διαδικασία:

- Πλήρης κατάταξη Ζ1 : Στο γράφημα S 1 τοποθετούνται στην κεφαλή της κατάταξης ως ισοδύναμες οι δράσεις (σύνολο Β1 ) των οποίων δεν υπερέχει καμία άλλη δράση του Α. Ακολούθως επαναλαμβάνεται η ίδια διαδικασία στο γράφημα Α-Β1 , κ.τ.λ.. Τέλος, η σχέση υπεροχής S2 χρησιμοποιείται για ενίσχυση-ξεκαθάρισμα της κατάταξης στο εσωτερικό των Bi .
- Πλήρης κατάταξη Ζ2 : Στο γράφημα S1 τοποθετούνται στην ουρά της κατάταξης ως ισοδύναμες οι δράσεις που δεν υπερέχουν καμίας άλλης δράσης του συνόλου Α. Μετά την αφαίρεση του συνόλου αυτού από το Α, ακολουθείται παρόμοια διαδικασία με την κατάταξη Ζ1 από κάτω προς τα πάνω, ενώ η σχέση S2 ξεκαθαρίζει περισσότερο την κατάταξη στο εσωτερικό κάθε κλάσης ισοδυναμίας.
- Καθορισμός της μερικής κατάταξης Ζ:

### Z = Z1 ∩ Z2 όπου a **Z** b ↔ a **Z**1 b και a **Z**2 b

Η σχέση a **Z**i b σημαίνει ότι στην κατάταξη Zi , η εναλλακτική a ανήκει σε ανώτερη ή τουλάχιστον στην ίδια κλάση με την εναλλακτική b. Οι εναλλακτικές για τις οποίες δεν έχουμε επαλήθευση της σχέσης Ζ θεωρούνται ως ασύγκριτες.[14]

## <span id="page-22-0"></span>*2.2 Πιστοληπτική διαβάθμιση χρηματοοικονομικών οργανισμών*

Η πιστοληπτική διαβάθμιση ενός χρηματοοικονομικού οργανισμού καθορίζει την κατηγορία στην οποία ανήκει ο οργανισμός με βάση την πιθανότητα μη εκπλήρωσης των υποχρεώσεών της. Δεδομένου του κρίσιμου ρόλου των τραπεζών ως χρηματοοικονομικών διαμεσολαβητών, η εκτίμηση της χρηματοοικονομικής τους σταθερότητας είναι ένας από τους κύριους στόχους των ρυθμιστικών αρχών και μιας κυβέρνησης και επομένως η διαβάθμισή κάθε τράπεζας αποτελεί ένα από τους πιο συνήθεις τρόπους αξιολόγησης της χρηματοοικονομικής απόδοσης και ελέγχου του επιπέδου κινδύνου της.

Υπάρχουν αρκετοί παράγοντες που έχουν αντίκτυπο στην ανάληψη κινδύνων και την απόδοση των τραπεζών και μπορούν επομένως να έχουν σημαντικό αντίκτυπο και στις διαβαθμίσεις των τραπεζών. Σύμφωνα με τους Pasiouras et al. (2006), οι παράγοντες αυτοί μπορούν να διαχωριστούν σε τρεις κύριες κατηγορίες (Σχήμα 2.3) που αφορούν:

- Α. Τα ειδικά τραπεζικά χαρακτηριστικά
- Β. Τις ρυθμίσεις και την εποπτεία
- Γ. Την διάρθρωση της αγοράς.

## *Α. Ειδικά τραπεζικά χαρακτηριστικά*

Τα πιστωτικά πρακτορεία, οι ελεγκτές και οι ρυθμιστικές αρχές των τραπεζών βασίζονται παραδοσιακά στο μοντέλο CAMEL, το οποίο αντιπροσωπεύει τα ακρωνύμια Capital, Quality Asset, Management, Earnings και Liquidity (Κεφάλαιο, Ποιότητα ενεργητικού, Διοικητική ικανότητα, Κερδοφορία και Ρευστότητα), για να αξιολογήσουν την απόδοση των τραπεζών. Στην συνέχεια αναλύεται το μοντέλο CAMEL(εκτός την Διοικητική ικανότητα λόγω της ποιοτικής της φύσης και της υποκειμενικής ανάλυσης που απαιτείται), καθώς και άλλα χαρακτηριστικά τραπεζών.

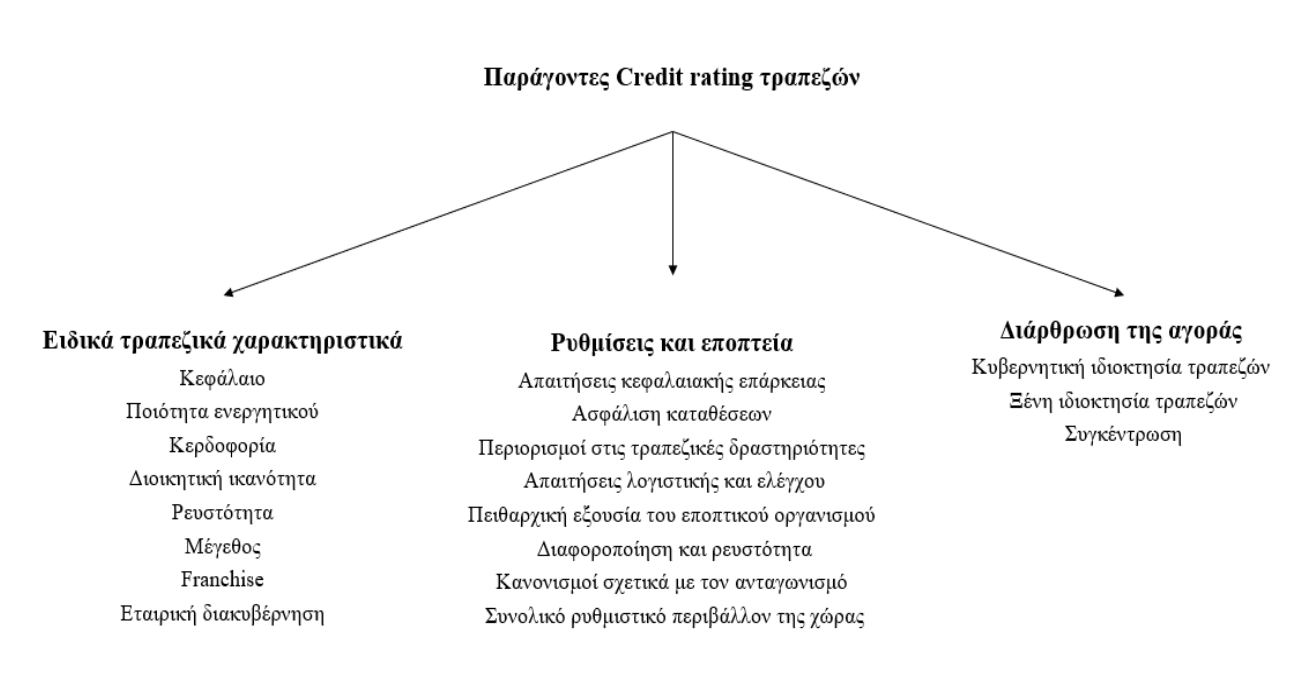

*Σχήμα 2.3. Παράγοντες πιστοληπτικής διαβάθμισης τραπεζών.*

### <span id="page-23-0"></span>-Κεφαλαιακή επάρκεια

Η σημασία της κεφαλαιακής δύναμης τονίστηκε και υπόκειται σε ρύθμιση από την Επιτροπή της Βασιλείας με τη μορφή δεικτών κεφαλαιακών απαιτήσεων, όπου ο συνολικός δείκτης κεφαλαίου υπολογιζόμενος βάσει του ορισμού του ρυθμιστικού κεφαλαίου και των σταθμισμένων στοιχείων κινδύνου πρέπει να είναι τουλάχιστον 8%. Το κεφάλαιο χρησιμεύει ως η τελευταία γραμμή άμυνας ενάντια στον κίνδυνο αφερεγγυότητας της τράπεζας, καθώς τυχόν απώλειες που υποφέρει μια τράπεζα θα μπορούσαν ενδεχομένως να διαγραφούν έναντι του κεφαλαίου. Αναμένεται λοιπόν ότι οι καλύτερες κεφαλαιοποιημένες τράπεζες θα έχουν υψηλότερη βαθμολογία.

### -Ποιότητα ενεργητικού

Η ποιότητα ενεργητικού αναφέρεται κυρίως στην ποιότητα των κερδισμένων περιουσιακών στοιχείων της τράπεζας, η πλειονότητα των οποίων αποτελεί το χαρτοφυλάκιο δανείων της (πιστωτικός κίνδυνος), αν και περιλαμβάνει επίσης το χαρτοφυλάκιο τίτλων (κίνδυνος αγοράς) και στοιχεία εκτός ισολογισμού. Η κακή ποιότητα του ενεργητικού μπορεί να έχει αρνητικό αντίκτυπο στην κερδοφορία των τραπεζών. Αναμένεται ότι η υψηλότερη ποιότητα του ενεργητικού θα σχετίζεται με υψηλότερες βαθμολογίες.

## -Κερδοφορία

Η κερδοφορία θεωρείται ένας από τους κύριους καθοριστικούς παράγοντες της μακροπρόθεσμης επιτυχίας ή αποτυχίας των τραπεζών. Τα κέρδη δεν επηρεάζονται μόνο από την ικανότητα των διαχειριστών να παράγουν έσοδα, αλλά και από την ικανότητά τους να διαχειρίζονται το κόστος. Αναμένεται μια θετική σχέση μεταξύ αποτελεσματικότητας στον έλεγχο του κόστους και των αξιολογήσεων.

### -Ρευστότητα

Χωρίς την απαιτούμενη ρευστότητα και χρηματοδότηση για την εκπλήρωση υποχρεώσεων, μια τράπεζα μπορεί να αποτύχει. Συνεπώς, τράπεζες με περισσότερα κυκλοφορούν περιουσιακά στοιχεία αναμένεται να έχουν υψηλότερες βαθμολογίες.

### -Άλλα χαρακτηριστικά τράπεζας

Το μέγεθος της τράπεζας, η δύναμη και το βάθος του franchise της αποτελούν σημαντικό παράγοντα αθέτησης. Επίσης οι πολιτικές εταιρικής διακυβέρνησης της τράπεζας ενδέχεται επίσης να επηρεάσουν την πιστωτική της ποιότητα, καθώς η ιδιοκτησία από σταθερούς μετόχους συμβάλει στην μείωση του τραπεζικού κινδύνου.

## *Β. Τραπεζικές ρυθμίσεις και εποπτεία*

### -Απαιτήσεις κεφαλαιακής επάρκειας

Οι υψηλότερες κεφαλαιακές απαιτήσεις μπορεί να προκαλέσουν πιο επικίνδυνη τραπεζική συμπεριφορά σε κάποια χρονικά σημεία, αλλά δεν συνεπάγονται τάση προς ένα πιο επικίνδυνο τραπεζικό σύστημα. Επίσης, ενώ οι αυστηρότερες κεφαλαιακές απαιτήσεις σχετίζονται με λιγότερα μη εξυπηρετούμενα δάνεια, η αυστηρότητα κεφαλαίου δεν συνδέεται ισχυρά με τραπεζικές κρίσεις ή ανάπτυξη τραπεζών ή αποτελεσματικότητα κατά τον έλεγχο για άλλες εποπτικές-κανονιστικές πολιτικές.

### -Ασφάλιση καταθέσεων

Η ασφάλιση καταθέσεων θεωρείται από πολλές χώρες ως ένας τρόπος για να αποφευχθούν οι τραπεζικές κρίσεις και να συμβάλει στη σταθερότητα των τραπεζών. Ωστόσο, τα συστήματα ασφάλισης καταθέσεων μπορεί να ενθαρρύνουν την υπερβολική συμπεριφορά ανάληψης κινδύνων καθώς ένα ρητό σύστημα ασφάλισης καταθέσεων, ελλείψει ισχυρών τραπεζικών κανονισμών, τείνει να αυξήσει την πιθανότητα τραπεζικών κρίσεων. Επομένως απαιτείται ένα υγιές νομικό σύστημα με σωστή εφαρμογή των κανόνων για να μειωθούν οι δυσμενείς επιπτώσεις της ασφάλισης καταθέσεων στην ανάληψη τραπεζικού κινδύνου.

### -Περιορισμοί στις τραπεζικές δραστηριότητες

Οι τραπεζικές αρχές επιβάλουν περιορισμούς στις δραστηριότητες των τραπεζών, ωστόσο εμπειρικά αποτελέσματα μελετών δείχνουν ότι ο περιορισμός των τραπεζικών δραστηριοτήτων μπορεί να σχετίζεται αρνητικά με την ανάπτυξη και τη σταθερότητα των τραπεζών.

## -Απαιτήσεις λογιστικής και ελέγχου

Τα καλύτερα συστήματα λογιστικής και λογιστικού ελέγχου που παρέχουν στη ρυθμιστική αρχή περισσότερες πληροφορίες σχετικά με τον πραγματικό κίνδυνο των τραπεζικών περιουσιακών στοιχείων, όχι μόνο μπορούν να αυξήσουν την αποτελεσματικότητα των ελάχιστων κεφαλαιακών απαιτήσεων, αλλά επίσης χρησιμεύει για την καθοδήγηση πειθαρχικών μέτρων που επιβάλλονται από εποπτικές αρχές στη διαχείριση τραπεζών με σκοπό τη μείωση της αστάθειας των τραπεζών.

-Πειθαρχική εξουσία του εποπτικού οργανισμού

Η ισχυρή επίσημη εποπτεία μπορεί να αποτρέψει τα στελέχη από την υπερβολική ανάληψη κινδύνων, συμβάλλοντας στην ανάπτυξη, την απόδοση και τη σταθερότητα των τραπεζών ειδικά σε χώρες με χαμηλές λογιστικές και ελεγκτικές απαιτήσεις. Από την άλλη πλευρά όμως, η ισχυρή εποπτεία μπορεί να σχετίζεται με διαφθορά ή να παρεμποδίζει τη λειτουργία των τραπεζών.

-Διαφοροποίηση και ρευστότητα

Τα οφέλη της διαφοροποίησης είναι καλά τεκμηριωμένα στις ανεπτυγμένες χρηματοπιστωτικές αγορές. Ειδικά για τις τράπεζες, η διαφοροποίηση χρηματοοικονομικών περιουσιακών στοιχείων καθώς και η γεωγραφική διαφοροποίηση σχετίζονται με χαμηλότερο κίνδυνο.

-Κανονισμοί σχετικά με τον ανταγωνισμό

Η είσοδος νέων τραπεζών ενθαρρύνεται και θεωρείται ως ένας τρόπος ενίσχυσης του ανταγωνισμού που θα μπορούσε να βελτιώσει την αποτελεσματικότητα, να μειώσει το κόστος και να περιορίσει την ευπάθεια του τραπεζικού τομέα σε δυσμενείς καταστάσεις. Ωστόσο η παρουσία ξένων τραπεζών ελλοχεύει κινδύνους για την οικονομική σταθερότητα.

## -Συνολικό ρυθμιστικό περιβάλλον της χώρας

Τα καλύτερα αναπτυγμένα δικαιώματα ιδιωτικής ιδιοκτησίας και η μεγαλύτερη πολιτική διαφάνεια μετριάζουν την αρνητική σχέση ηθικού κινδύνου και ευθραυστότητας των τραπεζών, ενώ αντίθετα ένα φτωχό νομικό σύστημα με ακατάλληλη εφαρμογή κανόνων ενέχει μεγαλύτερο κίνδυνο για τις τράπεζες.

### *Γ. Διάρθρωση της αγοράς*

-Κυβερνητική ιδιοκτησία τραπεζών

Οι κυβερνήσεις μπορούν να βοηθήσουν τις τράπεζες να ξεπεράσουν τις αποτυχίες της κεφαλαιαγοράς και να προωθήσουν τις κοινωνικά επιθυμητές επενδύσεις, όμως νεότερα εμπειρικά στοιχεία δείχνουν ότι η μεγαλύτερη κρατική ιδιοκτησία σχετίζεται με λιγότερο αποτελεσματικά και λιγότερο ανεπτυγμένα χρηματοοικονομικά συστήματα καθώς και με διαφθορά.

## -Ξένη ιδιοκτησία τραπεζών

Η παρουσία ξένων τραπεζών στην αγορά μπορεί επίσης να επηρεάσει την απόδοση και τις αξιολογήσεις των τραπεζών λόγω θεμάτων ανταγωνισμού. Επίσης, οι ξένες τράπεζες βρίσκονται σε μειονεκτική θέση σε σύγκριση με τις εγχώριες τράπεζες στις ανεπτυγμένες αγορές, αν και όχι στις αναπτυσσόμενες αγορές.

-Συγκέντρωση

Μέσω της συγκέντρωσης της αγοράς οι τράπεζες ενδέχεται να συνεργάζονται για να επιτύχουν υψηλότερα κέρδη. Ωστόσο, οι περισσότερες μελέτες έχουν δείξει ότι η συγκέντρωση της αγοράς και ο τραπεζικός κίνδυνος σχετίζονται θετικά.[10]

| Χαρακτηριστικά τραπεζών           | Όνομα           | Τύπος                                                                                 | Κατηγορία                                             |
|-----------------------------------|-----------------|---------------------------------------------------------------------------------------|-------------------------------------------------------|
|                                   | EQAS            | Τδια κεφάλαια / Σύνολο περιουσιακών στοιχείων                                         | Ισχύς Κεφαλαίου                                       |
|                                   | <b>PROV</b>     | Προβλέψεις ζημίας δανείου / Καθαρά έσοδα από τόκους                                   | Ποιότητα ενεργητικού                                  |
|                                   | <b>ROAA</b>     | Απόδοση μέσων περιουσιακών στοιχείων                                                  | Κερδοφορία                                            |
|                                   | COST            | Αναλογία κόστους προς εισόδημα                                                        | Διαχείριση εξόδων                                     |
|                                   | LIQ             | Ρευστοποιήσιμα στοιχεία ενεργητικού/Πελατειακή &<br>βραχυπρόθεσμη χρηματοδότηση       | Ρευστότητα                                            |
|                                   | LOGASS          | Λογάριθμος των συνολικών περιουσιακών στοιχείων                                       | Μέγεθος                                               |
|                                   | <b>SUBS</b>     | Ο αριθμός των θυγατρικών                                                              | Franchise                                             |
|                                   | <b>OWNERS</b>   | Ο αριθμός των θεσμικών μετόχων                                                        | Ιδιοκτησία                                            |
| Ρυθμιστικό πλαίσιο<br>Δομή αγοράς | <b>CAPRG</b>    | Απαιτήσεις κεφαλαίου                                                                  | Βαθμός κεφαλαιακών απαιτήσεων                         |
|                                   | <b>DEPINS</b>   | Υποδεικνύει την ύπαρξη ρητής ασφάλισης καταθέσεων                                     | Ασφάλιση καταθέσεων                                   |
|                                   | <b>DINSPR</b>   | Εξουσία ασφαλιστικής αρχής καταθέσεων                                                 |                                                       |
|                                   | <b>ACTRS</b>    | Περιορισμοί στις δραστηριότητες των τραπεζών                                          | Περιορισμούς στις δραστηριότητες                      |
|                                   | <b>DISCRQ</b>   | Απαιτήσεις λογιστικής και γνωστοποίησης                                               | Απαιτήσεις εξωτερικού ελέγχου                         |
|                                   | <b>AUDITRQ</b>  | Απαιτήσεις ελέγχου                                                                    | Απαιτήσεις λογιστικής και<br>κοινοποίησης πληροφοριών |
|                                   | <b>OFFDISPR</b> | Επίσημη πειθαρχική εξουσία του εποπτικού οργανισμού                                   | Πειθαρχική εξουσία του εποπτικού<br>πρακτορείου       |
|                                   | <b>LIQDIV</b>   | Δείκτης ρευστότητας / διαφοροποίησης                                                  | Ρευστότητα και διαφοροποίηση                          |
|                                   | <b>ENTRYRQ</b>  | Απαιτήσεις εισόδου στον τραπεζικό τομέα                                               |                                                       |
|                                   | <b>FBENTRY</b>  | Περιορισμοί εισόδου ξένων τραπεζών/ κυριότητα                                         | Ανταγωνισμός είσοδος τραπεζών                         |
|                                   | <b>NOTENTRY</b> | Αναλογία απαγόρευσης εισόδου                                                          |                                                       |
|                                   | <b>OENV</b>     | Δείκτης οικονομικής ελευθερίας                                                        | Οικονομικό περιβάλλον                                 |
|                                   | <b>GOVBANK</b>  | Το ποσοστό των τραπεζών που ανήκουν στο κράτος (ιδιοκτησία<br>άνω του 50%)            | Ποσοστό των κρατικών τραπεζών                         |
|                                   | <b>FOREIGN</b>  | Το ποσοστό των τραπεζών που ανήκουν στο εξωτερικό<br>(ιδιοκτησία άνω του 50%)         | Ποσοστό των ξένων τραπεζών                            |
|                                   | <b>CONC</b>     | Ο βαθμός συγκέντρωσης περιουσιακών στοιχείων στις 5<br>μεγαλύτερες εμπορικές τράπεζες | Επίδραση της συγκέντρωσης                             |

*Πίνακας 2.2. Μεταβλητές πιστοληπτικής διαβάθμισης.*

<span id="page-26-0"></span>Κάθε κατηγορία περιλαμβάνει διάφορες μεταβλητές που επηρεάζουν την πιστοληπτική διαβάθμιση των τραπεζών, ορισμένες εξ 'αυτών παρουσιάζονται στον πίνακα 2.2. Εξάλλου, βάσει βιβλιογραφίας, προκύπτουν τα εξής χρήσιμα συμπεράσματα:

● Όπως αναμενόταν, τράπεζες με μεγαλύτερο μέγεθος, ρευστότητα και κερδοφορία έχουν καλύτερες διαβαθμίσεις.

- Το κεφάλαιο αποτελεί από τους κύριους παράγοντες πιστοληπτικής διαβάθμισης καθώς χρησιμεύει ως η τελευταία γραμμή άμυνας έναντι του κινδύνου αφερεγγυότητας και προστατεύει τους καταθέτες, τους πιστωτές και τους επενδυτές. Επιπλέον, το κεφάλαιο επιτρέπει τη μόχλευση της ανάπτυξης και της διαφοροποίησης μιας τράπεζας ενώ μεγαλύτερες τράπεζες (όσον αφορά το απόλυτο μέγεθος των ιδίων κεφαλαίων μιας τράπεζας) είναι πιο πιθανό να είναι σημαντικές για την εγχώρια οικονομία τους, αυξάνοντας την πιθανότητα να λάβει εξωτερική υποστήριξη, εάν απαιτείται, μειώνοντας έτσι τον κίνδυνο αθέτησης.
- Όσο αφορά την εταιρική διακυβέρνηση, περισσότεροι μέτοχοι επιδρούν θετικά στην αξιολόγηση.
- Περισσότερες θυγατρικές, πιθανώς συμβάλουν σε καλύτερη διαφοροποίηση και επιδρούν θετικά στην διαβάθμιση.
- Μία ανεπτυγμένη χώρα συμβάλει στην καλύτερη διαβάθμιση των τραπεζών της.
- Περισσότεροι περιορισμοί στον τραπεζικό τομέα οδηγούν σε χαμηλότερες αξιολογήσεις, ενώ μεγαλύτερη οικονομική ελευθερία συμβάλει στην ανάπτυξη.
- Ορισμένοι παράγοντες επιδρούν στην διαβάθμιση με χρονική καθυστέρηση. Η ύπαρξη χρονικής καθυστέρησης αποδεικνύει ότι ένας οργανισμός αξιολόγησης δεν αλλάζει αμέσως την εκχωρημένη βαθμολογία, αλλά μόνο εάν υπάρχουν επαρκείς πληροφορίες σχετικά με τη μακροπρόθεσμη επίδραση των αλλαγών.
- Ο οικονομικός κύκλος στον οποίο βρίσκεται μια χώρα επιδράει στην διαβάθμιση των τραπεζών της. Αυτό φαίνεται από τον αντίκτυπο τη παγκόσμιας κρίσης που ξεκίνησε το 2008, αντικατοπτρίστηκε στις αξιολογήσεις των τραπεζών το 2009 και σταδιακά μειώθηκε μέχρι το 2011, αλλά και από τις μακροοικονομικές μεταβλητές, οι οποίες επηρεάζονται από τον οικονομικό κύκλο (πχ πληθωρισμός, ΑΕΠ κ.λπ.) και έχουν σημαντική επίδραση.[10][11][12][13]

## <span id="page-28-0"></span>**3. Μεθοδολογία ανάπτυξης συστήματος**

Οι τεχνικές επιχειρησιακής έρευνας ήταν οι πρώτες που χρησιμοποιήθηκαν για την επίλυση ορισμένων χρηματοοικονομικών προβλημάτων. Για παράδειγμα, το Capital Asset Pricing Model (CAPM- Υπόδειγμα αποτίμησης κεφαλαιουχικών περιουσιακών στοιχείων) είναι ένα στατικό μοντέλο βελτιστοποίησης που βασίζεται στην αρχή σύμφωνα με την οποία, το καλύτερο χαρτοφυλάκιο (δηλαδή το βέλτιστο χαρτοφυλάκιο) είναι αυτό που μεγιστοποιεί την αναμενόμενη απόδοση για ένα δεδομένο επίπεδο κινδύνου, κατά την εξεταζόμενη χρονική περίοδο.

Οι τεχνικές αυτές βασίζονται σε ένα καλά διατυπωμένο πρόβλημα, ενός κριτηρίου. Στην πραγματικότητα όμως, η μοντελοποίηση των χρηματοοικονομικών προβλημάτων πρέπει να λαμβάνει υπόψη τα εξής στοιχεία:

- 1. Πολλαπλά κριτήρια.
- 2. Κατάσταση σύγκρουσης μεταξύ των κριτηρίων.
- 3. Σύνθετη διαδικασία αξιολόγησης.
- 4. Εισαγωγή αποφασίζων στη διαδικασία αξιολόγησης (προτιμήσεις αποφασίζων).

Η πολυκριτήρια ανάλυση χρησιμοποιείται σε πλήθος χρηματοοικονομικών προβλημάτων όπως για Επενδυτική απόφαση, Διαχείριση χαρτοφυλακίου, Εξαγορές επιχειρήσεων, Κίνδυνος χώρας, Κίνδυνος πτώχευσης, Αξιολόγηση της απόδοσης των οργανισμών κ.λπ. Αυτά τα οικονομικά προβλήματα έχουν μελετηθεί στο παρελθόν χρησιμοποιώντας τεχνικές στατιστικής ανάλυσης πολλαπλών μεταβλητών. Παρόλο που αυτές οι τεχνικές αναγνωρίζουν την ύπαρξη πολλαπλών παραγόντων που επηρεάζουν τη λήψη χρηματοοικονομικών αποφάσεων, δεν περιλαμβάνουν τις προτιμήσεις των υπευθύνων λήψης αποφάσεων, ενώ συχνά δεν παρέχουν την απαιτούμενη υποστήριξη (σε ορισμένα μοντέλα οι παράμετροι δεν έχουν καμία φυσική ή οικονομική σημασία).[1]

Επιπλέον πλεονεκτήματα που παρέχουν οι μέθοδοι MCDA στη χρηματοοικονομική διαχείριση, είναι: (a) η δυνατότητα διάρθρωσης σύνθετων προβλημάτων αξιολόγησης, (β) η εισαγωγή τόσο ποσοτικών όσο και ποιοτικών κριτηρίων(που είναι δύσκολο στις τεχνικές βελτιστοποίησης) και (γ) η διαφάνεια στην αξιολόγηση, επιτρέποντας καλή επιχειρηματολογία στις χρηματοοικονομικές αποφάσεις καθώς εστιάζει στη μοντελοποίηση των προτιμήσεων του αποφασίζοντα, οποίος συμμετέχει ενεργά στην όλη διαδικασία. Αξίζει να σημειωθεί ότι σε αρκετές έρευνες, οι πολυκριτήριες μέθοδοι παρουσιάζουν καλύτερη προγνωστική ισχύ στην πιστοληπτική διαβάθμιση των τραπεζών συγκριτικά με άλλες τεχνικές όπως λογιστική παλινδρόμηση, Support Vector Machines κ.λπ.[10][11][12][13]

Το σύστημα που καλείται να υλοποιηθεί στην παρούσα εργασία έχει ως στόχο να κατατάξει ένα πλήθος τραπεζών ως προς την πιστοληπτική τους ικανότητα.. Για την υλοποίηση του συστήματος χρησιμοποιείται το πρόγραμμα 'MATLAB' για την εφαρμογή των πολυκριτήριων μεθόδων λήψης αποφάσεων PROMETHEE και ELECTRE II.

Το σύστημα λαμβάνει ως είσοδο δεδομένα τραπεζών για μεταβλητές που επηρεάζουν την πιστοληπτική διαβάθμιση χρηματοοικονομικών οργανισμών, καθώς και παραμέτρους που ορίζει ο εκάστοτε αναλυτής και σχετίζονται με τις πολυκριτήριες μεθόδους PROMETHEE και ELECTRE II. Στην συνέχεια το σύστημα υπολογίζει και εξάγει δύο διαφορετικές κατατάξεις των τραπεζών, μία για κάθε μέθοδο, από την καλύτερη προς την χειρότερη ως προς την πιστοληπτική ικανότητα. Μια σχηματική απεικόνιση του συστήματος φαίνεται στο παρακάτω μπλοκ διάγραμμα:

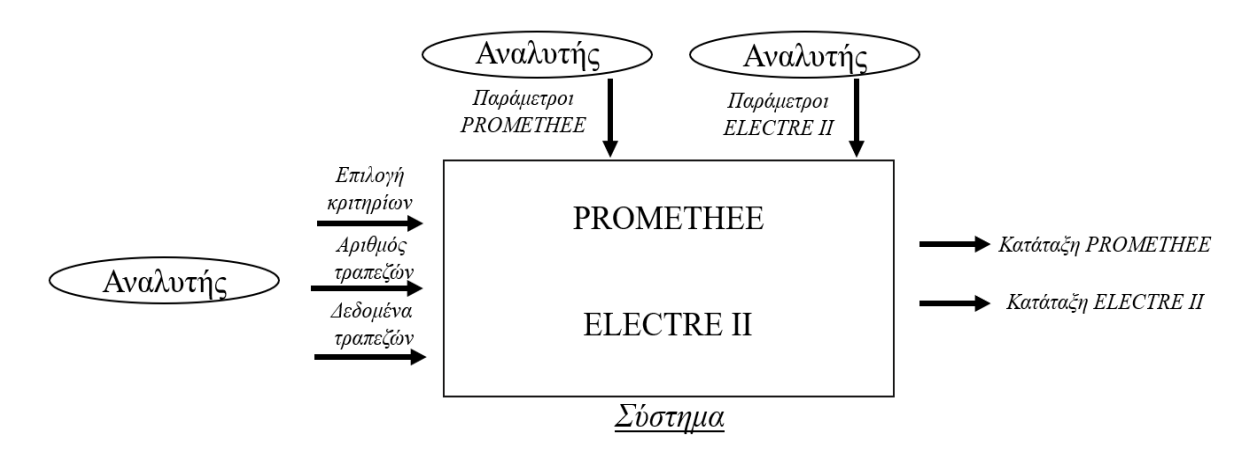

*Σχήμα 3.1. Μπλοκ διάγραμμα συστήματος.*

## <span id="page-29-1"></span><span id="page-29-0"></span>*3.1Μοντελοποίηση προβλήματος*

## Στάδιο 1: Αντικείμενο της απόφασης

Το σύνολο εναλλακτικών επιλογών Α του συστήματος είναι το πλήθος των τραπεζών προς σύγκριση.

 $A = \{TPA\Pi EZA1, TPA\Pi EZA2, ..., TPA\Pi EZA1\}$ 

Ως προς την προβληματική, ανήκει στην κατηγορία *γ* αφού το σύστημα δέχεται σαν είσοδο δεδομένα για m τράπεζες και παράγει δύο διαφορετικές κατατάξεις των τραπεζών, μία για κάθε μέθοδο, από την καλύτερη προς την χειρότερη ως προς την πιστοληπτική ικανότητα.

Κατάταξη εναλλακτικών στις τελευταίες θέσεις δεν σημαίνει απαραίτητα ότι αντιμετωπίζουν προβλήματα, αφού ο σκοπός δεν είναι η αξιολόγηση για τον διαχωρισμό τους σε καλές και κακές, όπως γίνεται στην πιστοληπτική διαβάθμιση, αλλά η κατάταξή τους βάσει μιας σύγκρισης που πραγματοποιείται μεταξύ τους, λαμβάνοντας υπόψη συγχρόνως όλα τα κριτήρια.

Το αποτέλεσμα της κατάταξης μπορεί να χρησιμοποιηθεί για την ανάλυση των πλεονεκτημάτων και των αδυναμιών μιας τράπεζας σε σύγκριση με τους ανταγωνιστές της. Ωστόσο, η επιλογή της προβληματικής γ δίνει την δυνατότητα σύγκρισης τραπεζών που ανήκουν στην ίδια διαβάθμιση,

βάσει των οργανισμών αξιολόγησης πιστοληπτικής ικανότητας και να χρησιμοποιηθεί ως έγκαιρη προειδοποίηση σε περίπτωση που μία τράπεζα λάβει χαμηλή κατάταξη συγκριτικά με τράπεζες της ίδιας διαβάθμισης.

### Στάδιο 2: Συνεπής Οικογένεια Κριτηρίων

Η διαδικασία αξιολόγησης της πιστοληπτικής ικανότητας μίας τράπεζας πρέπει να λάβει υπόψη αρκετούς παράγοντες. Ωστόσο, η ανάγκη για συγκρίσιμα δεδομένα μεταξύ των τραπεζών από διάφορες χώρες, θέτει περιορισμούς στον τύπο των μεταβλητών που μπορούν να χρησιμοποιηθούν. Επομένως, για να ελαχιστοποιηθεί η πιθανή μεροληψία που προκύπτει από διαφορετικές λογιστικές πρακτικές, χρησιμοποιούνται ευρείες μεταβλητές στην καθολική μορφή της βάσης δεδομένων Bankscope της εταιρείας Bureau van Dijk.

Η βάση δεδομένων Banskscope περιέχει πληροφορίες για πολύ μεγάλο αριθμός τραπεζών, χρησιμοποιεί χρηματοοικονομικούς δείκτες σε τυποποιημένες μορφές που επιτρέπουν την σύγκριση μεταξύ τραπεζών και χωρών και χρησιμοποιούνται από πολλούς οργανισμούς αξιολόγησης ενώ καλύπτουν κύριες κατηγορίες όπως ποιότητα περιουσιακών στοιχείων, κεφάλαιο, κέρδος και ρευστότητα. Τα υψηλά επίπεδα ακρίβειας πρόβλεψης από μοντέλα πιστοληπτικής διαβάθμισης που χρησιμοποιούν μόνο διαθέσιμα στο κοινό δεδομένα, όπως της βάσης Bankscope, δείχνουν ότι οι εσωτερικές μη-δημοσιευμένες πληροφορίες ή άλλες ποιοτικές πληροφορίες που χρησιμοποιούνται στη διαδικασία αξιολόγησης από τους ΟΑΠΙ, διαδραματίζουν μικρό ρόλο στο μοντέλο αξιολόγησης.[13]

Σύμφωνα με τους Pasiouras et al.(2006), Pasiouras et al.(2007), Kosmidou et al.(2006) Kosmidou et al.(2008), επιλέγονται δώδεκα κριτήρια που έχουν αρκετά σημαντικό βαθμό επίδρασης στην πιστοληπτική ικανότητα των τραπεζών:

● EQAS / αύξον

Μετρά την κεφαλαιακή ισχύ, το ύψος της προστασίας που παρέχεται στην τράπεζα από τα ίδια κεφάλαια που επένδυσαν σε αυτήν.

- EQLOAN / αύξον Μετρά τη διαθέσιμη προστασία ιδίων κεφαλαίων για την απορρόφηση των ζημιών στο χαρτοφυλάκιο δανείων.
- EQFUND/ αύξον

Μετρά το ποσό της μόνιμης χρηματοδότησης σε σχέση με τη βραχυπρόθεσμη δυνητικά ασταθή χρηματοδότηση.

● ROAA / αύξον

Είναι ο πιο σημαντικός δείκτης τράπεζας, καθώς λαμβάνει υπόψη τις αποδόσεις που παράγονται από τα περιουσιακά στοιχεία που χρηματοδοτούνται από την τράπεζα.

● REP / αύξον

Υποδεικνύει την απόδοση των περιουσιακών στοιχείων χωρίς να αφαιρεί προβλέψεις.

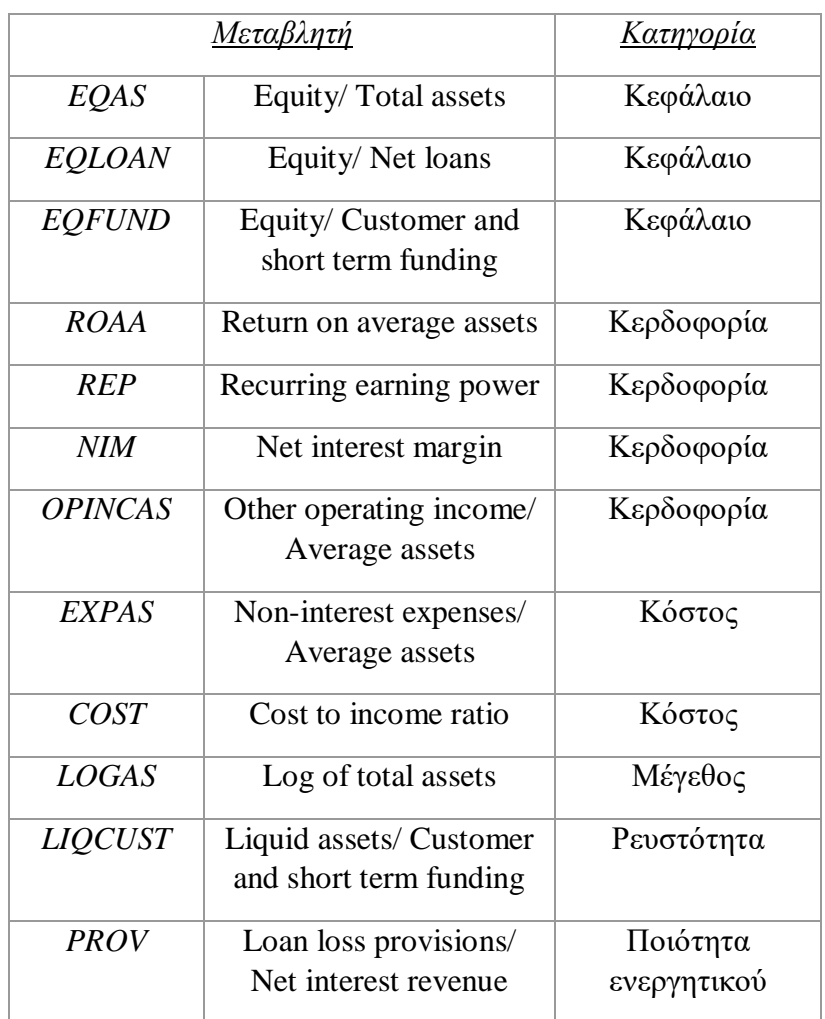

*Πίνακας 3.1. Κριτήρια συστήματος.*

<span id="page-31-0"></span>● NIM / αύξον

Αντιπροσωπεύει τα καθαρά έσοδα από τόκους που εκφράζεται ως ποσοστό των κερδών περιουσιακών στοιχείων. Αυτός ο δείκτης δείχνει την κερδοφορία της δραστηριότητας της τράπεζας που αποφέρει τόκο. Όσο υψηλότερος είναι αυτός ο δείκτης τόσο φθηνότερη είναι η χρηματοδότηση ή τόσο υψηλότερο είναι το περιθώριο κέρδους της τράπεζας. Τα υψηλότερα περιθώρια και η κερδοφορία είναι επιθυμητά εφόσον διατηρείται η ποιότητα του ενεργητικού.

● OPINCAS / αύξον

Δείχνει σε ποιο βαθμό οι προμήθειες και τα άλλα έσοδα αντιπροσωπεύουν μεγαλύτερο ποσοστό των κερδών των τραπεζών. Σε περιπτώσεις που δεν πρόκειται για μεταβλητά έσοδα από συναλλαγές, μπορεί να θεωρηθεί ως μορφή εσόδων χαμηλότερου κινδύνου.

● EXPAS / φθίνον

Μετρά την πλευρά του κόστους της απόδοσης των τραπεζών σε σχέση με τα επενδυμένα περιουσιακά στοιχεία. Είναι ένας λιγότερο μεταβλητός δείκτης της λειτουργικής αποδοτικότητας, ο οποίος κυμαίνεται με τις αλλαγές στα έσοδα.

COST / φθίνον

Μετρά την αναλογία κόστους προς έσοδα.

- LOGAS / αύξον Ο λογάριθμος των συνολικών περιουσιακών στοιχείων χρησιμοποιείται για τη μέτρηση του μεγέθους των τραπεζών.
- LIQCUST / αύξον Μετρά την αναλογία των ρευστοποιήσιμων στοιχείων ενεργητικού προς την πελατειακή & βραχυπρόθεσμη χρηματοδότηση.
- $\bullet$  PROV /  $\phi$ θίνον Είναι η σχέση μεταξύ των προβλέψεων στο λογαριασμό αποτελεσμάτων χρήσης και των εσόδων από τόκους κατά την ίδια περίοδο.

## Στάδιο 3: Μοντέλο ολικής προτίμησης

Δεδομένου της προβληματικής γ και των 12 κριτηρίων που ορίστηκαν, οι μέθοδοι σύνθεσης των κριτηρίων που θα χρησιμοποιηθούν είναι η PROMETHEE και η ELECTRE II. Οι δύο τεχνικές αυτές ανήκουν εξίσου στην κατηγορία σχέσεων υπεροχής και έτσι δίνεται η δυνατότητα σύγκρισης των δύο τεχνικών βάσει των αποτελεσμάτων που θα εξάγουν.

## <span id="page-32-0"></span>*3.2 Παρουσίαση συστήματος*

Η ανάπτυξη του συστήματος πραγματοποιήθηκε μέσω του προγράμματος 'MATLAB'. Για περισσότερη φιλικότητα προς τον χρήστη, αναπτύχθηκε και μία 'Γραφική Διεπαφή Χρήστη' για εύκολη είσοδο των δεδομένων και καλύτερη κατανόηση του τρόπου λειτουργίας του συστήματος. Πληροφορίες για την εγκατάσταση του προγράμματος και για τον κώδικα που αναπτύχθηκε παρουσιάζονται στα Παραρτήματα Α και Β.

Αρχικά παρουσιάζεται ένα διάγραμμα δραστηριοτήτων που δείχνει τις δράσεις του χρήστη και τις αποκρίσεις του συστήματος και στην συνέχεια παρουσιάζονται οι γραφικές διεπαφές. Περισσότερες λεπτομέρειες για τον τρόπο χρήσης του συστήματος και την διαδικασία που ακολουθεί το σύστημα κατά την εκτέλεση δίνονται στο επόμενο κεφάλαιο (Κεφάλαιο 4) με την παρουσίαση δύο παραδειγμάτων που βοηθάνε στην καλύτερη κατανόηση της όλης διαδικασίας.

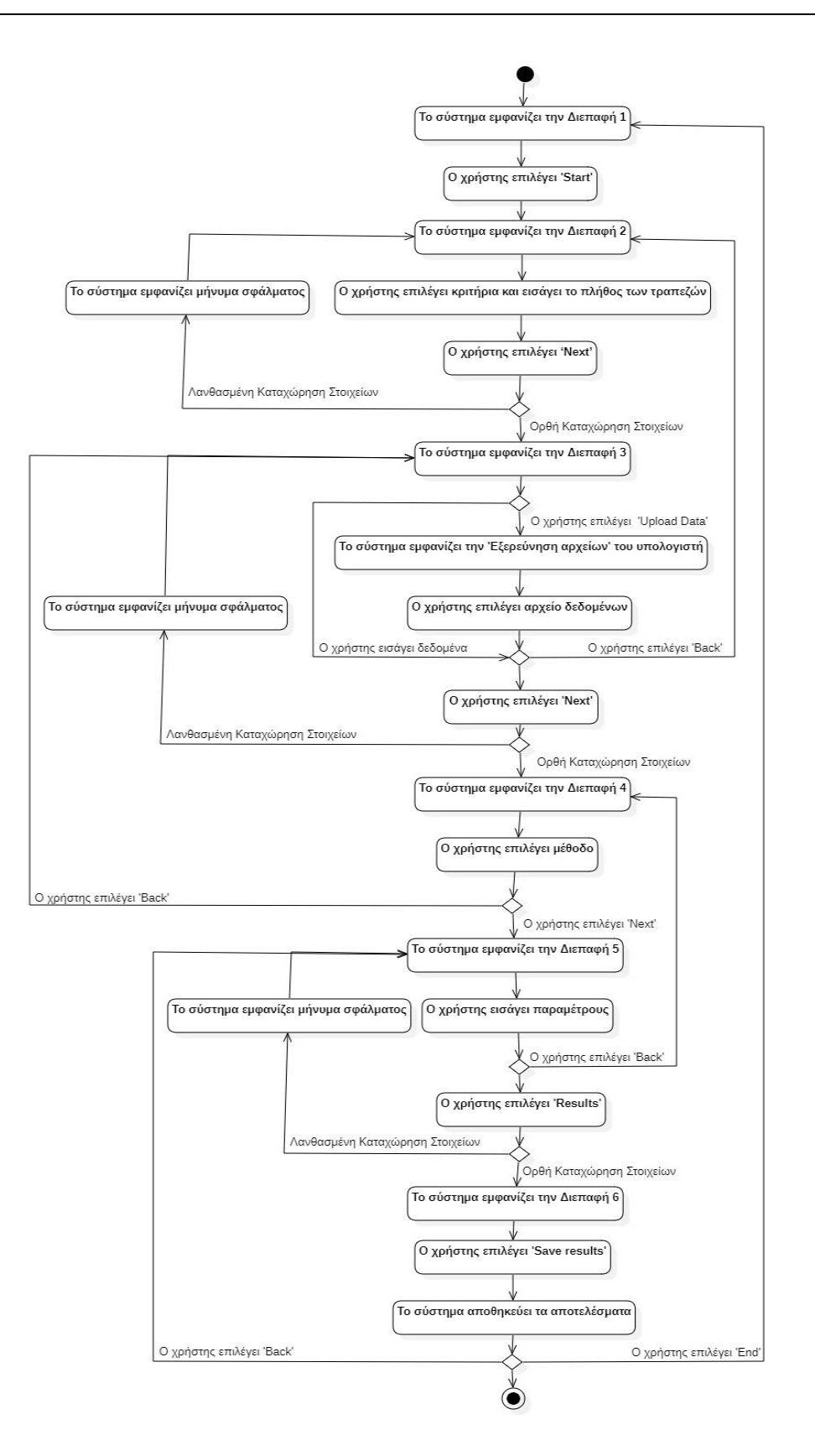

<span id="page-33-0"></span>*Σχήμα 3.2 Διάγραμμα Δραστηριοτήτων.*

Όπως φαίνεται στο διάγραμμα, το σύστημα περιλαμβάνει 6 διεπαφές για την είσοδο δεδομένων και την έξοδο αποτελεσμάτων.

- Η διεπαφή 1 είναι η διεπαφή έναρξης.
- Η διεπαφή 2 αφορά την επιλογή κριτηρίων και την εισαγωγή πλήθους των τραπεζών προς εξέταση.
- Η διεπαφή 3 αφορά την εισαγωγή τραπεζικών δεδομένων για τα επιλεχθέντα κριτήρια.
- Η διεπαφή 4 αφορά την επιλογή πολυκριτήριας μεθόδου.
- Η διεπαφή 5 αφορά την εισαγωγή των απαιτούμενων παραμέτρων για την υλοποίηση των πολυκριτήριων μεθόδων.
- Η διεπαφή 6 αφορά την παρουσίαση των τελικών κατατάξεων και την αποθήκευση αυτών.

### Διεπαφή 1

Πρόκειται για την διεπαφή έναρξης. Ο χρήστης επιλέγει 'Start' για να ξεκινήσει η διαδικασία.

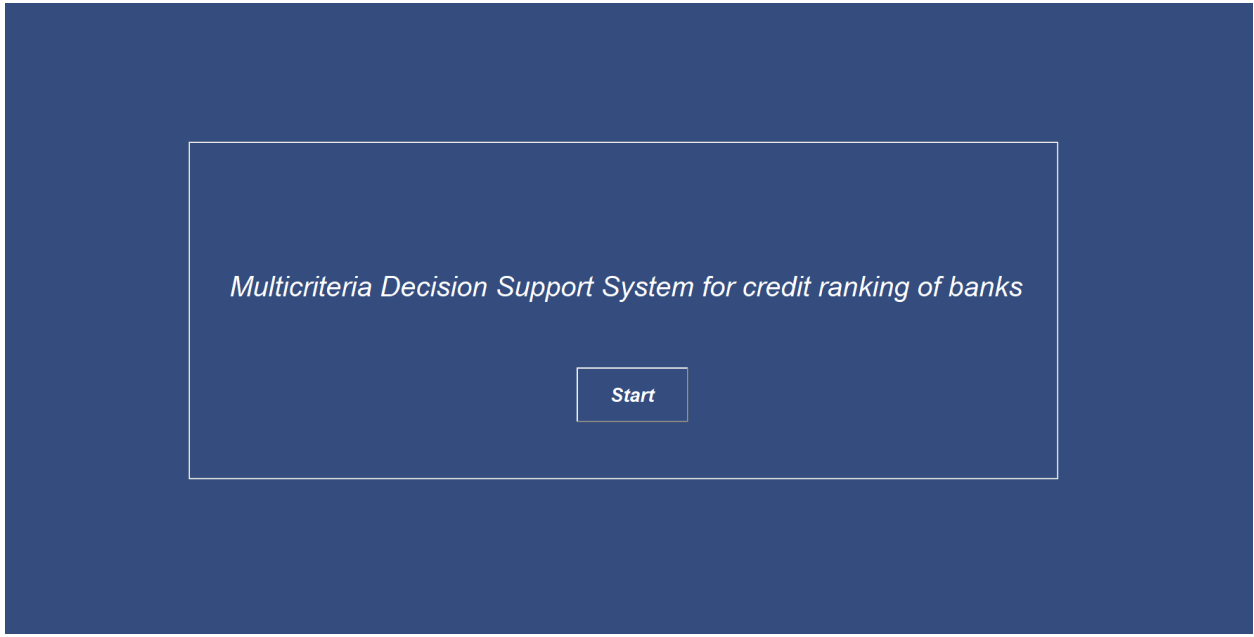

*Διεπαφή 1. Εκκίνηση.*

## <span id="page-34-0"></span>Διεπαφή 2

Σε αυτήν την διεπαφή ο χρήστης επιλέγει όσα κριτήρια από τα δώδεκα επιθυμεί και εισάγει το πλήθος των τραπεζών προς σύγκριση. Έπειτα επιλέγει 'Next'. Ο χρήστης πρέπει να έχει επιλέξει τουλάχιστον ένα κριτήριο και να εισάγει έναν θετικό ακέραιο αριθμό στο πλήθος τραπεζών για να συνεχίσει η διαδικασία. Σε περίπτωση εισαγωγής μη έγκυρων στοιχείων, το σύστημα εμφανίζει μήνυμα σφάλματος.

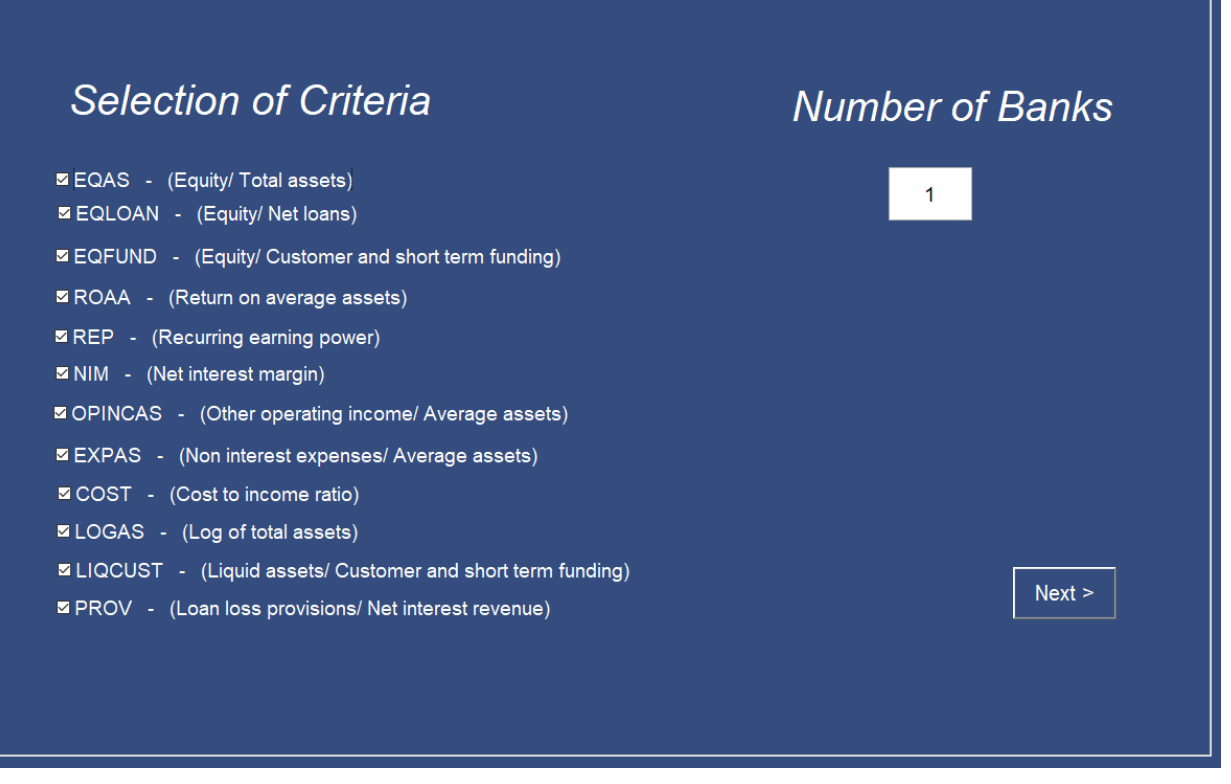

*Διεπαφή 2. Επιλογή κριτηρίων και αριθμού τραπεζών.*

### <span id="page-35-0"></span>Διεπαφή 3

Σε αυτήν την διεπαφή ο χρήστης εισάγει τα δεδομένα των τραπεζών για τα επιλεγμένα κριτήρια. Ο χρήστης μπορεί να εισάγει τα δεδομένα με δύο τρόπους:

- χειροκίνητα ή
- να ανεβάσει αρχείο με όλα τα δεδομένα. Επιλέγοντας 'Upload Data, το σύστημα θα ανοίξει το παράθυρο 'Εξερεύνησης Αρχείων' για την εύρεση του αρχείου με τα δεδομένα από τον υπολογιστή. Το αρχείο πρέπει να είναι σε μορφή \*.xls ή \*.xlsx. Επίσης, το αρχείο πρέπει να έχει συγκεκριμένη δομή, έχοντας στην πρώτη στήλη τα ονόματα των τραπεζών και στην πρώτη γραμμή τα κριτήρια, με την ίδια σειρά που εμφανίζονται στο σύστημα, όπως φαίνεται στην Εικόνα 3.1, και όλα τα υπόλοιπα κελιά να είναι κενά.

Έπειτα ο χρήστης επιλέγει 'Next'. Για να συνεχίσει στην επόμενη διεπαφή πρέπει όλα τα στοιχεία που απαιτούνται για την διαδικασία να έχουν εισαχθεί σωστά, αλλιώς το σύστημα εμφανίζει μήνυμα σφάλματος. Επιλέγοντας 'Back', ο χρήστης επιστρέφει στην προηγούμενη διεπαφή.
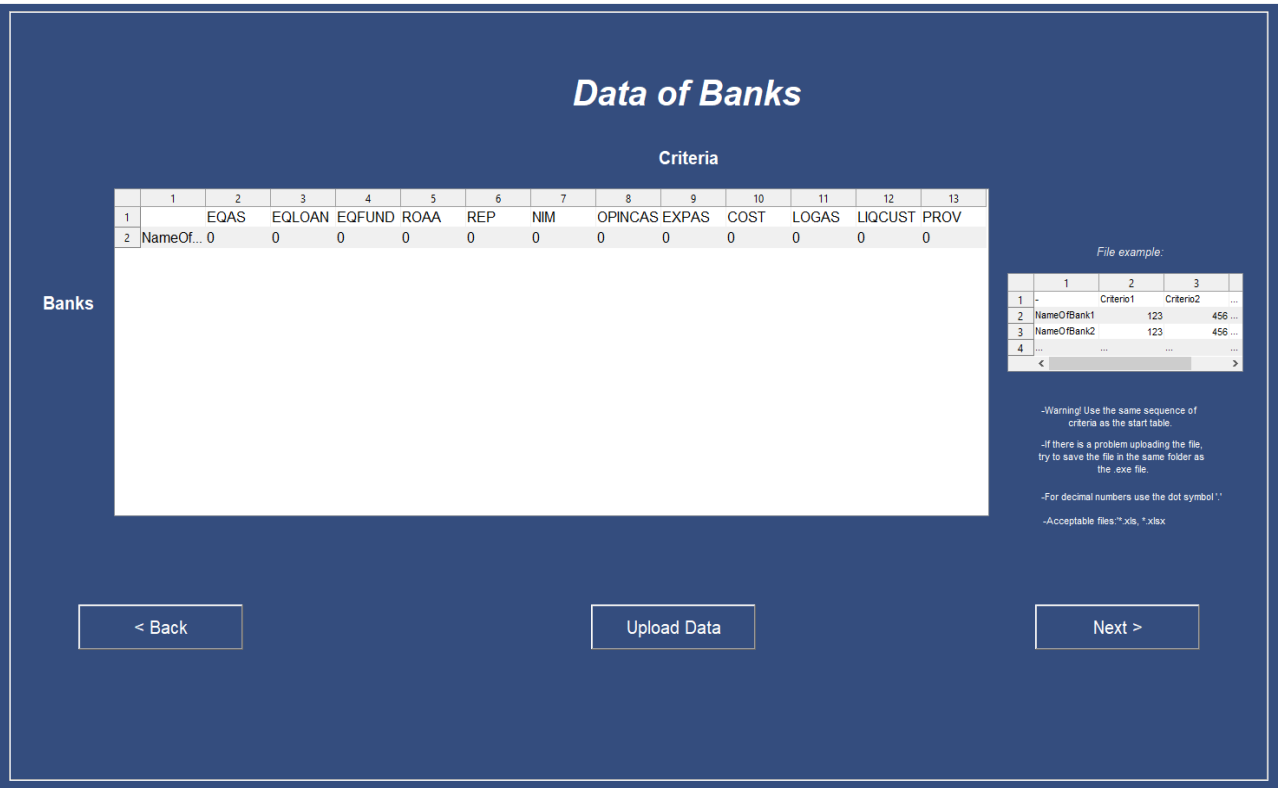

*Διεπαφή 3. Εισαγωγή δεδομένων τραπεζών.*

|   | А             | B | C | D | E                                       | G |
|---|---------------|---|---|---|-----------------------------------------|---|
|   |               |   |   |   | Criterio1 Criterio2 Criterio3 Criterio4 |   |
|   | 2 NameOfBank1 |   |   |   |                                         |   |
|   | 3 NameOfBank2 |   |   |   |                                         |   |
| 4 | NameOfBank3   |   |   |   |                                         |   |
|   | 5 NameOfBank4 |   |   |   |                                         |   |
|   |               |   |   |   |                                         |   |
|   |               |   |   |   |                                         |   |

*Εικόνα 3.1. Παράδειγμα αρχείου δεδομένων τραπεζών.*

## Διεπαφή 4

Σε αυτήν την διεπαφή ο χρήστης επιλέγει αν θέλει να χρησιμοποιήσει την μέθοδο 'PROMETHEE' ή την μέθοδο 'ELECTRE II' ή και τις δύο. Έπειτα επιλέγει 'Next'. Για να συνεχίσει στην επόμενη διεπαφή, πρέπει να επιλεχθεί τουλάχιστον μία μέθοδος αλλιώς εμφανίζεται μήνυμα σφάλματος. Επιλέγοντας 'Back', ο χρήστης επιστρέφει στην προηγούμενη διεπαφή.

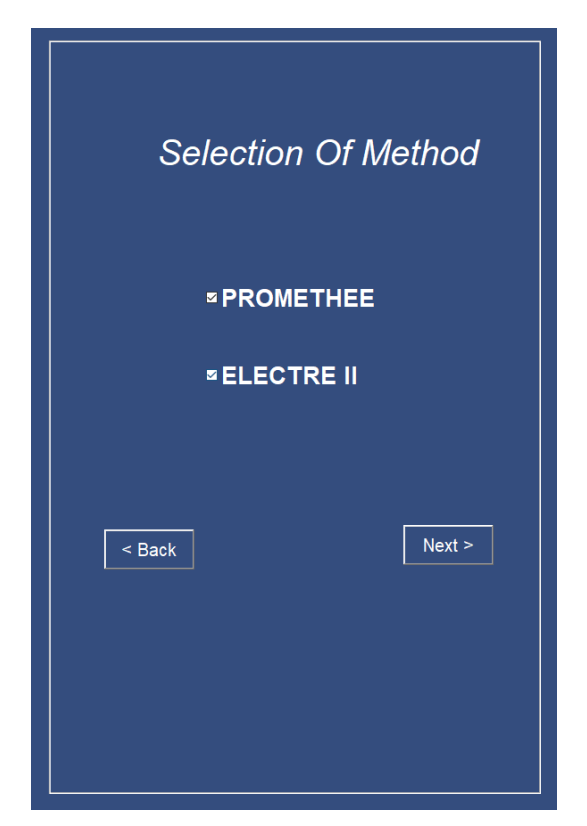

*Διεπαφή 4. Επιλογή πολυκριτήριων μεθόδων.*

## Διεπαφή 5

Σε αυτήν την διεπαφή ο χρήστης εισάγει τις παραμέτρους που απαιτούνται για να εκτελεστούν οι δύο πολυκριτήριες μέθοδοι.

Στην περίπτωση της PROMETHEE πρέπει να ισχύει ότι:

Για τα βάρη wi επιτρέπονται τιμές 0 έως 1 και το άθροισμα τους να ισούται με 1.

$$
w_1+w_2+\ldots+w_n=1\ ,\ 0\le\ w_i\leq\!1
$$

- Στο πεδίο 'Function', για τον καθορισμό της μορφής της συνάρτησης προτίμησης χρησιμοποιούνται έξι γενικευμένα κριτήρια (όπως περιγράφεται στην παράγραφο 2.1.1). Ο χρήστης εισάγει 1 για το κοινό κριτήριο, 2 για το κριτήριο U-καμπύλης, 3 για το κριτήριο V-καμπύλης, 4 για το κριτήριο επιπέδων, 5 για το κριτήριο V-καμπύλης με κατώφλι αδιαφορίας και 6 για το κριτήριο Gauss.
- Στο πεδίο q πρέπει

 $q_i>0$ , av function<sub>i</sub>  $\neq$ 1

Στο πεδίο p πρέπει

 $p_i>q_i$ , αν function<sub>i</sub> =4 ή function<sub>i</sub> =5

Στην περίπτωση της ELECTRE II πρέπει να ισχύει ότι:

Για τα βάρη wi επιτρέπονται τιμές 0 έως 1 και το άθροισμα τους να ισούται με 1.

 $w_1 + w_2 + ... + w_n = 1$ ,  $0 \le w_i \le 1$ 

Στα πεδία V1, V2 πρέπει

V1j ≤ V2j , για κάθε κριτήριο j

Στα πεδία S1,S2 πρέπει

S1  $\in$  [0.5, 1- min(w<sub>j</sub>)] και S2  $\in$  [0.5, 1- min(w<sub>j</sub>)] και S1>S2

Έπειτα ο χρήστης επιλέγει 'Results' για να μεταβεί στην τελευταία διεπαφή με τα αποτελέσματα της διαδικασίας. Εάν κάποιο στοιχείο δεν τηρεί τις προδιαγραφές, το σύστημα εμφανίζει μήνυμα σφάλματος. Επιλέγοντας 'Back', ο χρήστης επιστρέφει στην προηγούμενη διεπαφή.

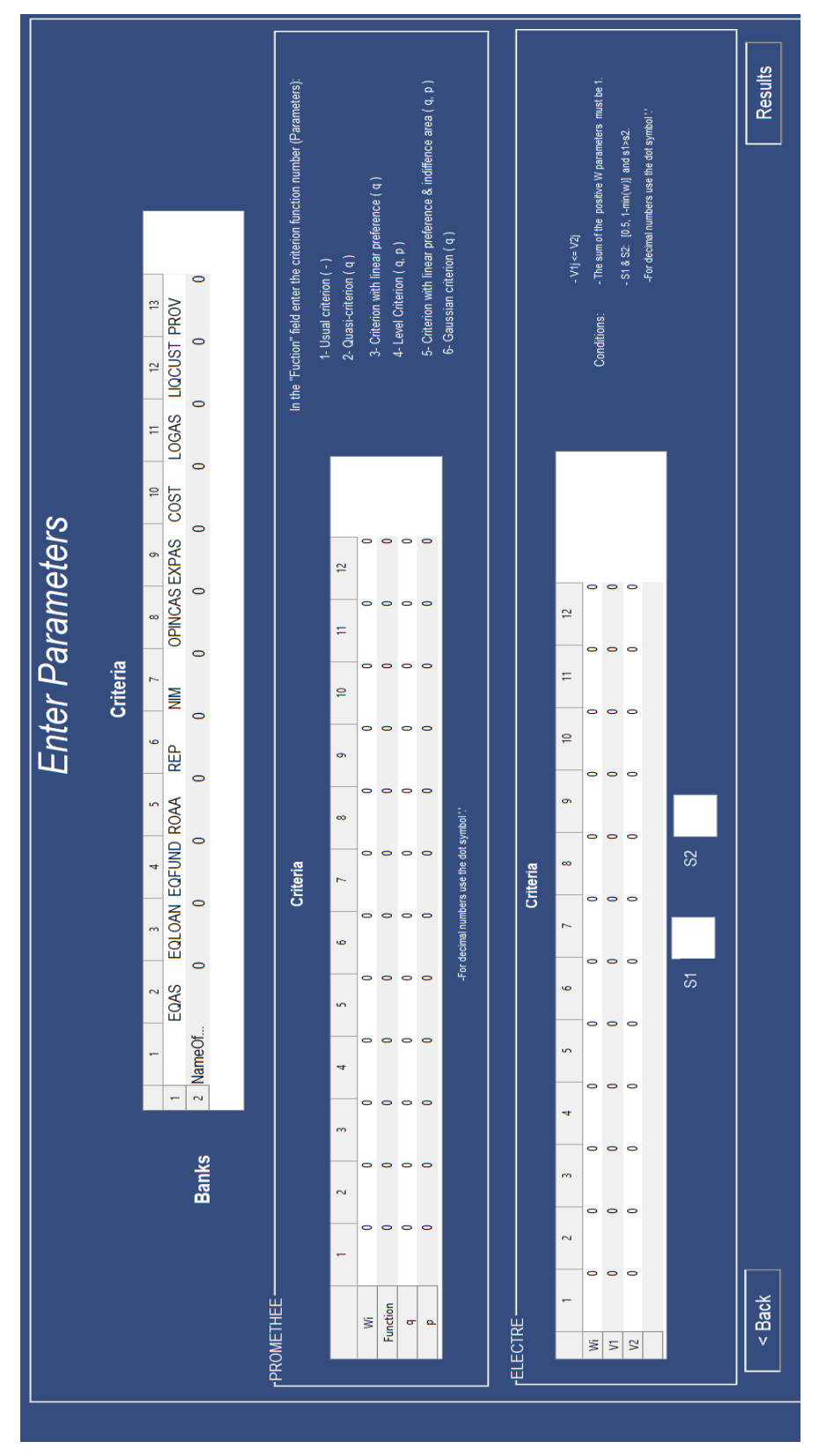

*Διεπαφή 5. Εισαγωγή παραμέτρων.*

## Διεπαφή 6

Σε αυτήν την διεπαφή το σύστημα παρουσιάζει τα αποτελέσματα των κατατάξεων. Ο χρήστης επιλέγει 'Save results' και το σύστημα αποθηκεύει στον υπολογιστή (στον φάκελο που εκτελέστηκε το αρχείο \*.exe) ένα αρχείο της μορφής \*.xlsx με τα αποτελέσματα.

Το αποθηκευμένο αρχείο περιλαμβάνει τρεις καρτέλες. Στην καρτέλα 'Data' υπάρχουν τα δεδομένα των τραπεζών που έχουν εισαχθεί από τον χρήστη (Εικόνα 3.2), στη καρτέλα 'Parameters' τις παραμέτρους των μεθόδων που έχουν εισαχθεί από τον χρήστη (Εικόνα 3.3), και την καρτέλα 'Results' με τις τελικές κατατάξεις των τραπεζών που υπολογίζει το σύστημα. (Εικόνα 3.4)

Επιλέγοντας 'Back', ο χρήστης επιστρέφει στην προηγούμενη διεπαφή.

Επιλέγοντας 'End', ο χρήστης επιστρέφει στην Διεπαφή 1.

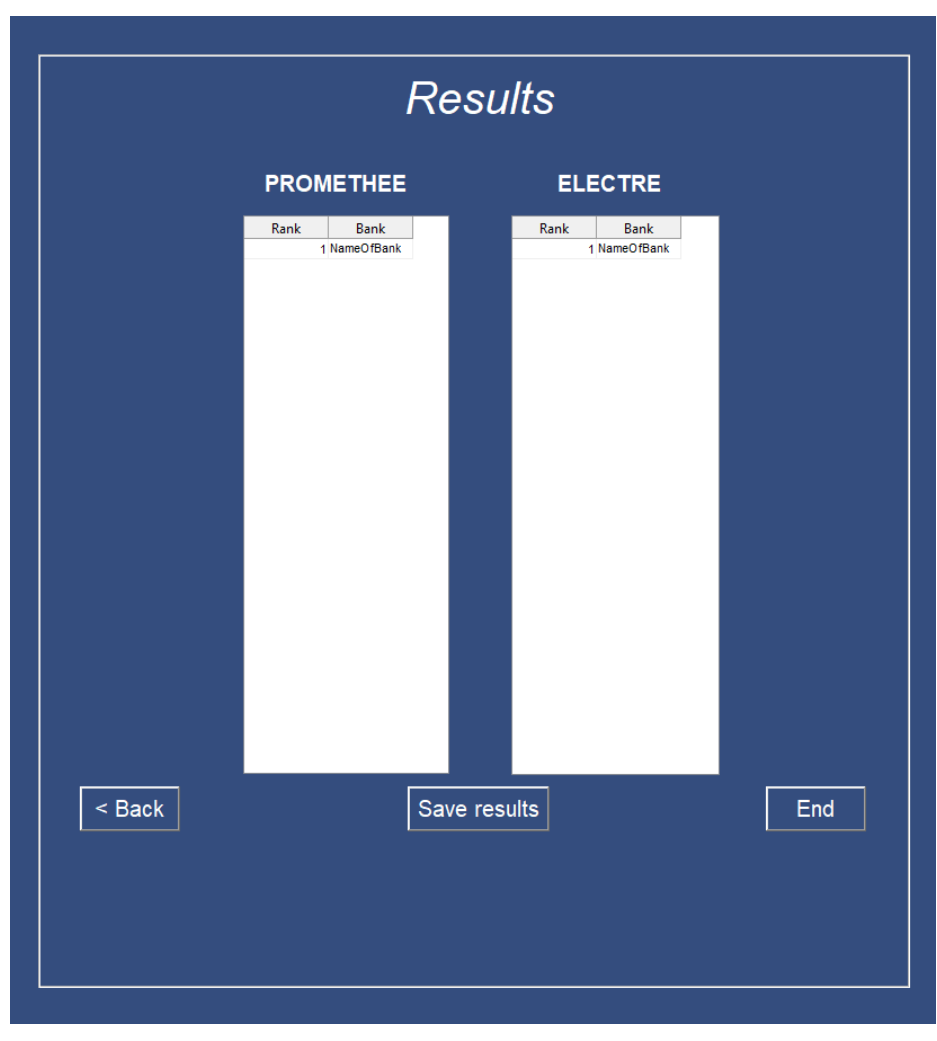

*Διεπαφή 6. Εμφάνιση Αποτελεσμάτων.*

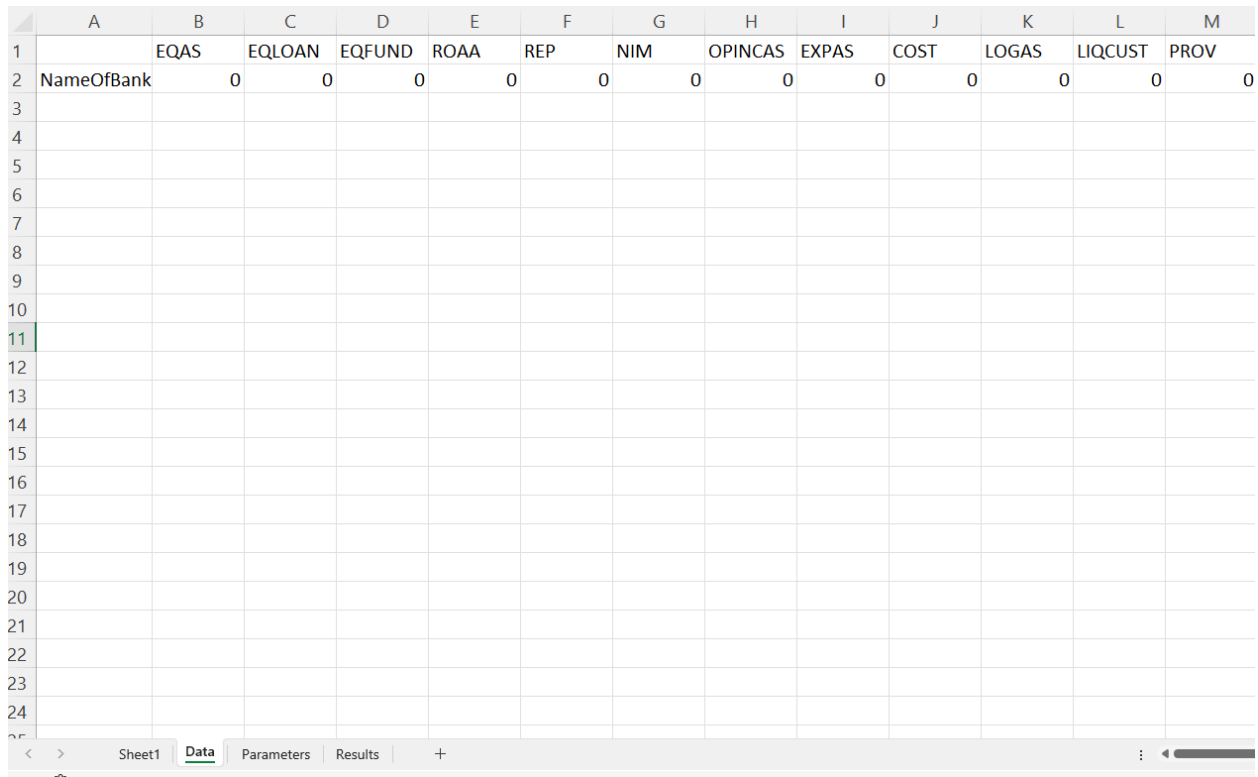

# *Εικόνα 3.2. Εξαγωγή δεδομένων τραπεζών.*

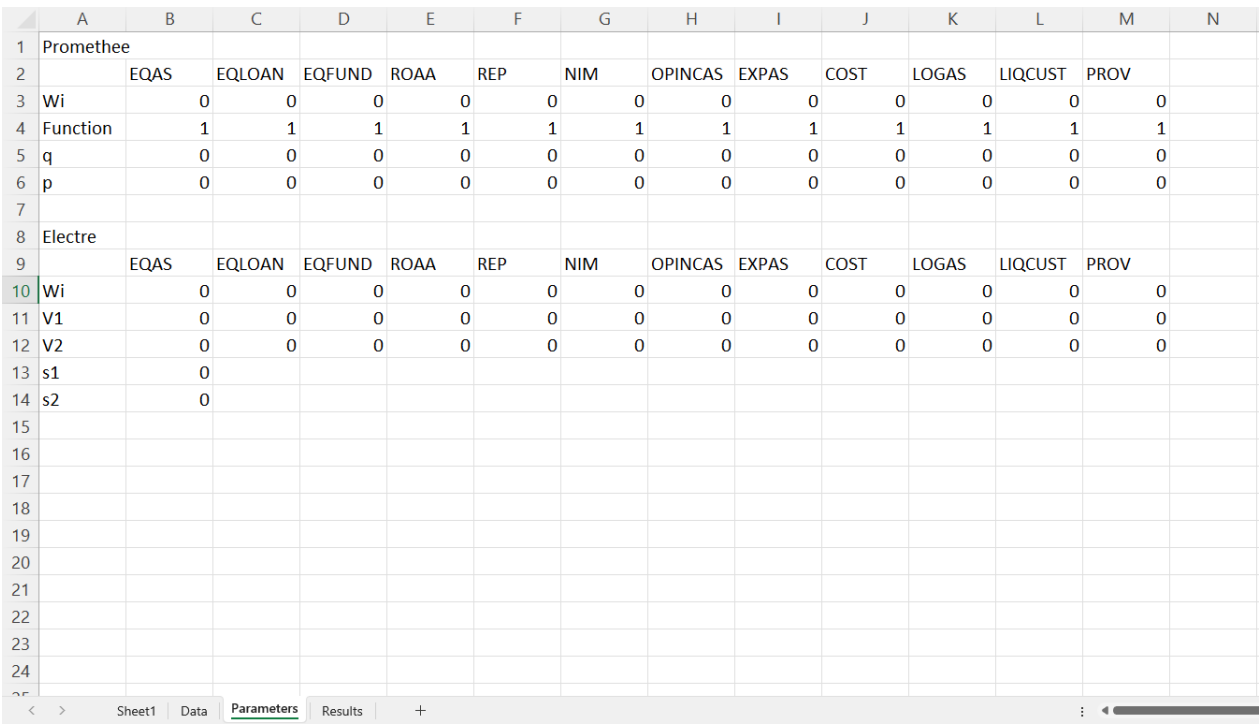

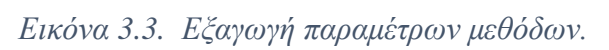

|                | A                                         | $\sf B$                      | C | D              | E            |
|----------------|-------------------------------------------|------------------------------|---|----------------|--------------|
| 1              | <b>PROMETHEE</b>                          |                              |   | <b>ELECTRE</b> |              |
| $\overline{c}$ | Rank                                      | <b>Bank</b>                  |   | Rank           | <b>Bank</b>  |
| 3              |                                           | 1 NameOfBank                 |   |                | 1 NameOfBank |
| 4              |                                           |                              |   |                |              |
| 5              |                                           |                              |   |                |              |
| 6              |                                           |                              |   |                |              |
| 7              |                                           |                              |   |                |              |
| 8              |                                           |                              |   |                |              |
| 9              |                                           |                              |   |                |              |
| 10             |                                           |                              |   |                |              |
| 11             |                                           |                              |   |                |              |
| 12             |                                           |                              |   |                |              |
| 13             |                                           |                              |   |                |              |
| 14             |                                           |                              |   |                |              |
| 15             |                                           |                              |   |                |              |
| 16             |                                           |                              |   |                |              |
| 17             |                                           |                              |   |                |              |
| $\,<\,$        | Sheet1<br>Data<br>$\,$<br>$\mathcal{A}_n$ | Results<br>$+$<br>Parameters |   |                |              |

*Εικόνα 3.4. Εξαγωγή τελικών κατατάξεων.*

# **4. Πρακτική εφαρμογή**

Στο παρόν κεφάλαιο θα πραγματοποιηθούν δύο δοκιμές του συστήματος ώστε να γίνει κατανοητός ο τρόπος χρήσης του συστήματος από τον χρήστη, η διαδικασία που ακολουθεί το σύστημα για να αποδώσει αποτελέσματα και γενικά θα περιγράφουν με περισσότερη λεπτομέρεια όλα τα βήματα και όλα τα χαρακτηριστικά του συστήματος.

Για την εκκίνηση του συστήματος, πρέπει να γίνει διπλό κλικ στο εγκατεστημένο αρχείο «CreditRanking.exe», εναλλακτικά πρέπει να ανοιχθεί το αρχείο "App.m" με την εφαρμογή Matlab και, στη συνέχεια, να πατηθεί το κουμπί "Εκτέλεση" από την καρτέλα "EDITOR". Περισσότερες λεπτομέρειες για την εγκατάσταση του προγράμματος «CreditRanking.exe» παρουσιάζονται στο Παράρτημα Α.

Κατά την διάρκεια εισαγωγής δεδομένων σε όλα τα στάδια πρέπει να πληρούνται οι προϋποθέσεις που αναγράφονται σε όλες τις διεπαφές. Σε αντίθετη περίπτωση εμφανίζεται μηνύματα σφάλματος για την ορθή συμπλήρωση τους. Με αυτό τον τρόπο το σύστημα εξασφαλίζει ότι έχει συμπληρωμένα σωστά όλα τα απαραίτητα δεδομένα ώστε να εκτελεστούν σωστά και οι πολυκριτήριες μέθοδοι.

# *4.1 Δοκιμή 1*

Αρχικά θα πραγματοποιηθεί μία δοκιμή με μικρό πλήθος τραπεζών ώστε να είναι πιο κατανοητός ο τρόπος λειτουργίας του συστήματος και πιο εύκολος ο έλεγχος για την ορθότητα των εξαγόμενων αποτελεσμάτων. Σκοπός της δοκιμής είναι να κατατάξει 5 τράπεζες βάσει 3 κριτηρίων που ανταποκρίνονται σε πραγματικά δεδομένα των τραπεζών αυτών. Τα κριτήρια αυτά είναι:

- EQAS -- Equity/Assets
- ROAA -- Return on assets (Net income/Assets)
- NIM -- Net interest margin

Οι 5 τράπεζες προς εξέταση είναι οι RIVER CITY BANK, BANNER BANK, LEESPORT BANK, BANK OF ESSEX, EAGLEBANK και για λόγους συντομίας θα αναφέρονται στην συνέχεια ως T1, T2, T3, T4 και Τ5 αντίστοιχα.

Επίσης θα χρησιμοποιηθούν και οι δύο πολυκριτήριες μέθοδοι.

# *Βήμα 1*

Εφόσον ο χρήστης επιλέξει 'Start' στην Διεπαφή 1, και εμφανιστεί η Διεπαφή 2, ο χρήστης

- 1- επιλέγει τα 3 κριτήρια EQAS,ROAA και NIM,
- 2- εισάγει το πλήθος τραπεζών προς σύγκριση (5) και
- 3- επιλέγει 'Next' (Εικόνα 4.1).

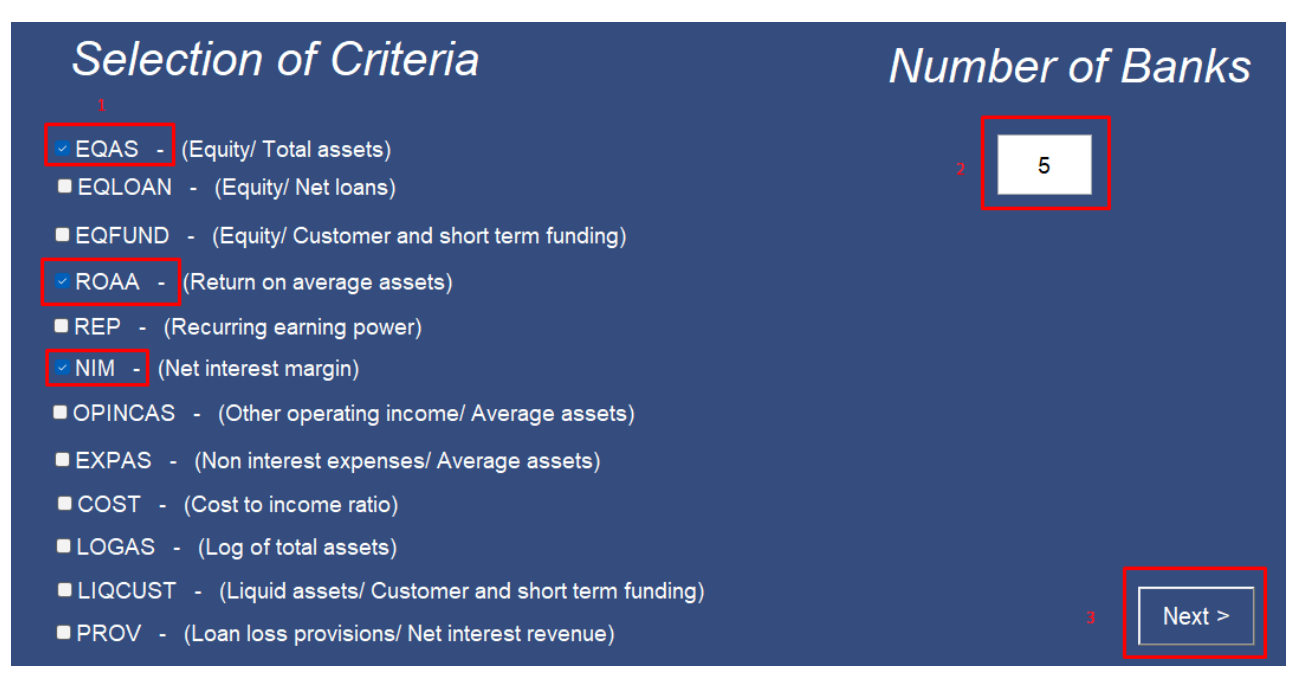

*Εικόνα 4.1. Δοκιμή 1- Βήμα 1.*

#### *Βήμα 2*

Στην συνέχεια ο χρήστης

- 1- είτε επιλέγει 'Upload Data', ώστε από το παράθυρο 'Εξερεύνησης αρχείων' που εμφανίζει το σύστημα να επιλέξει το αρχείο μορφής \*.xls ή \*.xlsx με τα δεδομένα των τραπεζών (Παράγραφος 3.2),
- 2- είτε εισάγει χειροκίνητα τα δεδομένα των τραπεζών.
- 3- Έπειτα επιλέγει 'Next'.

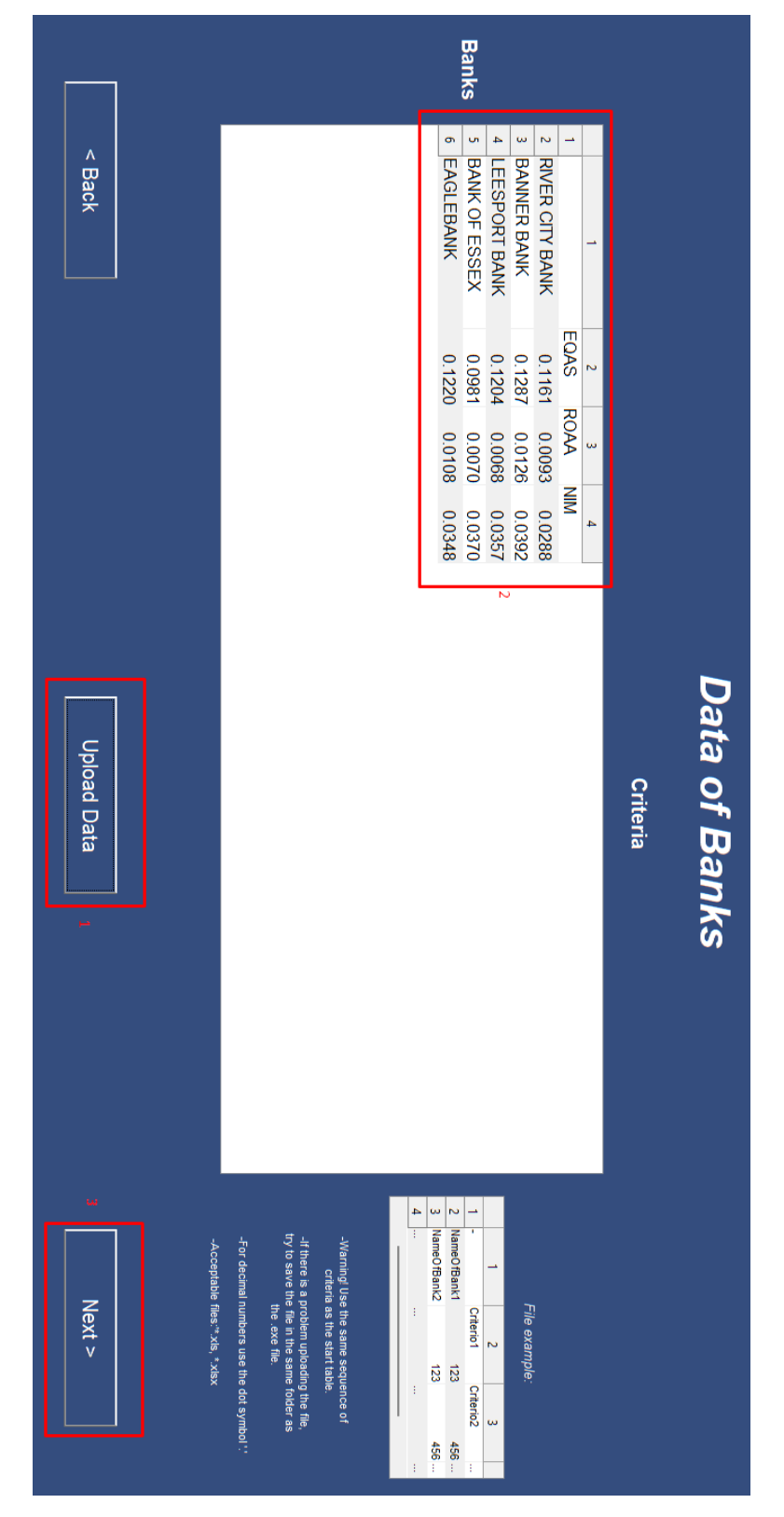

*Εικόνα 4.2. Δοκιμή 1- Βήμα 2.*

## *Βήμα 3*

Στην Διεπαφή 4 ο χρήστης

- 1- Επιλέγει τις δύο μεθόδους ανάπτυξης
- 2- και επιλέγει 'Next'.

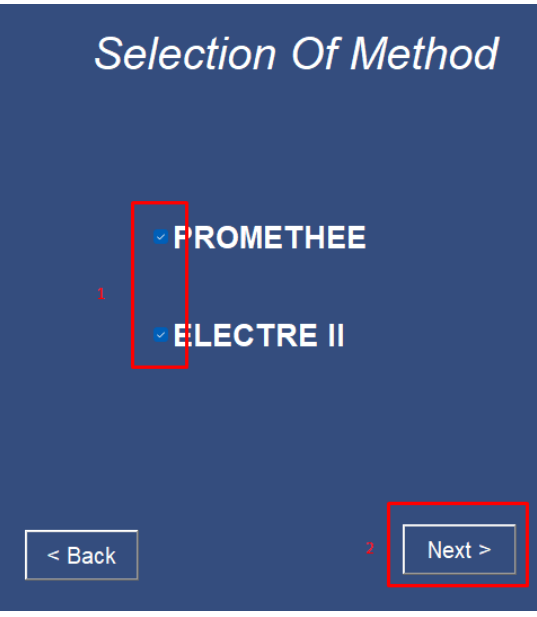

*Εικόνα 4.3. Δοκιμή 1- Βήμα 3.*

# *Βήμα 4*

Στην Διεπαφή 5 ο χρήστης εισάγει όλες τις απαραίτητες παραμέτρους που ορίζει ο αποφασίζων για την υλοποίηση των δύο πολυκριτήριων μεθόδων, τηρώντας τους περιορισμούς που αναλύθηκαν στην Παράγραφο 3.2 για τα βάρη κριτηρίων, τα κατώφλια και τα βέτο ισχυρής και ασθενής υπεροχής και την μορφή της συνάρτησης προτίμησης. Έπειτα επιλέγει 'Next'.

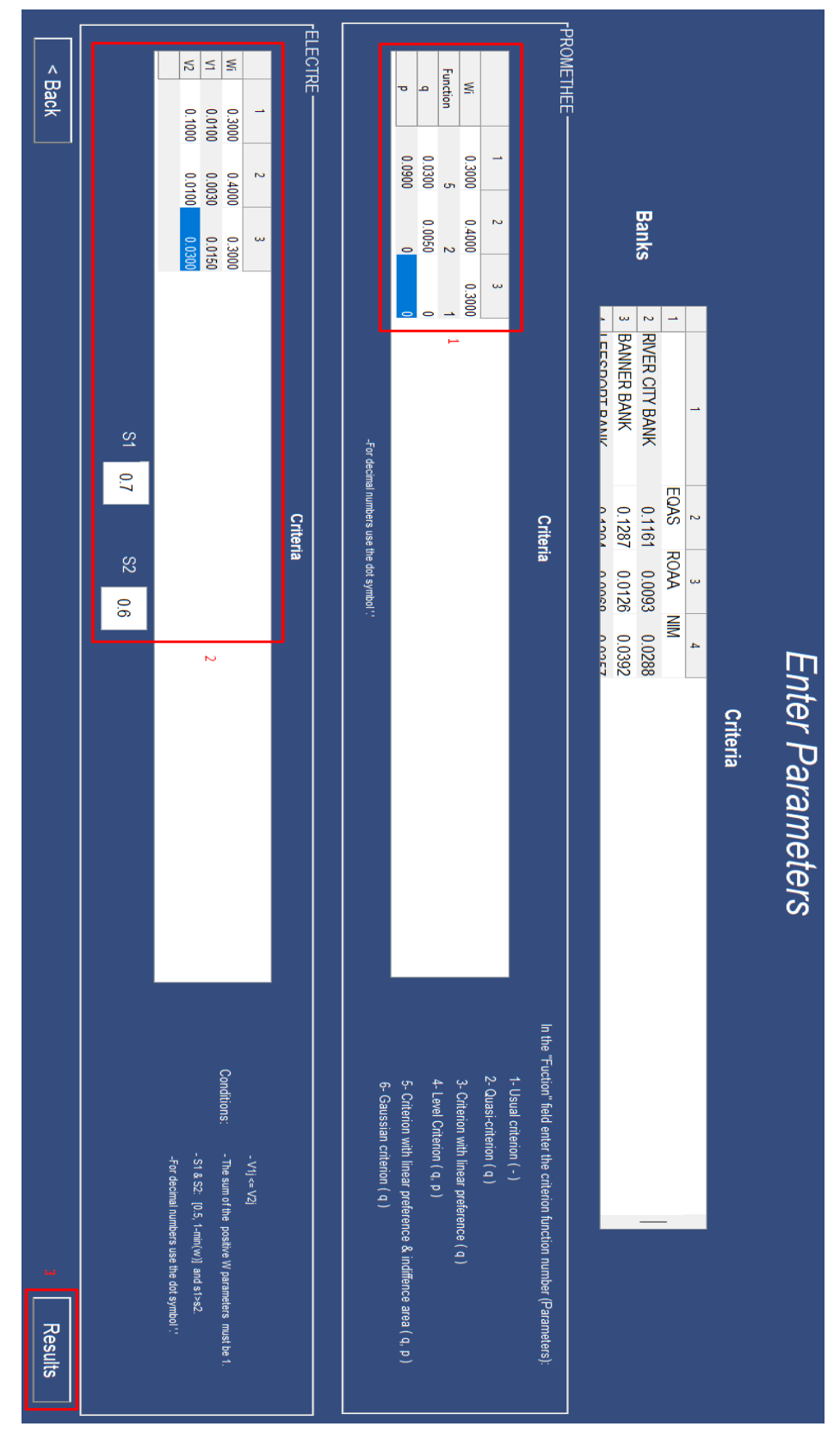

*Εικόνα 4.4. Δοκιμή 1- Βήμα 4.*

#### *Βήμα 5*

Σε αυτό το σημείο το σύστημα υπολογίζει με την μέθοδο PROMETHEE και την μέθοδο ELECTRE II δύο κατατάξεις των τραπεζών.

• PROMETHEE

Το σύστημα υπολογίζει πρώτα τον πολυκριτήριο δείκτη προτίμησης ο οποίος προσδιορίζει την εκτιμώμενη σχέση υπεροχής μεταξύ όλων των εναλλακτικών. Έπειτα υπολογίζεται η θετική, η αρνητική και η καθαρή ροή για κάθε εναλλακτική. Για την επαλήθευση του αποτελέσματος, υπολογίζονται οι ροές, ώστε να συγκριθούν με τα εξαγόμενα αποτελέσματα του συστήματος (Σχήμα 4.1).

|                | T1          | $\mathbf T$      | T <sub>3</sub>                 | T <sub>4</sub> | T <sub>5</sub>   | $\varphi_i^+$ |                  |
|----------------|-------------|------------------|--------------------------------|----------------|------------------|---------------|------------------|
|                |             | 2                |                                |                |                  |               | $outFlow =$      |
| T1             | $\mathbf 0$ | 0                | $\mathbf 0$                    | $\mathbf 0$    | $\boldsymbol{0}$ | $\mathbf 0$   | O                |
| T <sub>2</sub> | 0,3         | 0                | 0,7                            | 0,702937       | 0,3              | 2,002937      | 2.0029<br>0.6000 |
| T3             | 0,3         | 0                | $\mathbf 0$                    | $\mathbf 0$    | 0,3              | 0,6           | 0.9000<br>0.3000 |
| T <sub>4</sub> | 0,3         | 0                | 0,3                            | 0              | 0,3              | 0,9           |                  |
| T <sub>5</sub> | 0,3         | 0                | $\mathbf 0$                    | $\mathbf 0$    | 0                | 0,3           | $inFlow =$       |
| $\phi_i$       | 1,2         | $\boldsymbol{0}$ | $\mathbf{1}$                   | 0,702937       | 0,9              |               | 1.2000           |
|                |             |                  |                                |                |                  |               | 0<br>1.0000      |
|                |             |                  |                                |                |                  |               | 0.7029           |
|                |             |                  | $\Phi_i = \Phi_i^+ - \Phi_i^-$ |                |                  |               | 0.9000           |
| T1             |             | $-1,2$           |                                |                |                  |               |                  |
|                |             |                  |                                |                |                  |               |                  |
| T <sub>2</sub> |             |                  | $+2,002937$                    |                |                  |               | $netFlow =$      |
| T <sub>3</sub> |             | $-0,4$           |                                |                |                  |               | $-1.2000$        |
|                |             |                  |                                |                |                  |               | 2.0029           |
| T <sub>4</sub> |             |                  | $+0,197063$                    |                |                  |               | $-0.4000$        |
|                |             |                  |                                |                |                  |               | 0.1971           |
| T <sub>5</sub> |             | $-0,6$           |                                |                |                  |               | $-0.6000$        |
|                |             |                  |                                |                |                  |               |                  |

*Σχήμα 4.1. Αριστερά τα αναμενόμενα αποτελέσματα των ροών, δεξιά τα αποτελέσματα που εξάγει το σύστημα.*

## ELECTRE II

Το σύστημα υπολογίζει τον πίνακα συμφωνίας και τις σχέσεις ισχυρής και ασθενής υπεροχής σε δισδιάστατους πίνακες. Για επαλήθευση του αποτελέσματος υπολογίζεται ο πίνακας συμφωνίας και το γράφημα υπεροχής ώστε να συγκριθούν τα αποτελέσματα (Σχήμα 4.2).

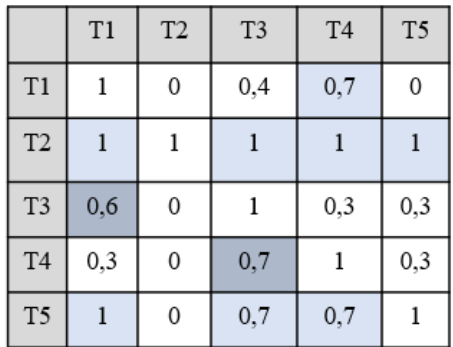

| tableOfConcordanceIndex                                   |
|-----------------------------------------------------------|
| 1.000000 / 0.000000 / 0.400000 / 0.700000 / 0.000000 /    |
| $1.000000$ / 1.000000 / 1.000000 / 1.000000 / 1.000000 /  |
| $ 0.600000 / 0.000000 / 1.000000 / 0.300000 / 0.300000 /$ |
| $ 0.300000 / 0.000000 / 0.700000 / 1.000000 / 0.300000 /$ |
| $1.000000$ / 0.000000 / 0.700000 / 0.700000 / 1.000000 /  |
|                                                           |
|                                                           |

*Σχήμα 4.2. Αριστερά ο αναμενόμενος πίνακας συμφωνίας, δεξιά αποτέλεσμα συστήματος*

Όπως φαίνεται στο Σχήμα 4.2, με ανοιχτό γαλάζιο χρώμα επισημαίνονται οι ισχυρές προτιμήσεις μεταξύ των εναλλακτικών επιλογών καθώς η τιμή συμφωνίας είναι μεγαλύτερη ή ίση με το κατώφλι s1(0,7). Με σκούρο γαλάζιο επισημαίνονται οι ασθενείς προτιμήσεις όπου η τιμή συμφωνίας είναι μεγαλύτερη από το κατώφλι s2 (0,6). Στην περίπτωση της σύγκριση της Τ4 με την Τ3, αν και η τιμή συμφωνίας είναι 0,7, η Τ3 ασκεί ισχυρό βέτο V1 στην Τ2, όχι όμως και ασθενές βέτο V2, καθώς για το κριτήριο EQAS ισχύει ότι V2> |d|=0.0223 > V1. Επομένως η Τ4 υπερέχει ασθενώς της Τ3.

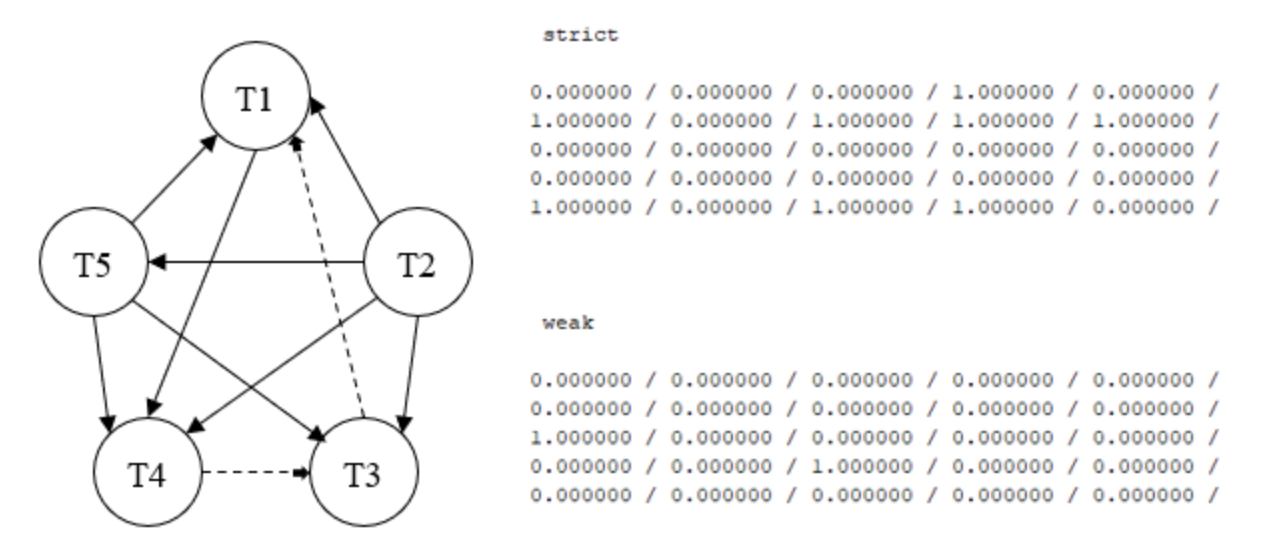

*Σχήμα 4.3*. *Αναμενόμενο γράφημα υπεροχής και το αποτέλεσμα του συστήματος υπό την μορφή πινάκων.*

Εύκολα παρατηρείται ότι το σύστημα υπολογίζει το σωστό γράφημα υπεροχής (Σχήμα 4.3), στο οποίο εφαρμόζεται ο αλγόριθμος κατάταξης που περιγράφεται στην Παράγραφο 2.1.2. Στο Σχήμα 4.4 παρουσιάζονται οι αναμενόμενες κατατάξεις Ζ1, Ζ2 και Ζ του παραπάνω γραφήματος και οι κατατάξεις που υπολογίζει το σύστημα.

Rank in Z

3.000000

1.000000

3.000000

3.000000

2.000000

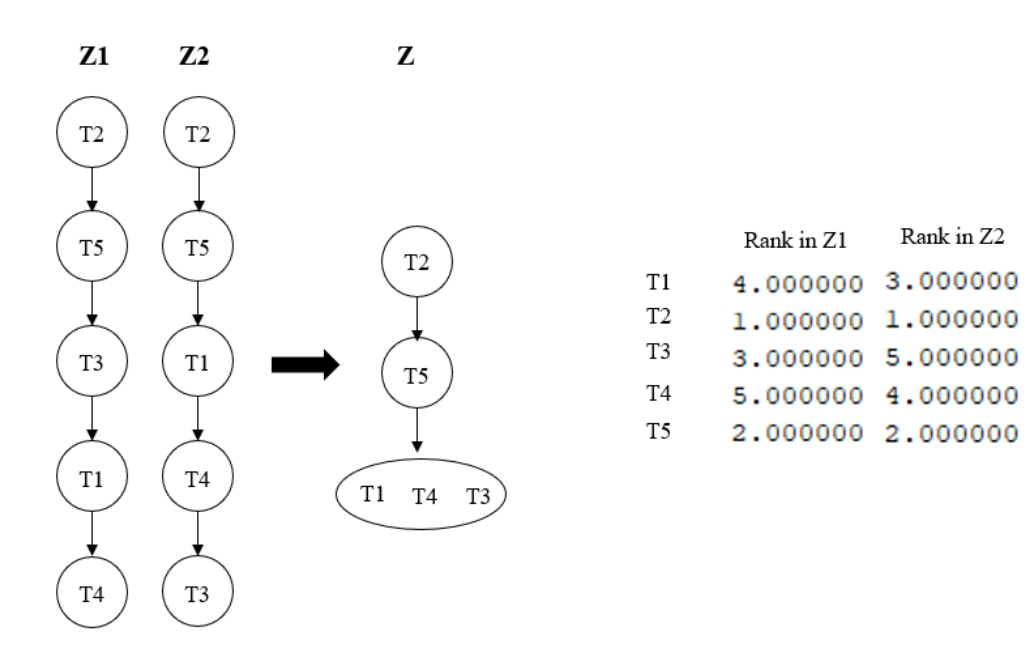

*Σχήμα 4.4*. *Οι αναμενόμενες κατατάξεις και τα αποτελέσματα του συστήματος.*

Στην Εικόνα 4.5 φαίνεται η Διεπαφή 6 όπου παρουσιάζονται τα αποτελέσματα των δύο κατατάξεων. O χρήστης

- 1- επιλέγει 'Save Results' και αποθηκεύει στον φάκελο της εκτελέσιμης εφαρμογής «CreditRanking.exe» τα αποτελέσματα και τα δεδομένα της Δοκιμής 1 σε αρχείο \*.xlsx όπως φαίνεται στις Εικόνες 4.6, 4.7, 4.8
- 2- και επιλέγοντας 'End' ολοκληρώνει την διαδικασία επιστρέφοντας στην Διεπαφή 1.

|        | <b>Results</b>                                                                                                    |                                                                                                    |          |  |  |  |  |  |
|--------|----------------------------------------------------------------------------------------------------|----------------------------------------------------------------------------------------------------|----------|--|--|--|--|--|
|        | <b>PROMETHEE</b>                                                                                                    | <b>ELECTRE</b>                                                                                                    |          |  |  |  |  |  |
|        | Rank<br><b>Bank</b><br>1 BANNER BANK<br>2 BANK OF ESSEX<br><b>3 LEESPORT BANK</b><br>4 EAGLEBANK<br>5 RIVER CITY BANK | Rank<br><b>Bank</b><br>1 BANNER BANK<br>2 EAGLEBANK<br>3 RIVER CITY BANK<br><b>3 LEESPORT BANK</b><br><b>3 BANK OF ESSEX</b> |          |  |  |  |  |  |
| $back$ |                                                                                                    | Save results $\ \cdot\ _1$                                                                                                   | End<br>2 |  |  |  |  |  |

*Εικόνα 4.5. Δοκιμή 1- Βήμα 5. Τελικές κατατάξεις των δύο μεθόδων για τις τράπεζες.*

|   | А                      | B        |                            | D          | E       |  |
|---|------------------------|----------|----------------------------|------------|---------|--|
| 1 |                        | EQAS     | <b>ROAA</b>                | NIM        |         |  |
| 2 | <b>RIVER CITY BANK</b> | 0,116068 | 0,009285                   | 0,02881    |         |  |
| 3 | <b>BANNER BANK</b>     |          | 0,128697 0,012641          | 0.039208   |         |  |
| Δ | <b>LEESPORT BANK</b>   |          | 0,120423 0,006815 0,035705 |            |         |  |
| 5 | <b>BANK OF ESSEX</b>   |          | 0,09811 0,006969           | 0,036996   |         |  |
| 6 | <b>EAGLEBANK</b>       | 0,121964 | 0,010759                   | 0,034812   |         |  |
|   |                        | Φύλλο1   | Data                       | Parameters | Results |  |

*Εικόνα 4.6. Αποθηκευμένα δεδομένα.*

|                 | Α                                                         | B           | C           | D          | E          | F       |
|-----------------|-----------------------------------------------------------|-------------|-------------|------------|------------|---------|
| 1               | Promethee                                                 |             |             |            |            |         |
| $\overline{2}$  |                                                           | <b>EQAS</b> | <b>ROAA</b> | <b>NIM</b> |            |         |
| 3               | Wi                                                        | 0,3         | 0,4         | 0,3        |            |         |
| 4               | <b>Function</b>                                           | 5           | 2           | 1          |            |         |
| 5               | q                                                         | 0,03        | 0,005       | 0          |            |         |
| 6               | р                                                         | 0,09        | 0           | 0          |            |         |
| $\overline{7}$  |                                                           |             |             |            |            |         |
| 8               | Electre                                                   |             |             |            |            |         |
| 9               |                                                           | <b>EQAS</b> | <b>ROAA</b> | <b>NIM</b> |            |         |
| 10              | Wi                                                        | 0,3         | 0,4         | 0,3        |            |         |
| 11              | V1                                                        | 0,01        | 0,003       | 0,015      |            |         |
| 12 <sup>2</sup> | $ v_2 $                                                   | 0,1         | 0,01        | 0,03       |            |         |
| 13              | s1                                                        | 0,7         |             |            |            |         |
| $14$ s2         |                                                           | 0,6         |             |            |            |         |
|                 | $\overline{\left\langle \right\rangle }$<br>$\rightarrow$ | Φύλλο1      | Data        |            | Parameters | Results |

*Εικόνα 4.7. Αποθηκευμένες παράμετροι.*

|   |                  | B                    |                          |                |                        |                          |
|---|------------------|----------------------|--------------------------|----------------|------------------------|--------------------------|
|   | <b>PROMETHEE</b> |                      |                          | <b>ELECTRE</b> |                        |                          |
| 2 | Rank             | Bank                 |                          | Rank           | Bank                   |                          |
| з |                  | <b>1 BANNER BANK</b> |                          |                | 1 BANNER BANK          |                          |
| Δ |                  | 2 BANK OF ESSEX      |                          |                | 2 EAGLEBANK            |                          |
| 5 |                  |                      | <b>3 LEESPORT BANK</b>   |                |                        | <b>3 RIVER CITY BANK</b> |
| 6 |                  | 4 EAGLEBANK          |                          |                |                        | <b>3 LEESPORT BANK</b>   |
|   |                  |                      | <b>5 RIVER CITY BANK</b> |                | <b>3 BANK OF ESSEX</b> |                          |
|   |                  | Φύλλο1               | Data                     | Parameters     |                        | Results                  |

*Εικόνα 4.8. Αποθηκευμένες κατατάξεις.*

# *4.2 Δοκιμή 2*

Στην δεύτερη δοκιμή θα εξετασθεί ένα μεγάλο πλήθος τραπεζών, συγκεκριμένα 552, ώστε να ελεγχθεί η ανταπόκριση του συστήματος σε μεγάλο πλήθος δεδομένων. Ακόμα, θα χρησιμοποιηθούν τα ίδια κριτήρια με την πρώτη δοκιμή (EQAS, ROAA, NIM) καθώς και οι ίδιες τιμές των παραμέτρων των πολυκριτήριων μεθόδων.

Παρομοίως με την Δοκιμή 1, ο χρήστης εκτελεί τα ίδια Βήματα με μόνη διαφορά στο Βήμα 1 την εισαγωγή του αριθμού 552 στο πλήθος τραπεζών και ακολούθως το ανέβασμα των δεδομένων και για τις 552 τράπεζες.

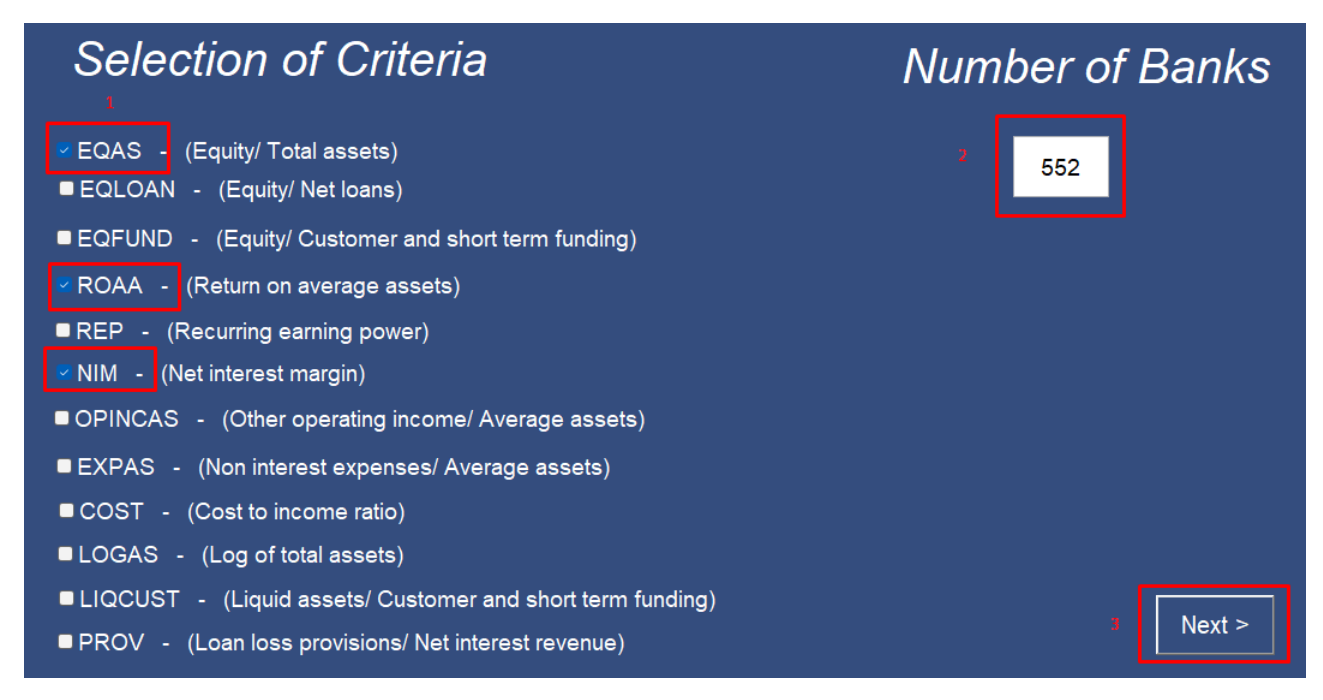

*Εικόνα 4.9. Δοκιμή 2- Βήμα 1.*

|              |                                                                                                    |                                                                                                    |                                                                                                    | <b>Data of Banks</b>                                                                                                    |                                                                                                    |                                                                                                    |                |                                                                                                    |
|--------------|----------------------------------------------------------------------------------------------------|----------------------------------------------------------------------------------------------------|----------------------------------------------------------------------------------------------------|----------------------------------------------------------------------------------------------------|----------------------------------------------------------------------------------------------------|----------------------------------------------------------------------------------------------------|----------------|----------------------------------------------------------------------------------------------------|
|              |                                                                                                    |                                                                                                    |                                                                                                    | <b>Criteria</b>                                                                                                    |                                                                                                    |                                                                                                    |                |                                                                                                    |
| <b>Banks</b> | $\mathbf{1}$<br>$\overline{2}$<br>$\overline{\mathbf{3}}$<br>5<br>6<br>8<br>$\overline{9}$<br>10 <sup>10</sup><br>11<br>12<br>13<br>14<br>15 | <b>ORITANI SAVINGS BANK</b><br><b>OCEAN CITY HOME BANK</b><br><b>AMBOY NATIONAL BANK</b><br><b>PULASKI BANK</b><br><b>BANK OF THE CASCADES</b><br><b>FOX CHASE BANK</b> | $\mathbf{1}$<br><b>ADAMS COUNTY NATIONAL BANK</b><br><b>BRISTOL COUNTY SAVINGS BANK</b><br>FIRST MERCHANTS BANK, NATIONAL ASSOCIATION<br><b>STANDARD BANK AND TRUST COMPANY</b><br><b>BRIDGEHAMPTON NATIONAL BANK, THE</b><br>NORTHFIELD SAVINGS BANK<br><b>HYDE PARK SAVINGS BANK</b><br>FIRST NATIONAL BANK AND TRUST COMPANY OF THE TREASURE COAST | $\overline{2}$<br><b>EQAS</b><br>0.1366<br>0 1013<br>0.0856<br>0.1246<br>0.0975<br>0.1400<br>0.1391<br>0.1316<br>0.1154<br>0.0832<br>0.1689<br>0.1655<br>0.1356<br>0.1097 | $\overline{3}$<br><b>ROAA</b><br>0.0123<br>0.0066<br>0.0088<br>0.0234<br>0.0088<br>0.0080<br>0.0113<br>0.0027<br>0.0075<br>0.0064<br>0.0067<br>0.0035<br>0.0078<br>0.0023 | $\overline{4}$<br><b>NIM</b><br>0.0294<br>0.0278<br>0.0322<br>0.0296<br>0.0303<br>0.0290<br>0.0347<br>0.0282<br>0.0333<br>0.0305<br>0.0250<br>0.0248<br>0.0306<br>0.0248 | $\overline{2}$ | File example:<br>$\overline{2}$<br>$\overline{\mathbf{3}}$<br>Criterio1<br>Criterio <sub>2</sub><br>$\mathbf{1}$<br>2 NameOfBank1<br>123<br>456.<br>3 NameOfBank2<br>123<br>456<br>$\overline{4}$<br>$\sim$<br>-Warning! Use the same sequence of<br>criteria as the start table.<br>-If there is a problem uploading the file,<br>try to save the file in the same folder as<br>the lexe file.<br>-For decimal numbers use the dot symbol!" |
|              |                                                                                                    | $<$ Back                                                                                                    |                                                                                                    | <b>Upload Data</b>                                                                                                    |                                                                                                    |                                                                                                    |                | -Acceptable files:"*.xls. *.xlsx<br>Next ><br>3                                                                                                    |

*Εικόνα 4.10. Δοκιμή 2- Βήμα 2.*

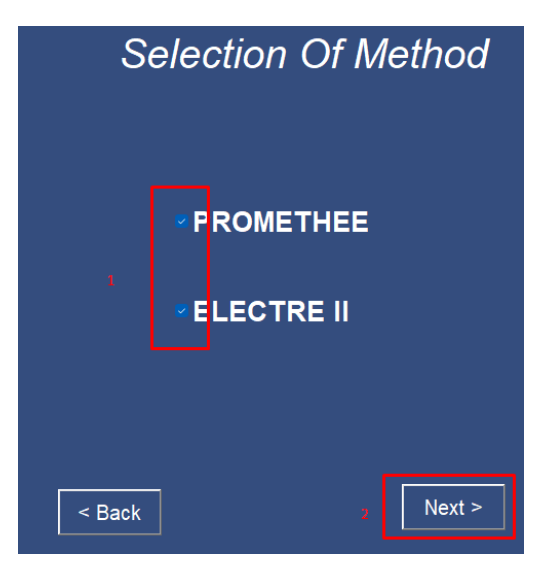

*Εικόνα 4.11. Δοκιμή 2- Βήμα 3.*

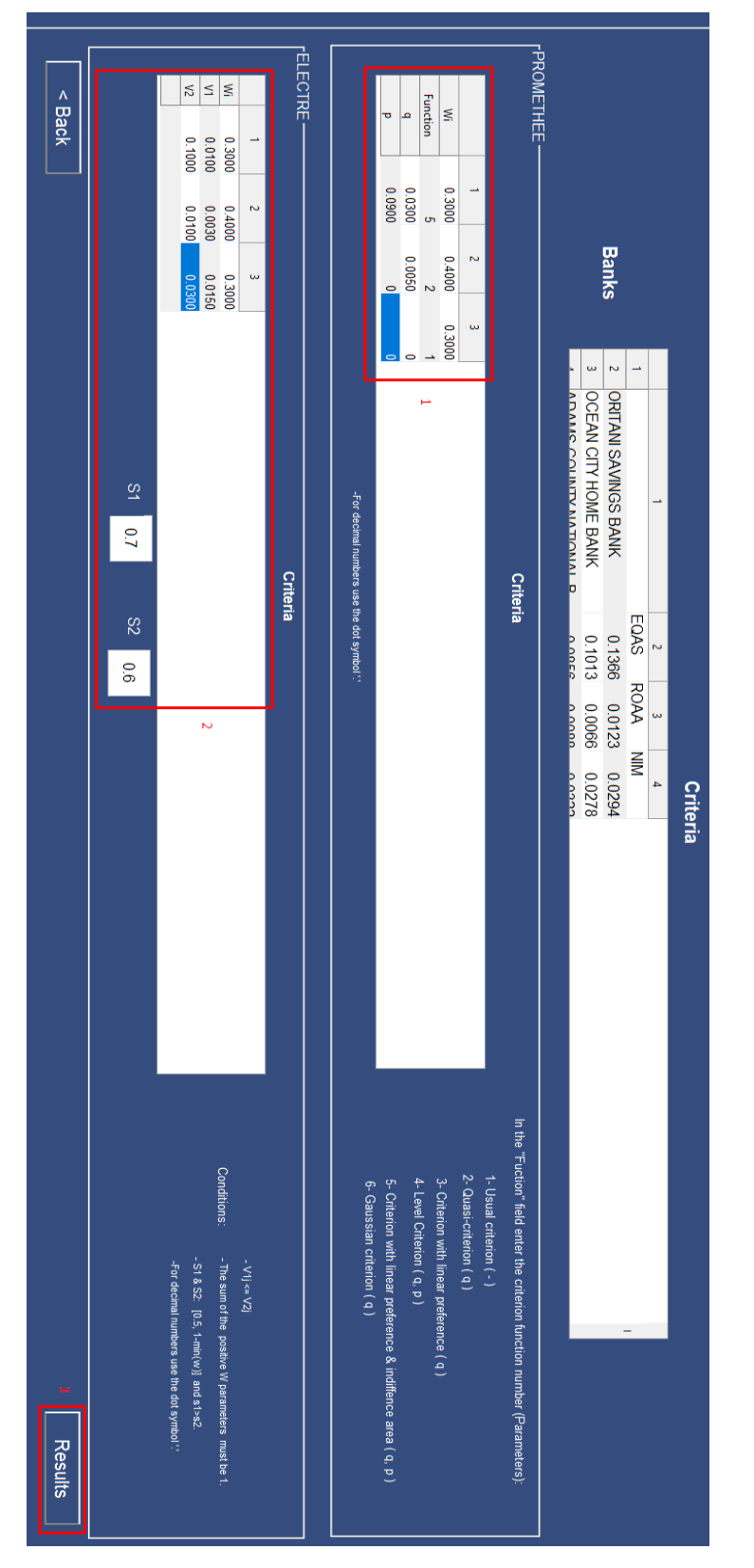

*Εικόνα 4.12. Δοκιμή 2- Βήμα 4.*

| <b>Results</b> |                                                                                                    |                                                                                                    |     |  |  |  |  |  |
|----------------|----------------------------------------------------------------------------------------------------|----------------------------------------------------------------------------------------------------|-----|--|--|--|--|--|
|                | <b>PROMETHEE</b>                                                                                                    | <b>ELECTRE</b>                                                                                                    |     |  |  |  |  |  |
|                | Rank<br><b>Bank</b><br>1 BEAL BANK,<br>2 COLONIAL S<br>3 FIRST SECU<br>4 STEARNS B<br>5 BANK OF TH<br>6 LAKESIDE B<br>7 UNION BANK<br>8 NATIONAL E<br>9 HEARTLAND<br>10 BANK OF TH<br>11 PACIFIC WE<br>12 FIRST INTER<br>13 LIBERTY BA<br>14 FIRST STAT<br>15 FIRST FIDELI<br>16 LEGACYTEX<br>17 MIDFIRST BA<br>18 GULF COAS<br>19 AMERICAN<br>20 NORTH AME<br>21 NATIONAL B<br>22 STARION FIN<br>23 AMERICAN N<br>24 SCOTIABAN<br>25 TRADITIONA<br>26 STERLING B | Rank<br><b>Bank</b><br>1 BEAL BANK,<br>2 FIRST NATIO<br>3 STEARNS B<br>4 COLONIAL S<br>5 AMBOY NAT<br>5 BANK OF TH<br>5 LAKESIDE B<br>5 NORTH AME<br>5 FIRST INTER<br>5 BRIDGEVIEW<br>5 ORRSTOWN<br>5 AMARILLO N<br>5 UNITED BANK<br>5 FIRST PREMI<br>5 WILSHIRE ST<br>5 FIRST NATIO<br>5 STILLWATE<br>5 CORNERSTO<br>5 WOODFORE<br>5 HEARTLAND<br>5 FIRST BANK<br>5 UNITED COM<br>5 BANKFINAN<br>5 FIRST STAT<br>5 FIRST FINAN<br>5 FIRST SECU |     |  |  |  |  |  |
| < Back         |                                                                                                    | Save results                                                                                                    | End |  |  |  |  |  |

*Εικόνα 4.13. Δοκιμή 2- Βήμα 5. Τελικές κατατάξεις των δύο μεθόδων για τις τράπεζες.*

Παρομοίως με την Δοκιμή 1, ο χρήστης αποθηκεύει σε αρχείο \*.xlsx τα δεδομένα, τις παραμέτρους και τα αποτελέσματα της διαδικασίας. Το συγκεκριμένο αρχείο (test2- results.xlsx) με τις πλήρες κατατάξεις των 552 τραπεζών υπάρχει διαθέσιμο στο Παράρτημα Α λόγω μεγάλου όγκου δεδομένων.

# *4.3 Σύγκριση αποτελεσμάτων*

## *Δοκιμή 1*

| <b>PROMETHEE</b> |                        |  |      | <b>ELECTRE</b>    |
|------------------|------------------------|--|------|-------------------|
| Rank             | <b>Bank</b>            |  | Rank | <b>Bank</b>       |
|                  | 1 BANNER BANK          |  |      | 1 BANNER BANK     |
|                  | 2 BANK OF ESSEX        |  |      | 2 EAGLEBANK       |
|                  | <b>3 LEESPORT BANK</b> |  |      | 3 RIVER CITY BANK |
|                  | 4 EAGLEBANK            |  |      | 3 LEESPORT BANK   |
|                  | 5 RIVER CITY BANK      |  |      | 3 BANK OF ESSEX   |
|                  |                        |  |      |                   |
|                  |                        |  |      |                   |
|                  |                        |  |      |                   |

*Εικόνα 4.14. Σύγκριση Δοκιμής 1.*

Στην πρώτη δοκιμή παρατηρείται ότι οι δύο μέθοδοι αν και χρησιμοποιούν τα ίδια βάρη στα κριτήρια τους εξάγουν δύο διαφορετικές κατατάξεις. Το γεγονός αυτό οφείλεται στον διαφορετικό τρόπο ανάπτυξης της κάθε διαδικασίας καθώς και στις τιμές των παραμέτρων των δύο μεθόδων. Παρόλα αυτά, η BANNER BANK έχοντας καλύτερες τιμές σε όλα τα κριτήρια από τις άλλες τράπεζες, κατατάσσεται και στις δύο περιπτώσεις, όπως αναμενόταν, πρώτη. Επιπλέον αξίζει να σημειωθεί ότι η μέθοδος PROMETHE εξάγει μια κατάταξη με πέντε διαφορετικές θέσεις, ενώ η ELECTRE II με τρεις θέσεις καθώς τρεις τράπεζες κατατάσσονται στην ίδια (τρίτη) θέση.

*Δοκιμή 2*

| <b>PROMETHEE</b> |              |  |  |      | <b>ELECTRE</b> |  |
|------------------|--------------|--|--|------|----------------|--|
| Rank             | <b>Bank</b>  |  |  | Rank | <b>Bank</b>    |  |
|                  | 1 BEAL BANK  |  |  |      | 1 BEAL BANK    |  |
|                  | 2 COLONIAL S |  |  |      | 2 FIRST NATIO  |  |
|                  | 3 FIRST SECU |  |  |      | 3 STEARNS B    |  |
|                  | 4 STEARNS B  |  |  |      | 4 COLONIAL S   |  |
|                  | 5 BANK OF TH |  |  |      | 5 AMBOY NAT    |  |
|                  | 6 LAKESIDE B |  |  |      | 5 BANK OF TH   |  |
|                  | 7 UNION BANK |  |  |      | 5 LAKESIDE B   |  |

*Εικόνα 4.15. Σύγκριση Δοκιμής 2, πρώτες θέσεις.*

| 544 FIRST NIAGARA BANK, NATIONAL ASSOCIATION    | 12 BRISTOL COUNTY SAVINGS BANK                                 |
|-------------------------------------------------|----------------------------------------------------------------|
| 545 FIRST NATIONAL BANK AND TRUST COMPANY OF TH | <b>13 STANDARD BANK AND TRUST COMPANY</b>                      |
| 546 BELMONT SAVINGS BANK                        | <b>13 NORTHFIELD SAVINGS BANK</b>                              |
| 547 GREENSFORK TOWNSHIP STATE BANK              | <b>14 OCEAN CITY HOME BANK</b>                                 |
| <b>548 FIRST CHOICE BANK</b>                    | <b>15 BANK OF THE CASCADES</b>                                 |
| 549 CENTRAL BANK USA, INC., THE                 | 16 FIRST NATIONAL BANK AND TRUST COMPANY OF THE TREASURE COAST |
| <b>550 HARBORONE BANK</b>                       | <b>17 HARBORONE BANK</b>                                       |
| 551 FIRST CITIZENS BANK AND TRUST COMPANY, INC. | 18 FIRST CITIZENS BANK AND TRUST COMPANY, INC.                 |
| 552 GUARANTY BANK                               | 19 CERTUSBANK, NATIONAL ASSOCIATION                            |
|                                                 |                                                                |

*Εικόνα 4.16. Σύγκριση Δοκιμής 2, τελευταίες θέσεις.*

Σε αυτήν δοκιμή, η μέθοδος PROMETHEE εξάγει 552 διαφορετικές θέσεις, όσες και οι τράπεζες. Αντιθέτως η ELECTRE II εξάγει μόλις 19 θέσεις με αρκετές τράπεζες να βρίσκονται σε ίδια κατάταξη. Παρότι οι δύο κατατάξεις Ζ1 και Ζ2 έχουν 530 διαφορετικές θέσεις και οι δύο, η τομή των δύο κατατάξεων Ζ με την χρήση γράφων, οδηγεί σε αρκετές ασύγκριτες εναλλακτικές, γεγονός που επηρεάζεται και από τις τιμές των παραμέτρων (κατώφλια συμφωνίας, βέτο κ.λπ.). Αντίθετα η χρήση των ροών στην PROMETHEE έχει οδηγήσει σε αποτέλεσμα χωρίς καμία ισοβαθμία, δηλαδή καμία ροή δεν ισούται ακριβώς με καμία άλλη.

Τέλος, αξίζει να σημειωθεί ότι οι τράπεζες που βρίσκονται στις πρώτες θέσεις της μεθόδου PROMETHEE βρίσκονται σε παρόμοιες υψηλές θέσεις και στην ELECTRE II, όπως συμβαίνει και με τις περισσότερες τράπεζες των τελευταίων θέσεων αντίστοιχα.

# **5. Συμπεράσματα**

Η αφερεγγυότητα των τραπεζών μπορεί να οδηγήσει σε συστημικές κρίσεις που έχουν δυσμενείς συνέπειες για την οικονομία στο σύνολό της. Επομένως, η σωστή εκτίμηση της πιστοληπτικής ικανότητας των τραπεζών αποτελεί κύριο στόχο όχι μόνο των ίδιων των τραπεζών, αλλά και των ρυθμιστικών αρχών και της κυβέρνησης μίας χώρας. Σε αυτό συμβάλει η πολυκριτήρια υποστήριξη αποφάσεων (MCDA), η οποία συνδυάζει επιτυχώς την πολυπλοκότητα και τον ρεαλισμό που απαιτείται, όπου άλλες τεχνικές δύσκολα μπορούν να ανταποκριθούν. Η πολυκριτήρια μεθοδολογία και τα συστήματα υποστήριξης αποφάσεων μπορούν να χρησιμοποιηθούν από ειδικούς τραπεζικούς αναλυτές ως υποστηρικτικά εργαλεία στην καθημερινή τους πρακτική για την παρακολούθηση και την αξιολόγηση της απόδοσης των τραπεζών.

H προγνωστική ισχύς ενός μοντέλου πρόβλεψης πιστοληπτικής διαβάθμισης τραπεζών εξαρτάται σημαντικά από τις ανεξάρτητες μεταβλητές και το πλήθος των δεδομένων που χρησιμοποιεί. Η βιβλιογραφία δείχνει ότι μοντέλα που χρησιμοποιούν μόνο δεδομένα που είναι διαθέσιμα στο κοινό, επιτυγχάνουν υψηλή ακρίβεια πρόβλεψης, οπότε οι εσωτερικές μη-δημοσιευμένες πληροφορίες ή άλλες ποιοτικές πληροφορίες που χρησιμοποιούνται από τους οργανισμούς πιστοληπτικής αξιολόγησης διαδραματίζουν μικρό ρόλο στα μοντέλα. Επιπλέον, μοντέλα που χρησιμοποιούν πολυκριτήριες μεθόδους για την ανάλυσή τους επιτυγχάνουν συνήθως μεγαλύτερη ακρίβεια πρόβλεψης από άλλες τεχνικές. Επομένως, ο συνδυασμός της κατάλληλης μεθόδου κατάταξης με τους καθοριστικούς παράγοντες της πιστοληπτικής διαβάθμισης, μπορούν να προσφέρουν ένα μοντέλο με αρκετά μεγάλη προγνωστική ισχύ χρησιμοποιώντας μόνο διαθέσιμα στο κοινό δεδομένα. Το γεγονός αυτό μπορεί να βοηθήσει τα τραπεζικά ιδρύματα να μειώσουν την εξάρτηση τους από τους οργανισμούς αξιολόγησης και τους αναλυτές να αξιολογήσουν καλύτερα την πιστοληπτική ικανότητα των τραπεζών.

Η παρούσα εργασία είχε ως στόχο την ανάπτυξη ενός συστήματος υποστήριξης αποφάσεων που να κατατάσσει ένα πλήθος τραπεζών από την καλύτερη προς την χειρότερη ως προς την πιστοληπτική ικανότητα χρησιμοποιώντας πολυκριτήριες μεθόδους κατάταξης. Κατάταξη εναλλακτικών στις τελευταίες θέσεις δεν σημαίνει απαραίτητα ότι αντιμετωπίζουν προβλήματα, αφού ο σκοπός δεν είναι η αξιολόγηση για τον διαχωρισμό τους σε καλές και κακές, αλλά η κατάταξή τους βάσει μιας σύγκρισης που πραγματοποιείται μεταξύ τους, λαμβάνοντας υπόψη όλα τα κριτήρια. Η επιλογή της προβληματικής γ, δηλαδή της κατάταξης, δίνει την δυνατότητα στον αναλυτή να συγκρίνει τράπεζες που ανήκουν στην ίδια πιστοληπτική διαβάθμιση των οίκων αξιολόγησης, δυνατότητα που δεν παρέχεται στα συνήθη συστήματα ταξινόμησης. Επομένως το σύστημα μπορεί να χρησιμοποιηθεί ως ένα μέσο έγκαιρης προειδοποίησης για τράπεζες με χαμηλή κατάταξη σε σχέση με τράπεζες της ίδιας διαβάθμισης αλλά και να μειώσει την εξάρτηση των τραπεζών από τους οργανισμούς αξιολόγησης πιστοληπτικής ικανότητας χρησιμοποιώντας μόνο δεδομένα που είναι διαθέσιμα στο κοινό.

Ο αναλυτής έχει την δυνατότητα να χρησιμοποιήσει έως δώδεκα κριτήρια πιστοληπτικής

διαβάθμισης καθώς και όλους τους πιθανούς συνδυασμός αυτών. Επιπλέον καθορίζει τα βάρη των κριτηρίων και όλες τις παραμέτρους των πολυκριτήριων μεθόδων. Το σύστημα διαθέτει δύο πολυκριτήριες μεθόδους, την ELECTRE II και την PROMETHE, ώστε ο αναλυτής να επιλέξει την επιθυμητή ή και τις δύο ώστε να συγκρίνει τα αποτελέσματα τους. Τα αποτελέσματα της ανάλυσης μπορούν να αποθηκευτούν στον υπολογιστή σε αρχείο που περιλαμβάνει επίσης τα δεδομένα των τραπεζών και όλες τις παραμέτρους της ανάλυσης.

Μελλοντικά, το σύστημα μπορεί να εξελιχθεί δίνοντας στον χρήστη την δυνατότητα να επιλέγει ανάμεσα σε περισσότερα κριτήρια ή και να εισάγει ο ίδιος τα επιθυμητά κριτήρια μαζί με τις απαραίτητες πληροφορίες τους. Επιπλέον στο σύστημα θα μπορούσαν να προστεθούν και άλλες πολυκριτήριες μέθοδοι, ακόμα και μέθοδοι ταξινόμησης, για την εξαγωγή καλύτερων συμπερασμάτων σε κάθε ανάλυση.

# **Παράρτημα Α: Σύνδεσμοι Αρχείων και Οδηγός Εγκατάστασης**

#### *Οδηγός Εγκατάστασης*

Για να εγκαταστήσει ο χρήστης το πρόγραμμα στον υπολογιστή, του πρέπει να κατεβάσει το αρχείο "CreditRanking.exe" από τον παρακάτω σύνδεσμο:

[https://drive.google.com/file/d/12tmqxTlT-nBJuN37dH\\_TwzuxPRREBQu8/view?usp=sharing](https://drive.google.com/file/d/12tmqxTlT-nBJuN37dH_TwzuxPRREBQu8/view?usp=sharing)

Μετά την ολοκλήρωση της λήψης ο χρήστης επιλέγει το αρχείο και ακολουθεί τα βήματα εγκατάστασης. Για την ολοκλήρωση της διαδικασίας απαιτείται σύνδεση στο ίντερνετ, ενώ δεν απαιτείται η εγκατάσταση του προγράμματος MATLAB.

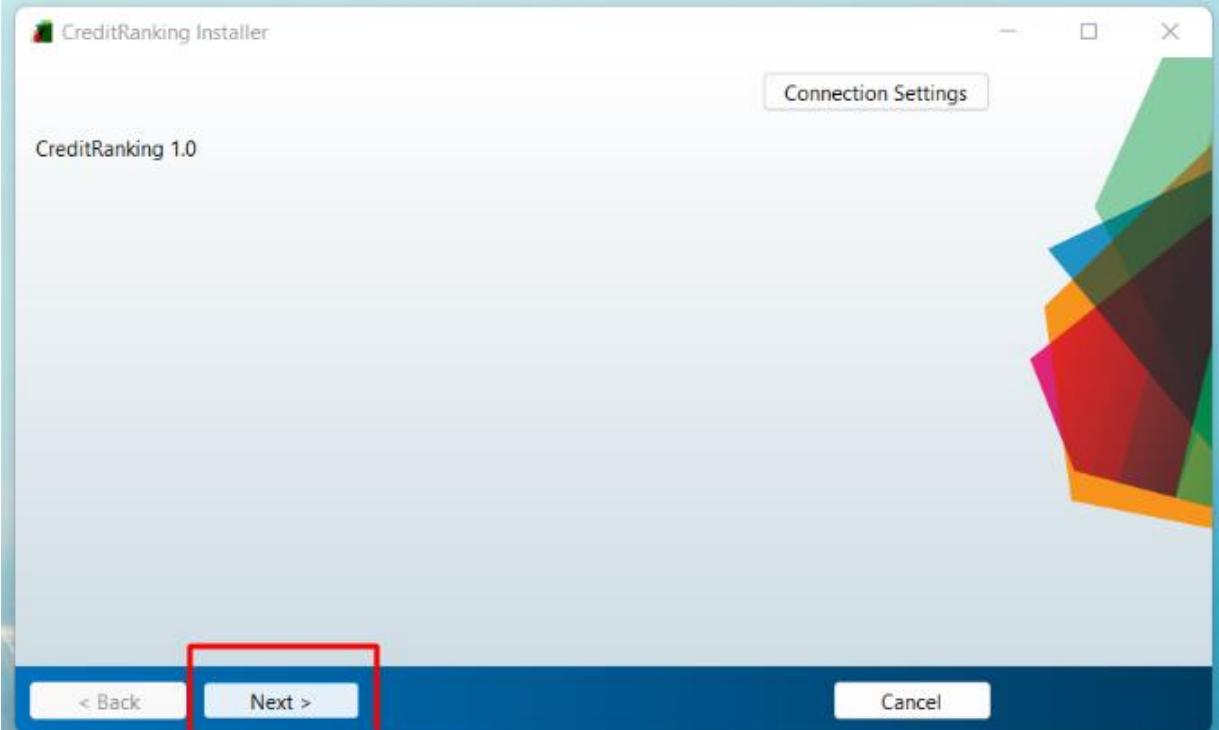

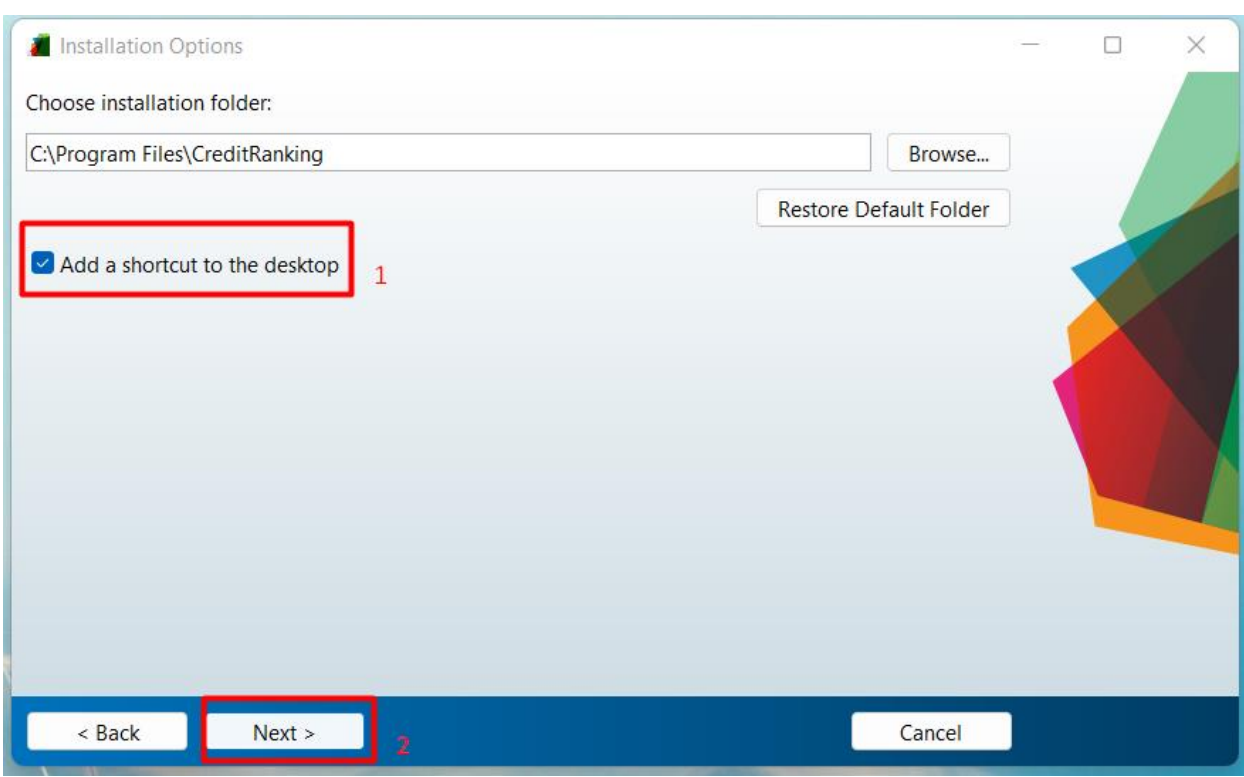

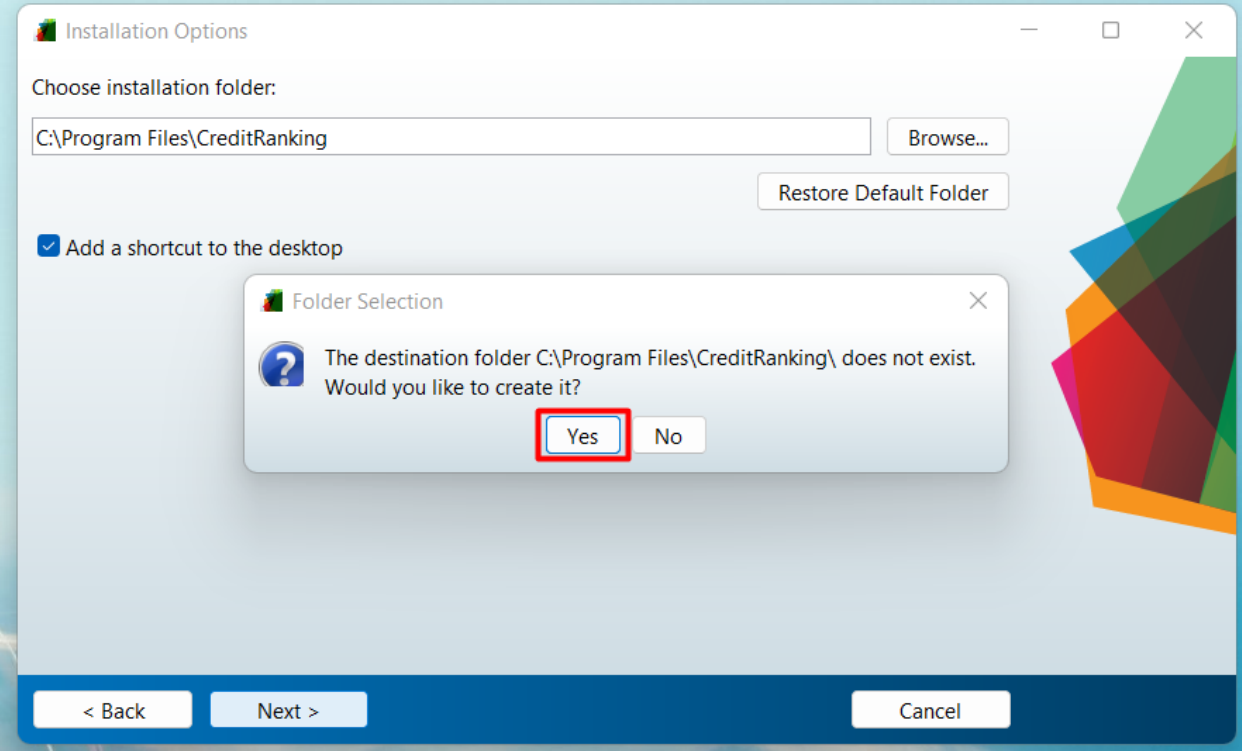

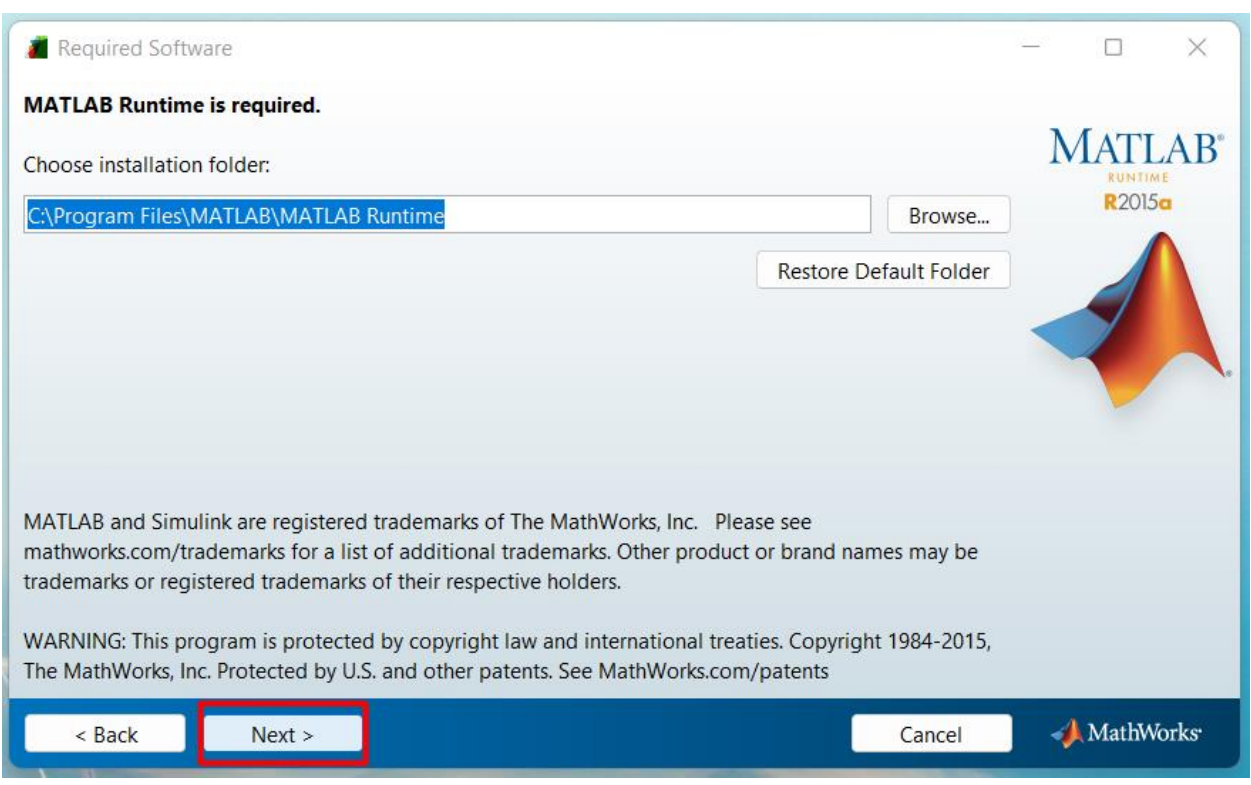

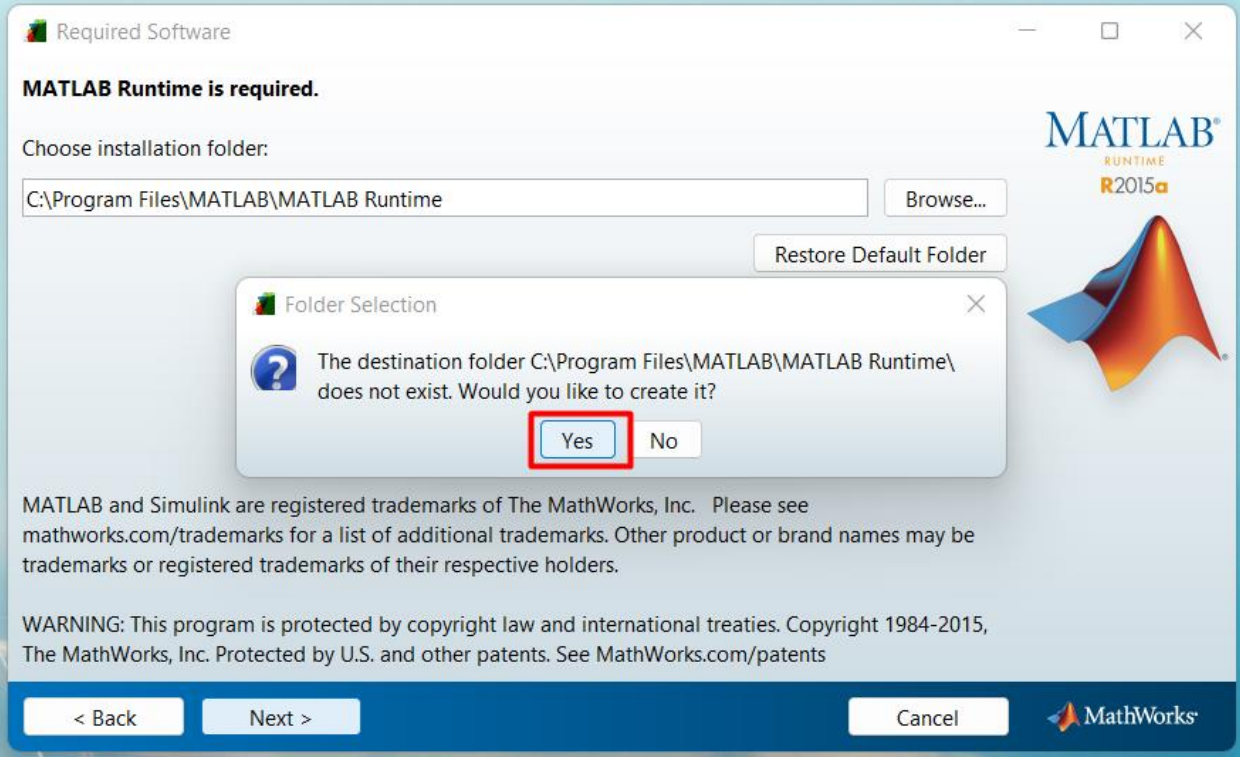

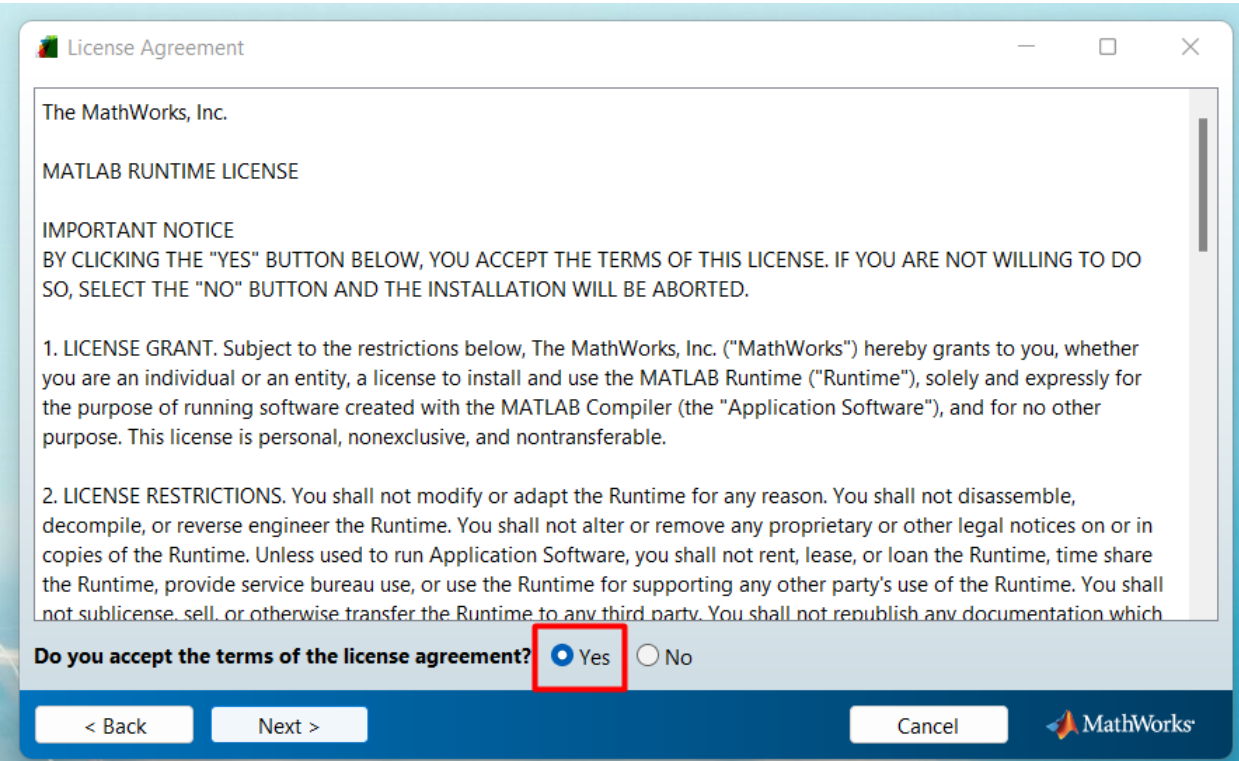

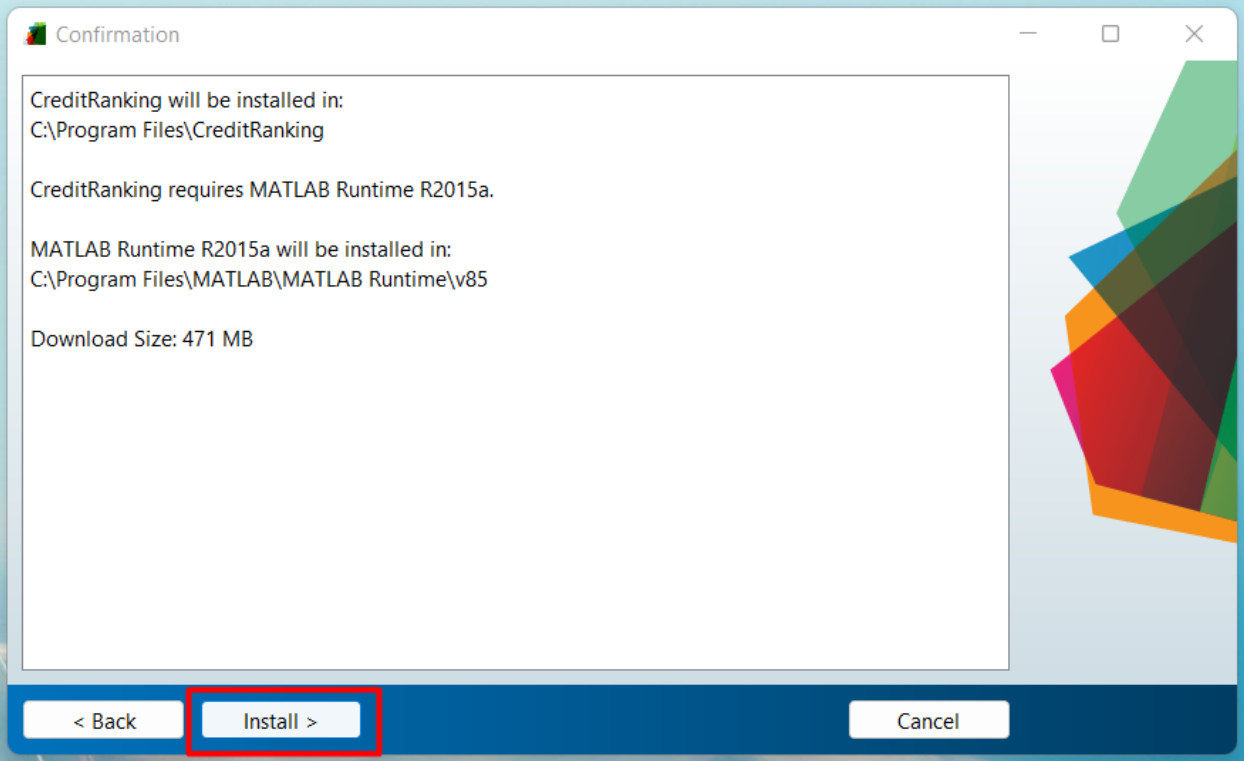

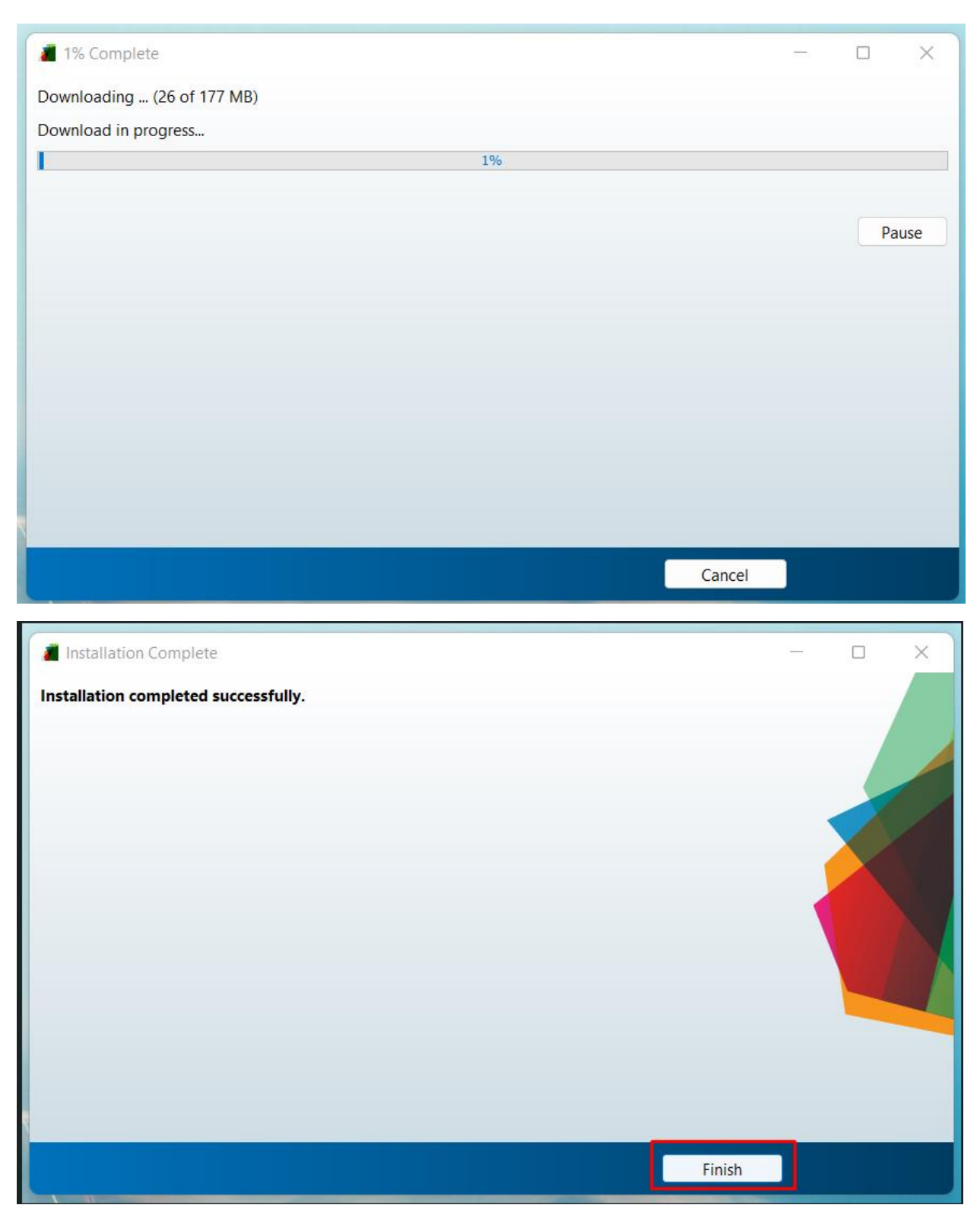

*Εικόνα Α.1. Βήματα εγκατάστασης προγράμματος.*

Μετά την ολοκλήρωση εγκατάστασης δημιουργείται στην Επιφάνεια Εργασίας ένα εικονίδιο συντόμευσης από το οποίο ο χρήστης μπορεί να χρησιμοποιήσει το πρόγραμμα.

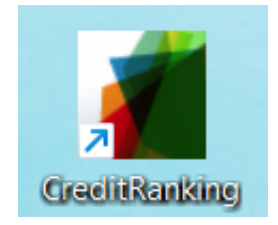

*Εικόνα Α.2. Εικονίδιο συντόμευσης προγράμματος.*

## *Κώδικας*

Στον παρακάτω σύνδεσμο υπάρχει διαθέσιμος ο κώδικας του προγράμματος που αναπτύχθηκε με το πρόγραμμα Matlab. Το συμπιεσμένο αρχείο 'Code.zip' περιλαμβάνει τα αρχεία κώδικα σε μορφή \*.m, ενώ το αρχείο \*.fig αφορά τις γραφικές διεπαφές χρήστη.

-Code.zip

[https://drive.google.com/file/d/1NW78wCgfvZH5JTO3SKMAkPWV0Pe-](https://drive.google.com/file/d/1NW78wCgfvZH5JTO3SKMAkPWV0Pe-MCwC/view?usp=sharing)[MCwC/view?usp=sharing](https://drive.google.com/file/d/1NW78wCgfvZH5JTO3SKMAkPWV0Pe-MCwC/view?usp=sharing)

## *Δεδομένα και Αποτελέσματα Δοκιμών*

Στους παρακάτω συνδέσμους επισυνάπτονται τα αρχεία με τα δεδομένα τραπεζών που ανέβηκαν στο σύστημα στις δύο δοκιμές:

-Data-test -1.xlsx

[https://docs.google.com/spreadsheets/d/1bNZT6q144dcYOggm73kGQJg1WSUn](https://docs.google.com/spreadsheets/d/1bNZT6q144dcYOggm73kGQJg1WSUn-wlb/edit?usp=sharing&ouid=116809245854784634617&rtpof=true&sd=true)[wlb/edit?usp=sharing&ouid=116809245854784634617&rtpof=true&sd=true](https://docs.google.com/spreadsheets/d/1bNZT6q144dcYOggm73kGQJg1WSUn-wlb/edit?usp=sharing&ouid=116809245854784634617&rtpof=true&sd=true)

## -Data-test -2.xlsx

[https://docs.google.com/spreadsheets/d/1g5G9t3EC6PVJtFKEn3Q21cSok\\_qiR3yS/edit?usp=sha](https://docs.google.com/spreadsheets/d/1g5G9t3EC6PVJtFKEn3Q21cSok_qiR3yS/edit?usp=sharing&ouid=116809245854784634617&rtpof=true&sd=true) [ring&ouid=116809245854784634617&rtpof=true&sd=true](https://docs.google.com/spreadsheets/d/1g5G9t3EC6PVJtFKEn3Q21cSok_qiR3yS/edit?usp=sharing&ouid=116809245854784634617&rtpof=true&sd=true)

Στους παρακάτω συνδέσμους επισυνάπτονται τα αρχεία που εξάγει το σύστημα με τα αποτελέσματα κατάταξης, τα δεδομένα και τις παραμέτρους που πραγματοποιήθηκαν στις Δοκιμές 1 και 2.

-test1 results.xlsx

[https://docs.google.com/spreadsheets/d/1-](https://docs.google.com/spreadsheets/d/1-MQc_V8L0A1p_C8vOs1NOPVhgxePHjNS/edit?usp=sharing&ouid=116809245854784634617&rtpof=true&sd=true) [MQc\\_V8L0A1p\\_C8vOs1NOPVhgxePHjNS/edit?usp=sharing&ouid=116809245854784634617](https://docs.google.com/spreadsheets/d/1-MQc_V8L0A1p_C8vOs1NOPVhgxePHjNS/edit?usp=sharing&ouid=116809245854784634617&rtpof=true&sd=true) [&rtpof=true&sd=true](https://docs.google.com/spreadsheets/d/1-MQc_V8L0A1p_C8vOs1NOPVhgxePHjNS/edit?usp=sharing&ouid=116809245854784634617&rtpof=true&sd=true)

-test2- results.xlsx

[https://docs.google.com/spreadsheets/d/1D-](https://docs.google.com/spreadsheets/d/1D-OqO3rs2QCYehB1Y4r5rlXlLWyV1sgO/edit?usp=sharing&ouid=116809245854784634617&rtpof=true&sd=true)[OqO3rs2QCYehB1Y4r5rlXlLWyV1sgO/edit?usp=sharing&ouid=116809245854784634617&rt](https://docs.google.com/spreadsheets/d/1D-OqO3rs2QCYehB1Y4r5rlXlLWyV1sgO/edit?usp=sharing&ouid=116809245854784634617&rtpof=true&sd=true) [pof=true&sd=true](https://docs.google.com/spreadsheets/d/1D-OqO3rs2QCYehB1Y4r5rlXlLWyV1sgO/edit?usp=sharing&ouid=116809245854784634617&rtpof=true&sd=true)

# **Παράρτημα Β: Κώδικας**

Το παράρτημα αυτό παρουσιάζει πληροφορίες για τον κώδικα που δημιουργήθηκε για να υλοποιηθεί το σύστημα, με χρήση του προγράμματος MATLAB. Οι πληροφορίες έχουν να κάνουν με τις συναρτήσεις που δημιουργήθηκαν και δείχνουν πως και τι υλοποιεί η καθεμιά για να επιτευχθεί ο στόχος του συστήματος.

Ο κώδικας περιέχει 10 αρχεία-συναρτήσεις και ένα αρχείο App.fig. Πιο αναλυτικά:

• App.fig

Το αρχείο αυτό αποτελεί την δημιουργία της γραφικής διεπαφής χρήστη (Graphical User Interface). Σε αυτό το παράθυρο εισάγονται τα κατάλληλα γραφικά στοιχεία που συνδέονται με αντίστοιχες μεταβλητές, ώστε να πραγματοποιηθεί η ανταλλαγή δεδομένων μεταξύ χρήστη και συστήματος.

App.m

Η συνάρτηση αυτή αποτελεί την κύρια συνάρτηση του συστήματος, καθώς συνδέεται άμεσα με την γραφική διεπαφή App.fig και συντονίζει όλη την ακολουθία της διαδικασίας για να επιτευχθεί ο στόχος του συστήματος. Κατά την δημιουργία γραφικών στοιχείων, δημιουργούνται αυτόματα συναρτήσεις εντός της συνάρτησης App οι οποίες καλούνται αυτόματα κάθε φορά που ο χρήστης αλληλοεπιδρά με τις διεπαφές.

Με την συνάρτηση αυτή λοιπόν:

- o Εμφανίζονται και αποκρύπτονται ανάλογα το στάδιο της διαδικασίας τα κατάλληλα γραφικά στοιχεία.
- o Δέχεται τα δεδομένα από τον χρήστη και μετά από τους ελέγχους που απαιτούνται επιστρέφει μηνύματα σφάλματος ώστε να εισάγει ξανά ο χρήστης δεδομένα, αλλιώς αποθηκεύει σε μεταβλητές τα στοιχεία αυτά.
- o Όταν τα δεδομένα εισαγωγής είναι αποδεκτά, καλεί με την σειρά που απαιτείται τις συναρτήσεις για τον υπολογισμό των ροών στην περίπτωση της μεθόδου PROMETHEE και των πινάκων συμφωνιών και προτιμήσεων στην περίπτωση της ELECTRE II, και έπειτα τους πίνακες κατατάξεων των τραπεζών.
- o Αφού υπολογιστούν οι πίνακες κατάταξης, εμφανίζει τα αποτελέσματα.

Ορισμένα σημαντικά στοιχεία σε αυτόν τον πίνακα είναι:

- o Ο δισδιάστατος πίνακας 'criteria' 3x12 ο οποίος στην πρώτη γραμμή έχει τα κριτήρια, στην δεύτερη γραμμή 1 εάν το αντίστοιχο κριτήριο είναι επιλεγμένο και 0 αν δεν είναι, και στην τρίτη γραμμή 0 αν το αντίστοιχο κριτήριο είναι φθίνον και 1 αν είναι αύξον.
- o Οι μεταβλητές sPROMETHEE και sELECTRE με τιμή 1 αν είναι επιλεγμένη, ή 0 αν δεν είναι η κάθε μέθοδος αντίστοιχα.
- o Ο δισδιάστατος πίνακας 'Data' με τα δεδομένα των τραπεζών.
- o Ο δισδιάστατος πίνακας 'selectedCriteria' ο οποίος στην πρώτη γραμμή έχει τα ονόματα των επιλεγμένων κριτηρίων, και στην δεύτερη 0 ή 1 αν είναι φθίνον ή αύξον το αντίστοιχο κριτήριο.
- o Οι δισδιάστατοι πίνακες 'electreParameters', 'prometheeParameters' και οι μεταβλητές s1, s2 που περιέχουν τις παραμέτρους των δύο πολυκριτήριων μεθόδων.
- o Οι δισδιάστατοι πίνακες 'electreResults' και 'prometheeResults' που περιέχουν τις τράπεζες με τις αντίστοιχες κατατάξεις των δύο πολυκριτήριων μεθόδων.
- o Οι δισδιάστατοι πίνακες 'saveData', 'param' και 'result' οι οποίοι περιλαμβάνουν τα δεδομένα που αποθηκεύονται στο αρχείο εξαγωγής αποτελεσμάτων.

## checkPrometheeParameters.m

Η συνάρτηση αυτή καλείται κάθε φορά που ο χρήστης επιλέγει 'Results' στην Διεπαφή 5 και το σύστημα πρέπει να υπολογίσει την τελική κατάταξη με την μέθοδο PROMETHEE. Πιο συγκεκριμένα ελέγχεται

- o αν το άθροισμα των βαρών των κριτηρίων ισούται με 1,
- o αν έχει επιλεγεί για συνάρτηση προτίμησης μία από τις έξι διαθέσιμες συναρτήσεις και
- o αν οι παράμετροι q,p πληρούν τις κατάλληλες προϋποθέσεις αναλόγως την συνάρτηση προτίμησης που έχει επιλεγεί.

Σε αντίθετη περίπτωση επιστρέφει μηνύματα σφάλματος έως ότου εισαχθούν σωστά τα στοιχεία.

TableOfPreference.m

Η συνάρτηση αυτή καλείται κάθε φορά που ο χρήστης επιλέγει 'Results' στην Διεπαφή 5 και το σύστημα πρέπει να υπολογίσει την τελική κατάταξη με την μέθοδο PROMETHEE. Σε αυτή τη συνάρτηση, πρώτα υπολογίζεται η προτίμηση Pi(a,b) για κάθε κριτήριο i για κάθε ζεύγος τραπεζών βάσει της συνάρτησης προτίμησης που έχει επιλεγεί για κάθε κριτήριο. Τα δεδομένα αποθηκεύονται στον τρισδιάστατο πίνακα 'tablePreferences', όπου κάθε κριτήριο (3<sup>η</sup> διάσταση) περιλαμβάνει ένα πίνακα (1<sup>η</sup> και 2<sup>η</sup> διάσταση) με την προτίμηση P(a,b) μεταξύ κάθε ζεύγους τραπεζών. Για τον υπολογισμό καλείται η συνάρτηση *funH*.

Στη συνέχεια, υπολογίζεται ο συνολικός δείκτης προτιμήσεων Πi(a,b) μεταξύ κάθε ζεύγους τραπεζών. Τα δεδομένα αποθηκεύονται στον δισδιάστατο πίνακα 'tableTotalPreference', όπου κάθε στοιχείο στην θέση (a,b) ισούται με την προτίμηση της τράπεζας a εις βάρος της τράπεζας b.
funH.m

Η συνάρτηση αυτή καλείται από την συνάρτηση *TableOfPreference* για κάθε κριτήριο, για κάθε ζεύγος τραπεζών, και υπολογίζει, με βάση τη διαφορά d και την επιλεγμένη συνάρτηση κριτηρίου, τη συνάρτηση προτίμησης H(d).

flowCalculation.m

Η συνάρτηση αυτή καλείται κάθε φορά που ο χρήστης επιλέγει 'Results' στην Διεπαφή 5 και το σύστημα πρέπει να υπολογίσει την τελική κατάταξη με την μέθοδο PROMETHEE. Αυτή η συνάρτηση υπολογίζει την εξερχόμενη, την εισερχόμενη και την καθαρή ροή (φ+, φ- , φ) και τα αποθηκεύει στους πίνακες 'outFlow', 'inFlow' και 'netFlow' αντίστοιχα.

## checkElectreParameters

Η συνάρτηση αυτή καλείται κάθε φορά που ο χρήστης επιλέγει 'Results' στην Διεπαφή 5 και το σύστημα πρέπει να υπολογίσει την τελική κατάταξη με την μέθοδο ELECTRE. Πιο συγκεκριμένα ελέγχεται

- o αν το άθροισμα των βαρών των κριτηρίων ισούται με 1 και
- o αν οι παράμετροι V1,V2 και s1,s2 πληρούν τις κατάλληλες προϋποθέσεις ορθής συμπλήρωσης.

Σε αντίθετη περίπτωση επιστρέφει μηνύματα σφάλματος έως ότου εισαχθούν σωστά τα στοιχεία.

TableOfconcordanceIndex.m

Η συνάρτηση αυτή καλείται κάθε φορά που ο χρήστης επιλέγει 'Results' στην Διεπαφή 5 και το σύστημα πρέπει να υπολογίσει την τελική κατάταξη με την μέθοδο ELECTRE. Η συνάρτηση αυτή υπολογίζει αρχικά τον δισδιάστατο πίνακα συμφωνιών 'tableOfConcordanceIndex(i, j)'. Στην συνέχεια υπολογίζεται ο δισδιάστατος πίνακας των βέτο 'tableOfVeto(i,j)'. Η ερμηνεία του πίνακα είναι:

- o tableOfVeto(i,j)=1 όταν η τράπεζα i ασκεί ισχυρό βέτο στην τράπεζα j
- o tableOfVeto(i,j)=2 όταν η τράπεζα i ασκεί ασθενές βέτο στην τράπεζα j
- o tableOfVeto(i,j)=0 όταν η τράπεζα i δεν ασκεί καθόλου βέτο στην τράπεζα j

Με βάση τους δύο παραπάνω πίνακες υπολογίζονται οι δύο δισδιάστατοι πίνακες 'tableOfStrictPreference(i, j)' και 'tableOfWeakPreference(i, j)'. Κάθε κελί των δύο πινάκων παίρνει δύο τιμές:

- o 1- όταν η τράπεζα i υπερέχει ισχυρώς ή ασθενώς αντίστοιχα της τράπεζας j.
- o 0- όταν η τράπεζα i δεν υπερέχει ισχυρώς ή ασθενώς αντίστοιχα της τράπεζας j .

Επομένως οι δύο τελευταίοι πίνακες αναπαριστούν το γράφημα υπεροχής.

RankingAlternatives.m

Η συνάρτηση αυτή καλείται κάθε φορά που ο χρήστης επιλέγει 'Results' στην Διεπαφή 5 και το σύστημα πρέπει να υπολογίσει την τελική κατάταξη με την μέθοδο ELECTRE. Η συνάρτηση αυτή υπολογίζει την τελική κατάταξη των τραπεζών i στον μονοδιάστατο πίνακα 'Ζ(i)'. Για να υπολογίσει την κατάταξη χρησιμοποιεί τις κατατάξεις Ζ1 και Ζ2 καλώντας τις συναρτήσεις *RankingZ1* και *RankingZ2*.

- o Στον πίνακα 'aZb(i,j)' αποθηκεύεται αν η τράπεζα i υπερέχει της j στην τελική κατάταξη Ζ και στον πίνακα 'sumaZb(i)' απέναντι σε πόσες τράπεζες υπερέχει στην κατάταξη Ζ η τράπεζα i.
- o Στον πίνακα 'indifference' αποθηκεύεται στο κελί (i,j) εάν η τράπεζα i δεν είναι συγκρίσιμη με την τράπεζα j και οπότε ανήκουν στην ίδια θέση. Επομένως θα προκύψουν Ν διαφορετικές θέσεις (ομάδες ασύγκριτων εναλλακτικών) στην τελική κατάταξη.
- o Στον πίνακα 'ClassI(i)' αποθηκεύεται σε ποια ομάδα ανήκει η τράπεζα i.

Συνδυάζοντας τους πίνακες 'ClassI' και 'sumaZb' υπολογίζεται σε ποια θέση κατατάσσεται η κάθε ομάδα ασύγκριτων τραπεζών, δηλαδή η κατάταξη Ζ.

RankingZ1.m

Η συνάρτηση αυτή καλείται από την συνάρτηση *RankingAlternatives* και υλοποιεί τον αλγόριθμο κατάταξης Ζ1 που περιγράφεται στην παράγραφο 2.1.2. και αποθηκεύει την κατάταξη Ζ1 της τράπεζας i στον μονοδιάστατο πίνακα 'Z1(i)'.

Για να επιτευχθεί αυτό υπολογίζει βάση του πίνακα ισχυρών προτιμήσεων 'tableOfStrictPreference' μία αρχική κατάταξη της τράπεζας i στον μονοδιάστατο πίνακα 'tableOfRankingsZ1(i)'.

Έπειτα με βάση τον πίνακα ασθενών προτιμήσεων 'tableOfWeakPreference' διαχωρίζει αν χρειαστεί τις τράπεζες που βρίσκονται στην ίδια θέση και αποθηκεύει την τελική κατάταξη στον πίνακα 'Z1'.

RankingZ2.m

Η συνάρτηση αυτή καλείται από την συνάρτηση *RankingAlternatives* και υλοποιεί τον αλγόριθμο κατάταξης Ζ2 που περιγράφεται στην παράγραφο 2.1.2. και αποθηκεύει την κατάταξη Ζ2 της τράπεζας i στον μονοδιάστατο πίνακα 'Z2(i)'.

Για να επιτευχθεί αυτό υπολογίζει βάση του πίνακα ισχυρών προτιμήσεων 'tableOfStrictPreference' μία αρχική κατάταξη της τράπεζας i στον μονοδιάστατο πίνακα 'tableOfRankingsZ2(i)'.

Έπειτα με βάση τον πίνακα ασθενών προτιμήσεων 'tableOfWeakPreference' διαχωρίζει αν χρειαστεί τις τράπεζες που βρίσκονται στην ίδια θέση και αποθηκεύει την τελική κατάταξη στον πίνακα 'Z2'.

## **Βιβλιογραφία**

[1] Zopounidis C. (1999), Multicriteria decision aid in financial management, European Journal of Operational Research, Vol. 119, No. 2, 404-415.

[2] Kosmidou K., Pasiouras F., Doumpos M., Zopounidis C. (2006), Assessing Performance Factors in the UK Banking Sector: A Multicriteria Methodology, Central European Journal of Operations Research, 14, 25–44.

[3] Kosmidou K., Zopounidis C. (2008), South-Eastern Europe Journal of Economics, 1, 79-95

[4] Ζοπουνίδης Κ. (2013), Βασικές Αρχές Χρηματοοικονομικού Μάνατζμεντ. Αθήνα, Εκδόσεις Κλειδάριθμος.

[5] Ζοπουνίδης K., Financial Engineering: Μια νέα προσέγγιση για την αντιμετώπιση χρηματοοικονομικών κινδύνων.

[6] Δούμπος Μ, Ζοπουνίδης Κ. (2021), Πολυκριτήρια Υποστήριξη Αποφάσεων σε Επιχειρήσεις & Οργανισμούς, Εκδόσεις ΑΛΕΞΑΝΔΡΟΣ Σ. ΙΚΕ.

[7] Pardalos P., Siskos Y., Zopounidis C. (1995), Advances in Multicriteria Analysis, Dordrecht, Kluwer Academic Publishers.

[8] Roy B. (1996), Multicriteria Methodology for Decision Aiding, Dordrecht, Kluwer Academic Publishers.

[9] Roy B. (1985), Méthodologie multicritère d'aide à la decision, Paris, Economica.

[10] Pasiouras F., Gaganis C., Zopounidis C. (2006), The impact of bank regulations, supervision, market structure and bank characteristics on individual bank ratings: a cross-country analysis, Review of Quantitative Finance & Accounting, 27 (4), 403-438.

[11] Pasiouras F., Gaganis C., Doumpos M. (2007), A multicriteria discrimination approach for the credit rating of Asian banks, Annals of Finance, 3 (3), 351- 367.

[12] Karminsky A., Khromova E. (2016), Extended modeling of banks' credit ratings, Procedia Computer Science, 91, 201-210.

[13] Plakandaras V., Gogas P., Papadimitriou T., Doumpa E., Stefanidou M. (2020), Forecasting Credit Ratings of EU Banks, International Journal of Financial Studies, 8(3), 49.

[14] Ματσατσίνης Ν. (2020), Διοίκηση Πληροφοριακών Συστημάτων και Συστημάτων Αποφάσεων. Μεταπτυχιακό Πρόγραμμα Διοίκησης Επιχειρήσεων, Νοέμβριος, Χανιά.

[15] Lima A., Salazar V.S. (2011), Multi-Criteria Decision Making Models: An Overview On ELECTRE Methods, No. 21, Porto.